# Package 'shazam'

October 2, 2023

Type Package

Version 1.2.0

Date 2023-10-02

Title Immunoglobulin Somatic Hypermutation Analysis

Description Provides a computational framework for analyzing mutations in immunoglobulin (Ig) sequences. Includes methods for Bayesian estimation of antigen-driven selection pressure, mutational load quantification, building of somatic hypermutation (SHM) models, and model-dependent distance calculations. Also includes empirically derived models of SHM for both mice and humans. Citations: Gupta and Vander Heiden, et al (2015) [<doi:10.1093/bioinformatics/btv359>](https://doi.org/10.1093/bioinformatics/btv359), Yaari, et al (2012) [<doi:10.1093/nar/gks457>](https://doi.org/10.1093/nar/gks457), Yaari, et al (2013) [<doi:10.3389/fimmu.2013.00358>](https://doi.org/10.3389/fimmu.2013.00358), Cui, et al (2016) [<doi:10.4049/jimmunol.1502263>](https://doi.org/10.4049/jimmunol.1502263).

License AGPL-3

URL <http://shazam.readthedocs.io>

BugReports <https://bitbucket.org/kleinstein/shazam/issues>

LazyData true

BuildVignettes true

VignetteBuilder knitr, rmarkdown

Encoding UTF-8

biocViews

**Depends** R ( $>= 4.0$ ), ggplot2 ( $>= 3.4.0$ )

**Imports** alakazam  $(>= 1.3.0)$ , ape, diptest, doParallel, dplyr  $(>= 1.0)$ , foreach, graphics, grid, igraph  $(>= 1.5.0)$ , iterators, KernSmooth, lazyeval, MASS, methods, parallel, progress, rlang, scales, seqinr, stats, stringi  $(>= 1.1.3)$ , tidyr, tidyselect, utils

Suggests knitr, rmarkdown, testthat

Collate 'Shazam.R' 'Core.R' 'RegionDefinitions.R' 'Baseline.R' 'ConvertNumbering.R' 'MutationProfiling.R' 'Deprecated.R' 'DistToNearest.R' 'MutationDefinitions.R' 'RegionsExtend.R' 'Shmulate.R' 'TargetingModels.R' 'kedd.R'

## RoxygenNote 7.2.3

## NeedsCompilation no

Author Mohamed Uduman [aut], Namita Gupta [aut], Susanna Marquez [aut, cre], Julian Zhou [aut], Nima Nouri [aut], Noah Yann Lee [aut], Ang Cui [ctb], Jason Vander Heiden [aut], Gur Yaari [aut], Steven Kleinstein [aut, cph]

Maintainer Susanna Marquez <susanna.marquez@yale.edu>

## Repository CRAN

Date/Publication 2023-10-02 18:50:02 UTC

## R topics documented:

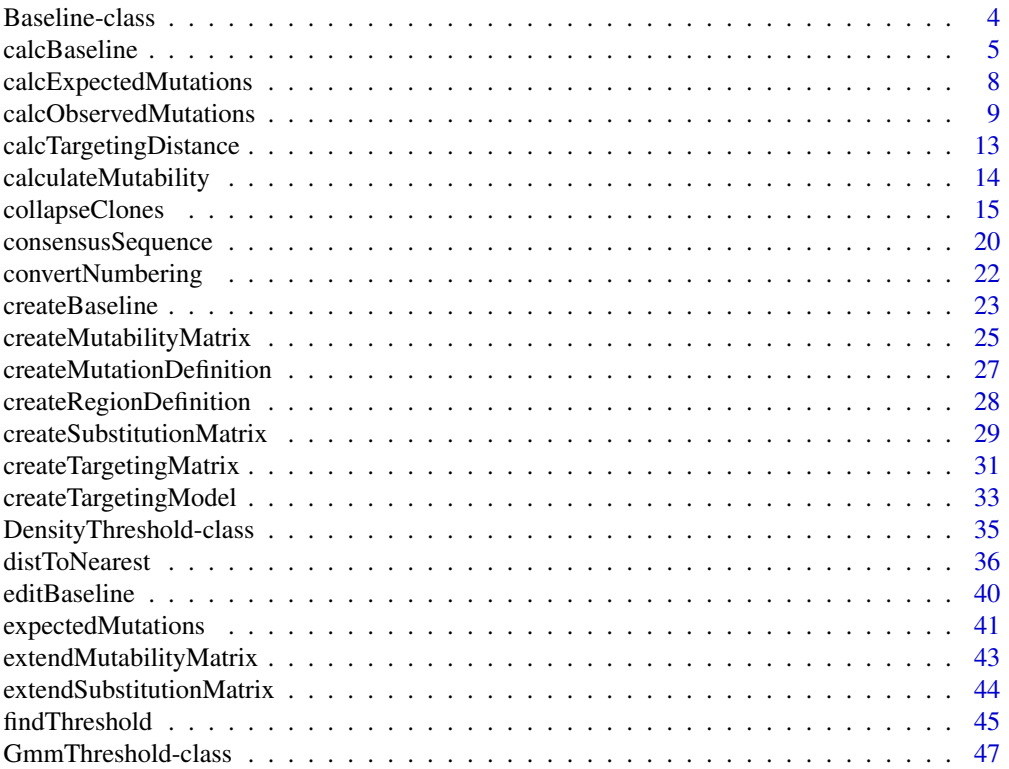

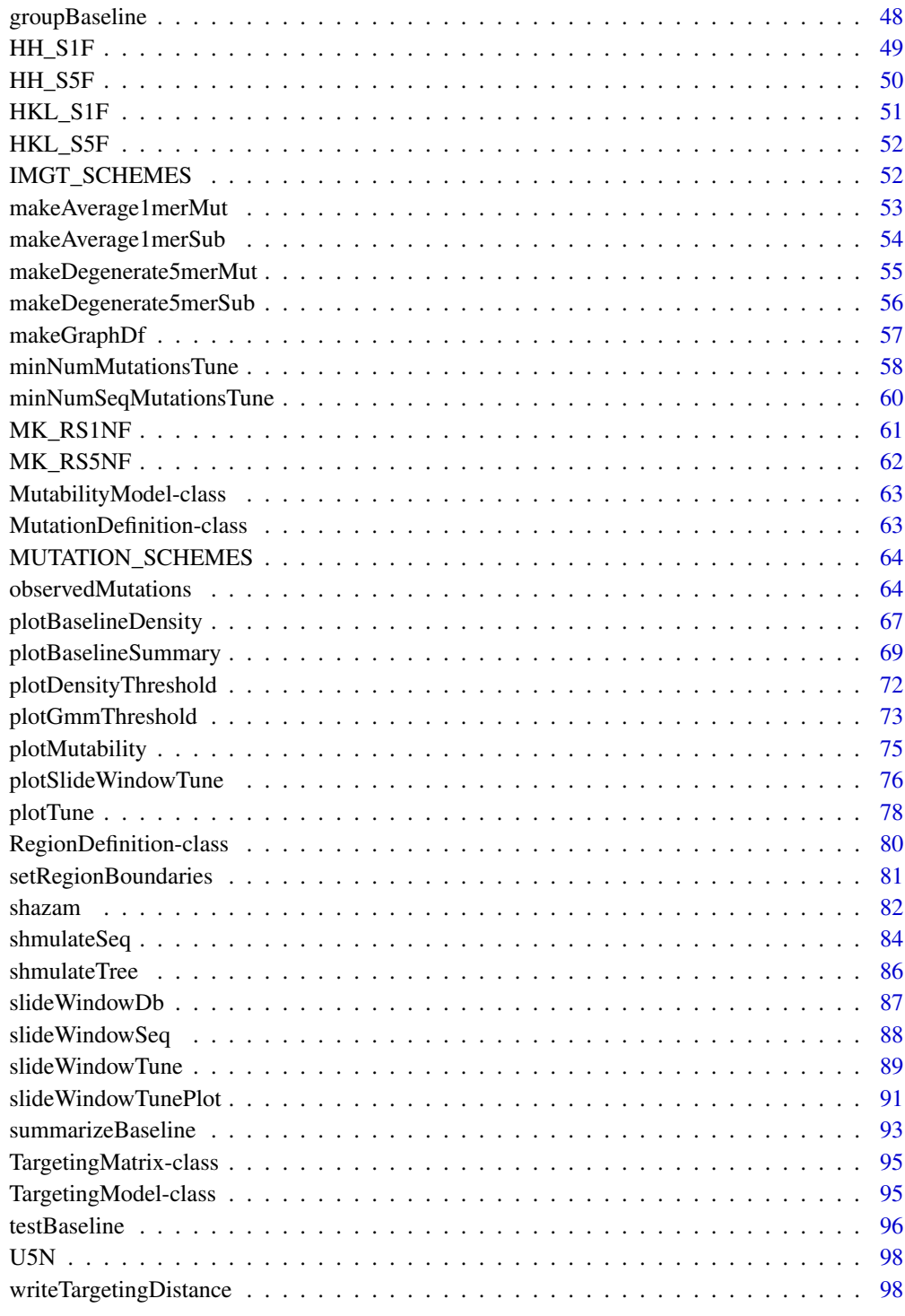

 $\blacksquare$ 

<span id="page-3-0"></span>

#### <span id="page-3-1"></span>Description

Baseline defines a common data structure the results of selection analysis using the BASELINe method.

#### Usage

```
## S4 method for signature 'Baseline,character'
plot(x, y, ...)
```

```
## S4 method for signature 'Baseline'
summary(object, nproc = 1)
```
## **Arguments**

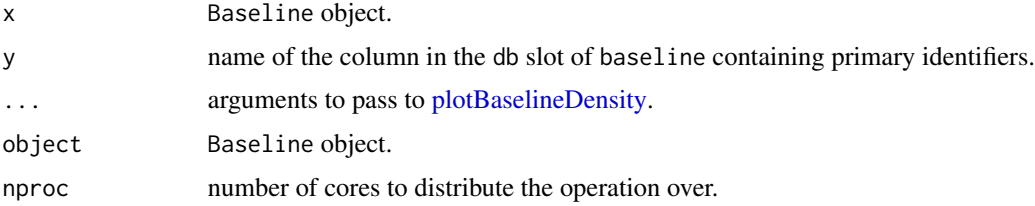

## **Slots**

- description character providing general information regarding the sequences, selection analysis and/or object.
- db data.frame containing annotation information about the sequences and selection results.
- regionDefinition [RegionDefinition](#page-79-1) object defining the regions and boundaries of the Ig sequences.
- testStatistic character indicating the statistical framework used to test for selection. For example, "local" or "focused".
- regions character vector defining the regions the BASELINe analysis was carried out on. For "cdr" and "fwr" or "cdr1", "cdr2", "cdr3", etc.
- numbOfSeqs matrix of dimensions r x c containing the number of sequences or PDFs in each region, where:
	- $r =$  number of rows = number of groups or sequences.
	- $c =$  number of columns  $=$  number of regions.
- binomK matrix of dimensions r x c containing the number of successes in the binomial trials in each region, where:
	- $r =$  number of rows = number of groups or sequences.
	- $c =$  number of columns = number of regions.

#### <span id="page-4-0"></span>calcBaseline 5

- binomN matrix of dimensions r x c containing the total number of trials in the binomial in each region, where:
	- $r =$  number of rows = number of groups or sequences.
	- $c =$  number of columns = number of regions.
- binomP matrix of dimensions r x c containing the probability of success in one binomial trial in each region, where:
	- $r =$  number of rows = number of groups or sequences.
	- $c =$  number of columns = number of regions.
- pdfs list of matrices containing PDFs with one item for each defined region (e.g. cdr and fwr). Matrices have dimensions  $r \times c$  dementions, where:
	- $r =$  number of rows = number of sequences or groups.
	- $c =$  number of columns = length of the PDF (default 4001).
- stats data.frame of BASELINe statistics, including: mean selection strength (mean Sigma), 95% confidence intervals, and p-values with positive signs for the presence of positive selection and/or p-values with negative signs for the presence of negative selection.

#### See Also

See [summarizeBaseline](#page-92-1) for more information on @stats.

calcBaseline *Calculate the BASELINe PDFs (including for regions that include CDR3 and FWR4)*

#### Description

calcBaseline calculates the BASELINe posterior probability density functions (PDFs) for sequences in the given Change-O data.frame.

#### Usage

```
calcBaseline(
  db,
  sequenceColumn = "clonal_sequence",
  germlineColumn = "clonal_germline",
  testStatistic = c("local", "focused", "imbalanced"),
  regionDefinition = NULL,
  targetingModel = HH_S5F,
  mutationDefinition = NULL,
  calcStats = FALSE,
  nproc = 1,
  cloneColumn = NULL,
  juncLengthColumn = NULL
)
```
## Arguments

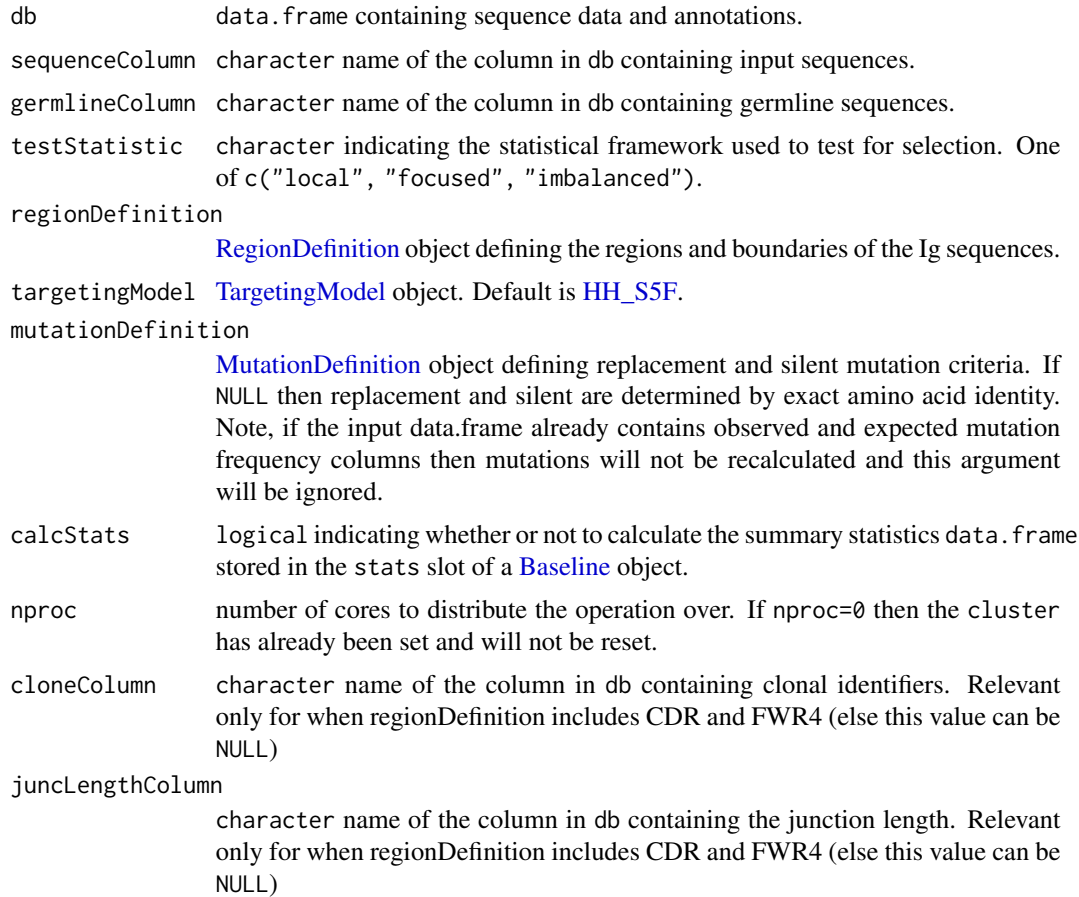

## Details

Calculates the BASELINe posterior probability density function (PDF) for sequences in the provided db.

Note: Individual sequences within clonal groups are not, strictly speaking, independent events and it is generally appropriate to only analyze selection pressures on an effective sequence for each clonal group. For this reason, it is strongly recommended that the input db contains one effective sequence per clone. Effective clonal sequences can be obtained by calling the [collapseClones](#page-14-1) function.

If the db does not contain the required columns to calculate the PDFs (namely mu\_count & mu\_expected) then the function will:

- 1. Calculate the numbers of observed mutations.
- 2. Calculate the expected frequencies of mutations and modify the provided db. The modified db will be included as part of the returned Baseline object.

The testStatistic indicates the statistical framework used to test for selection. E.g.

 $\bullet$  local = CDR\_R / (CDR\_R + CDR\_S).

#### calcBaseline 7

- focused =  $CDR_R / (CDR_R + CDR_S + FWR_S)$ .
- $\bullet$  imbalanced = CDR\_R + CDR\_S / (CDR\_R + CDR\_S + FWR\_S + FRW\_R).

For focused the regionDefinition must only contain two regions. If more than two regions are defined the local test statistic will be used. For further information on the frame of these tests see Uduman et al. (2011).

## Value

A [Baseline](#page-3-1) object containing the modified db and BASELINe posterior probability density functions (PDF) for each of the sequences.

## References

- 1. Hershberg U, et al. Improved methods for detecting selection by mutation analysis of Ig V region sequences. Int Immunol. 2008 20(5):683-94.
- 2. Uduman M, et al. Detecting selection in immunoglobulin sequences. Nucleic Acids Res. 2011 39(Web Server issue):W499-504.
- 3. Yaari G, et al. Models of somatic hypermutation targeting and substitution based on synonymous mutations from high-throughput immunoglobulin sequencing data. Front Immunol. 2013 4(November):358.

## See Also

See [Baseline](#page-3-1) for the return object. See [groupBaseline](#page-47-1) and [summarizeBaseline](#page-92-1) for further processing. See [plotBaselineSummary](#page-68-1) and [plotBaselineDensity](#page-66-1) for plotting results.

## Examples

```
# Load and subset example data
data(ExampleDb, package="alakazam")
db \le - subset(ExampleDb, c_call == "IGHG" & sample_id == "+7d")
# Collapse clones
db <- collapseClones(db, cloneColumn="clone_id",
                     sequenceColumn="sequence_alignment",
                     germlineColumn="germline_alignment_d_mask",
                     method="thresholdedFreq", minimumFrequency=0.6,
                     includeAmbiguous=FALSE, breakTiesStochastic=FALSE)
# Calculate BASELINe
baseline <- calcBaseline(db,
                         sequenceColumn="clonal_sequence",
                         germlineColumn="clonal_germline",
                         testStatistic="focused",
                         regionDefinition=IMGT_V,
                         targetingModel=HH_S5F,
                         nproc=1)
```
<span id="page-7-0"></span>calcExpectedMutations *Calculate expected mutation frequencies of a sequence*

#### Description

calcExpectedMutations calculates the expected mutation frequencies of a given sequence. This is primarily a helper function for [expectedMutations.](#page-40-1)

## Usage

```
calcExpectedMutations(
  germlineSeq,
  inputSeq = NULL,
  targetingModel = HH_S5F,
  regionDefinition = NULL,
  mutationDefinition = NULL
)
```
## Arguments

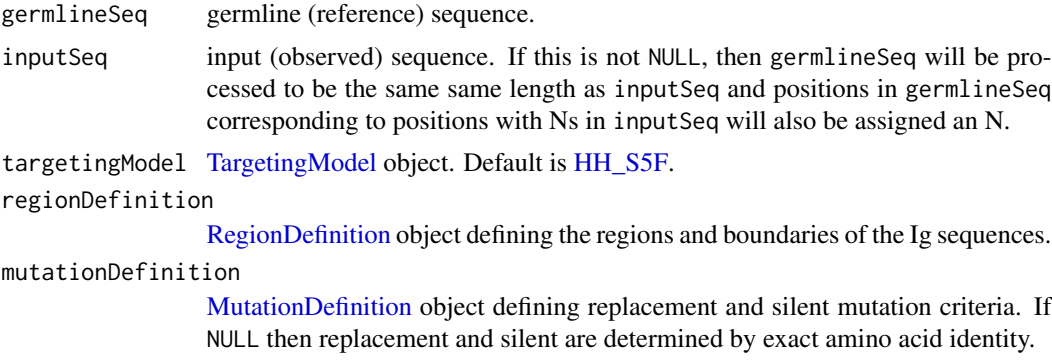

## Details

calcExpectedMutations calculates the expected mutation frequencies of a given sequence and its germline.

Note, only the part of the sequences defined in regionDefinition are analyzed. For example, when using the default [IMGT\\_V](#page-51-1) definition, mutations in positions beyond 312 will be ignored.

## Value

A numeric vector of the expected frequencies of mutations in the regions in the regionDefinition. For example, when using the default [IMGT\\_V](#page-51-1) definition, which defines positions for CDR and FWR, the following columns are calculated:

- mu\_expected\_cdr\_r: number of replacement mutations in CDR1 and CDR2 of the V-segment.
- mu\_expected\_cdr\_s: number of silent mutations in CDR1 and CDR2 of the V-segment.
- <span id="page-8-0"></span>• mu\_expected\_fwr\_r: number of replacement mutations in FWR1, FWR2 and FWR3 of the V-segment.
- mu\_expected\_fwr\_s: number of silent mutations in FWR1, FWR2 and FWR3 of the Vsegment.

## See Also

[expectedMutations](#page-40-1) calls this function. To create a custom targetingModel see [createTargeting-](#page-32-1)[Model.](#page-32-1) See [calcObservedMutations](#page-8-1) for getting observed mutation counts.

#### Examples

```
# Load example data
data(ExampleDb, package="alakazam")
# Use first entry in the exampled data for input and germline sequence
in_seq <- ExampleDb[["sequence_alignment"]][1]
germ_seq <- ExampleDb[["germline_alignment_d_mask"]][1]
# Identify all mutations in the sequence
calcExpectedMutations(germ_seq,in_seq)
# Identify only mutations the V segment minus CDR3
calcExpectedMutations(germ_seq, in_seq, regionDefinition=IMGT_V)
# Define mutations based on hydropathy
```

```
calcExpectedMutations(germ_seq, in_seq, regionDefinition=IMGT_V,
                     mutationDefinition=HYDROPATHY_MUTATIONS)
```
<span id="page-8-1"></span>calcObservedMutations *Count the number of observed mutations in a sequence.*

#### Description

calcObservedMutations determines all the mutations in a given input sequence compared to its germline sequence.

## Usage

```
calcObservedMutations(
  inputSeq,
  germlineSeq,
  regionDefinition = NULL,
  mutationDefinition = NULL,
  ambiguousMode = c("eitherOr", "and"),
  returnRaw = FALSE,
  frequency = FALSE
)
```
## Arguments

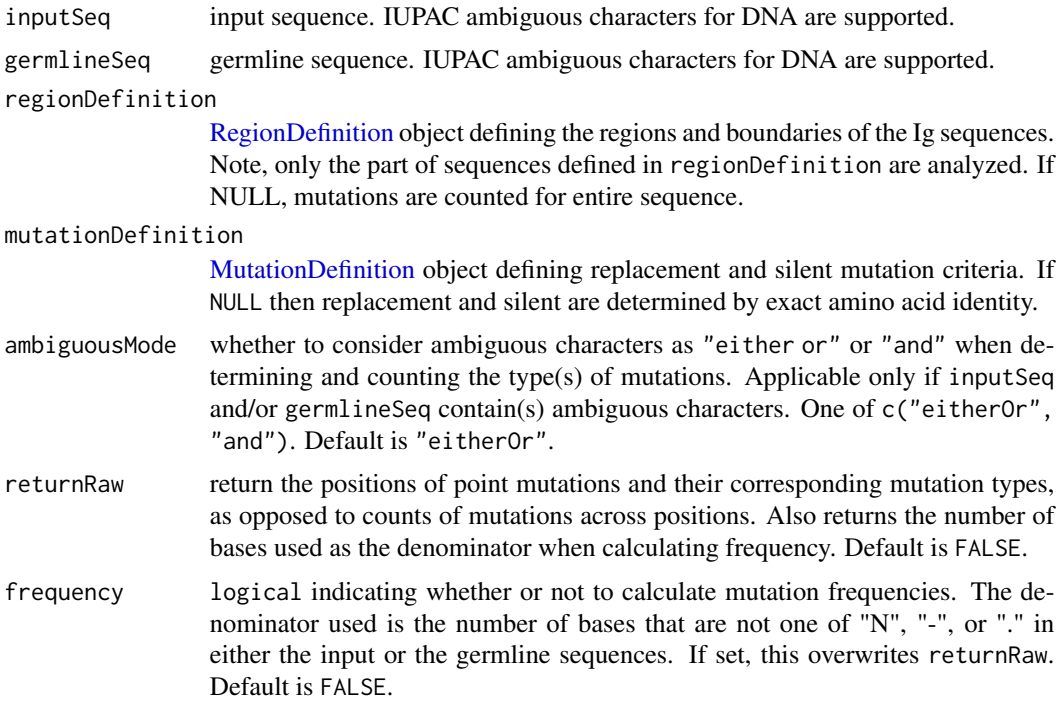

## Details

Each mutation is considered independently in the germline context. For illustration, consider the case where the germline is TGG and the observed is TAC. When determining the mutation type at position 2, which sees a change from G to A, we compare the codon TGG (germline) to TAG (mutation at position 2 independent of other mutations in the germline context). Similarly, when determining the mutation type at position 3, which sees a change from G to C, we compare the codon TGG (germline) to TGC (mutation at position 3 independent of other mutations in the germline context).

If specified, only the part of inputSeq defined in regionDefinition is analyzed. For example, when using the default [IMGT\\_V](#page-51-1) definition, then mutations in positions beyond 312 will be ignored. Additionally, non-triplet overhang at the sequence end is ignored.

Only replacement  $(R)$  and silent  $(S)$  mutations are included in the results. **Excluded** are:

• Stop mutations

E.g.: the case where TAGTGG is observed for the germline TGGTGG.

• Mutations occurring in codons where one or both of the observed and the germline involve(s) one or more of "N", "-", or ".".

E.g.: the case where TTG is observed for the germline being any one of TNG, .TG, or -TG. Similarly, the case where any one of TTN, TT., or TT- is observed for the germline TTG.

In other words, a result that is NA or zero indicates absence of R and S mutations, not necessarily all types of mutations, such as the excluded ones mentioned above.

NA is also returned if inputSeq or germlineSeq is shorter than 3 nucleotides.

#### Value

For returnRaw=FALSE, an array with the numbers of replacement (R) and silent (S) mutations.

For returnRaw=TRUE, a list containing

- \$pos: A data frame whose columns (position, r, s, and region) indicate, respecitively, the nucleotide position, the number of R mutations at that position, the number of S mutations at that position, and the region in which that nucleotide is in.
- \$ non N: A vector indicating the number of bases in regions defined by region Definition (excluding non-triplet overhang, if any) that are not one of "N", "-", or "." in either the inputSeq or germlineSeq.

For frequency=TRUE, regardless of returnRaw, an array with the frequencies of replacement  $(R)$ and silent (S) mutations.

## Ambiguous characters

When there are ambiguous characters present, the user could choose how mutations involving ambiguous characters are counted through ambiguousMode. The two available modes are "eitherOr" and "and".

• With "eitherOr", ambiguous characters are each expanded but only 1 mutation is recorded. When determining the type of mutation, the priority for different types of mutations, in decreasing order, is as follows: no mutation, replacement mutation, silent mutation, and stop mutation.

When counting the number of non-N, non-dash, and non-dot positions, each position is counted only once, regardless of the presence of ambiguous characters.

As an example, consider the case where germlineSeq is "TST" and inputSeq is "THT". Expanding "H" at position 2 in inputSeq into "A", "C", and "T", as well as expanding "S" at position 2 in germlineSeq into "C" and "G", one gets:

- "TCT" (germline) to "TAT" (observed): replacement
- "TCT" (germline) to "TCT" (observed): no mutation
- "TCT" (germline) to "TTT" (observed): replacement
- "TGT" (germline) to "TAT" (observed): replacement
- "TGT" (germline) to "TCT" (observed): replacement
- "TGT" (germline) to "TTT" (observed): replacement

Because "no mutation" takes priority over replacement mutation, the final mutation count returned for this example is NA (recall that only R and S mutations are returned). The number of non-N, non-dash, and non-dot positions is 3.

• With "and", ambiguous characters are each expanded and mutation(s) from all expansions are recorded.

When counting the number of non-N, non-dash, and non-dot positions, if a position contains ambiguous character(s) in inputSeq and/or germlineSeq, the count at that position is taken to be the total number of combinations of germline and observed codons after expansion.

Using the same example from above, the final result returned for this example is that there are 5 R mutations at position 2. The number of non-N, non-dash, and non-dot positions is 8, since there are 6 combinations stemming from position 2 after expanding the germline codon ("TST") and the observed codon ("THT").

## See Also

See [observedMutations](#page-63-1) for counting the number of observed mutations in a data. frame.

## Examples

```
# Use an entry in the example data for input and germline sequence
data(ExampleDb, package="alakazam")
in_seq <- ExampleDb[["sequence_alignment"]][100]
germ_seq <- ExampleDb[["germline_alignment_d_mask"]][100]
# Identify all mutations in the sequence
ex1_raw <- calcObservedMutations(in_seq, germ_seq, returnRaw=TRUE)
# Count all mutations in the sequence
ex1_count <- calcObservedMutations(in_seq, germ_seq, returnRaw=FALSE)
ex1_freq <- calcObservedMutations(in_seq, germ_seq, returnRaw=FALSE, frequency=TRUE)
# Compare this with ex1_count
table(ex1_raw$pos$region, ex1_raw$pos$r)[, "1"]
table(ex1_raw$pos$region, ex1_raw$pos$s)[, "1"]
# Compare this with ex1_freq
table(ex1_raw$pos$region, ex1_raw$pos$r)[, "1"]/ex1_raw$nonN
table(ex1_raw$pos$region, ex1_raw$pos$s)[, "1"]/ex1_raw$nonN
# Identify only mutations the V segment minus CDR3
ex2_raw <- calcObservedMutations(in_seq, germ_seq,
                                regionDefinition=IMGT_V, returnRaw=TRUE)
# Count only mutations the V segment minus CDR3
ex2_count <- calcObservedMutations(in_seq, germ_seq,
                                  regionDefinition=IMGT_V, returnRaw=FALSE)
ex2_freq <- calcObservedMutations(in_seq, germ_seq,
                                 regionDefinition=IMGT_V, returnRaw=FALSE,
                                 frequency=TRUE)
# Compare this with ex2_count
table(ex2_raw$pos$region, ex2_raw$pos$r)[, "1"]
table(ex2_raw$pos$region, ex2_raw$pos$s)[, "1"]
# Compare this with ex2_freq
table(ex2_raw$pos$region, ex2_raw$pos$r)[, "1"]/ex2_raw$nonN
table(ex2_raw$pos$region, ex2_raw$pos$s)[, "1"]/ex2_raw$nonN
# Identify mutations by change in hydropathy class
ex3_raw <- calcObservedMutations(in_seq, germ_seq, regionDefinition=IMGT_V,
                                mutationDefinition=HYDROPATHY_MUTATIONS,
                                returnRaw=TRUE)
# Count mutations by change in hydropathy class
ex3_count <- calcObservedMutations(in_seq, germ_seq, regionDefinition=IMGT_V,
                                  mutationDefinition=HYDROPATHY_MUTATIONS,
                                  returnRaw=FALSE)
ex3_freq <- calcObservedMutations(in_seq, germ_seq, regionDefinition=IMGT_V,
                                 mutationDefinition=HYDROPATHY_MUTATIONS,
                                 returnRaw=FALSE, frequency=TRUE)
# Compre this with ex3_count
table(ex3_raw$pos$region, ex3_raw$pos$r)[, "1"]
table(ex3_raw$pos$region, ex3_raw$pos$s)[, "1"]
```

```
# Compare this with ex3_freq
table(ex3_raw$pos$region, ex3_raw$pos$r)[, "1"]/ex3_raw$nonN
table(ex3_raw$pos$region, ex3_raw$pos$s)[, "1"]/ex3_raw$nonN
```
calcTargetingDistance *Calculates a 5-mer distance matrix from a TargetingModel object*

#### Description

calcTargetingDistance converts either the targeting rates in a TargetingModel model to a matrix of 5-mer to single-nucleotide mutation distances, or the substitution rates in a 1-mer substitution model to a symmetric distance matrix.

#### Usage

```
calcTargetingDistance(model, places = 2)
```
## Arguments

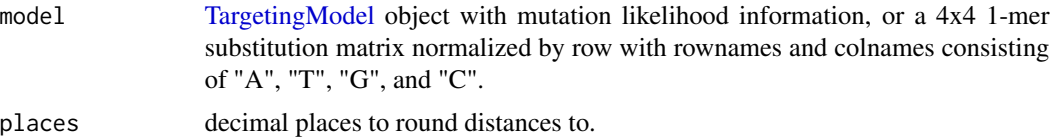

#### Details

The targeting model is transformed into a distance matrix by:

- 1. Converting the likelihood of being mutated  $p =$  mutability  $*$  substitution to distance  $d =$  $-log10(p)$ .
- 2. Dividing this distance by the mean of the distances.
- 3. Converting all infinite, no change (e.g., A->A), and NA distances to zero.

The 1-mer substitution matrix is transformed into a distance matrix by:

- 1. Symmetrize the 1-mer substitution matrix.
- 2. Converting the rates to distance  $d = -log10(p)$ .
- 3. Dividing this distance by the mean of the distances.
- 4. Converting all infinite, no change (e.g., A -> A), and NA distances to zero.

## Value

For input of [TargetingModel,](#page-94-1) a matrix of distances for each 5-mer motif with rows names defining the center nucleotide and column names defining the 5-mer nucleotide sequence. For input of 1-mer substitution matrix, a 4x4 symmetric distance matrix.

## See Also

See [TargetingModel](#page-94-1) for this class of objects and [createTargetingModel](#page-32-1) for building one.

## Examples

```
# Calculate targeting distance of HH_S5F
dist <- calcTargetingDistance(HH_S5F)
```

```
# Calculate targeting distance of HH_S1F
dist <- calcTargetingDistance(HH_S1F)
```
calculateMutability *Calculate total mutability*

## Description

calculateMutability calculates the total (summed) mutability for a set of sequences based on a 5-mer nucleotide mutability model.

## Usage

```
calculateMutability(sequences, model = HH_S5F, progress = FALSE)
```
#### Arguments

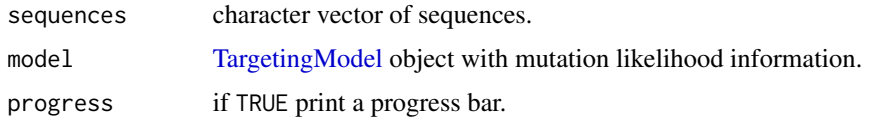

#### Value

Numeric vector with a total mutability score for each sequence.

## Examples

```
# Subset example data to one isotype and sample as a demo
data(ExampleDb, package="alakazam")
db \leftarrow subset(ExampleDb, c\_call == "IGHA" & sample_id == "-1h")
```

```
# Calculate mutability of germline sequences using \link{HH_S5F} model
mutability <- calculateMutability(sequences=db[["germline_alignment_d_mask"]], model=HH_S5F)
```
<span id="page-13-0"></span>

#### <span id="page-14-1"></span><span id="page-14-0"></span>Description

collapseClones creates effective input and germline sequences for each clonal group and appends columns containing the consensus sequences to the input data.frame.

#### Usage

```
collapseClones(
  db,
  cloneColumn = "clone_id",
  sequenceColumn = "sequence_alignment",
  germlineColumn = "germline_alignment_d_mask",
 muFreqColumn = NULL,
  regionDefinition = NULL,
 method = c("mostCommon", "thresholdedFreq", "catchAll", "mostMutated", "leastMutated"),
 minimumFrequency = NULL,
  includeAmbiguous = FALSE,
  breakTiesStochastic = FALSE,
  breakTiesByColumns = NULL,
  expandedDb = FALSE,
  nproc = 1,juncLengthColumn = "junction_length",
  fields = NULL
\mathcal{L}
```
## Arguments

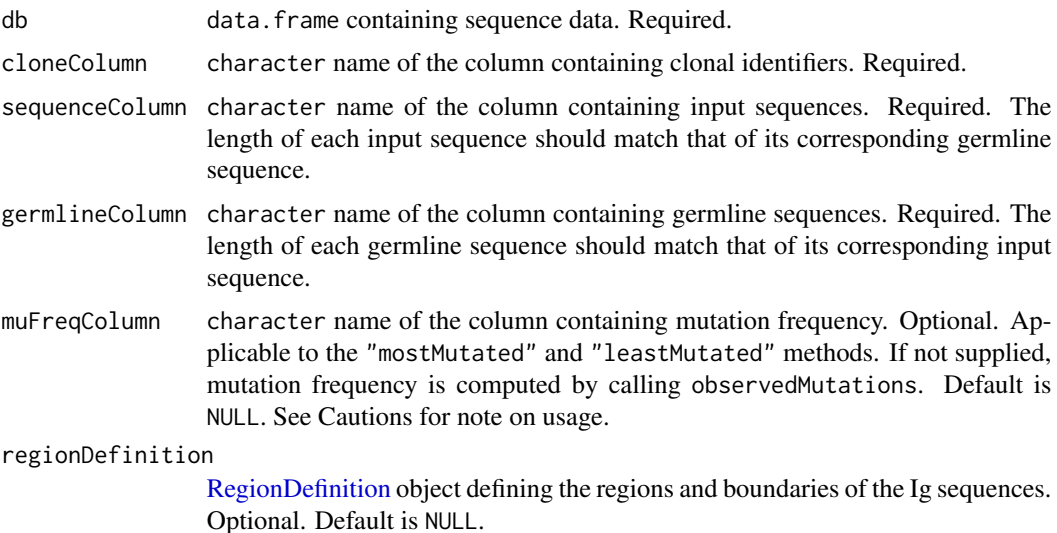

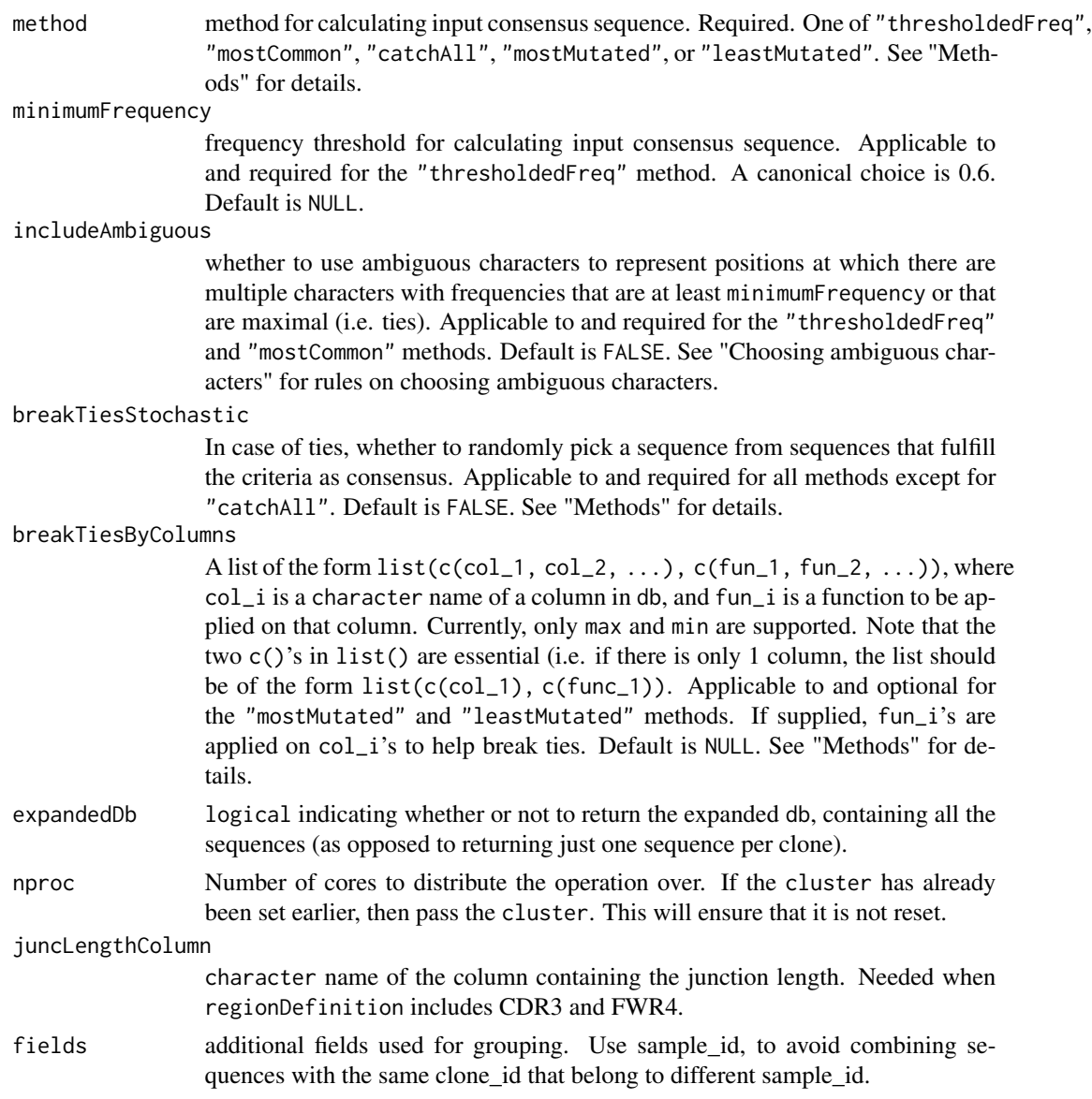

## Value

A modified db with the following additional columns:

- clonal\_sequence: effective sequence for the clone.
- clonal\_germline: germline sequence for the clone.
- clonal\_sequence\_mufreq: mutation frequency of clonal\_sequence; only added for the "mostMutated" and "leastMutated" methods.

clonal\_sequence is generated with the method of choice indicated by method, and clonal\_germline is generated with the "mostCommon" method, along with, where applicable, user-defined parameters such as minimumFrequency, includeAmbiguous, breakTiesStochastic, and breakTiesByColumns.

## collapseClones 17

#### Consensus lengths

For each clone, clonal\_sequence and clonal\_germline have the same length.

• For the "thresholdedFreq", "mostCommon", and "catchAll" methods:

The length of the consensus sequences is determined by the longest possible consensus sequence (baesd on inputSeq and germlineSeq) and regionDefinition@seqLength (if supplied), whichever is shorter.

Given a set of sequences of potentially varying lengths, the longest possible length of their consensus sequence is taken to be the longest length along which there is information contained at every nucleotide position across majority of the sequences. Majority is defined to be greater than  $floor(n/2)$ , where n is the number of sequences. If the longest possible consensus length is 0, there will be a warning and an empty string ("") will be returned. If a length limit is defined by supplying a regionDefinition via regionDefinition@seqLength, the consensus length will be further restricted to the shorter of the longest possible length and regionDefinition@seqLength.

• For the "mostMutated" and "leastMutated" methods:

The length of the consensus sequences depends on that of the most/least mutated input sequence, and, if supplied, the length limit defined by regionDefinition@seqLength, whichever is shorter. If the germline consensus computed using the "mostCommon" method is longer than the most/least mutated input sequence, the germline consensus is trimmed to be of the same length as the input consensus.

## Methods

The descriptions below use "sequences" as a generalization of input sequences and germline sequences.

• method="thresholdedFreq"

A threshold must be supplied to the argument minimumFrequency. At each position along the length of the consensus sequence, the frequency of each nucleotide/character across sequences is tabulated. The nucleotide/character whose frequency is at least (i.e.  $>=$ ) minimumFrequency becomes the consensus; if there is none, the consensus nucleotide will be "N".

When there are ties (frequencies of multiple nucleotides/characters are at least minimumFrequency), this method can be deterministic or stochastic, depending on additional parameters.

- With includeAmbiguous=TRUE, ties are resolved deterministically by representing ties using ambiguous characters. See "Choosing ambiguous characters" for how ambiguous characters are chosen.
- With breakTiesStochastic=TRUE, ties are resolved stochastically by randomly picking a character amongst the ties.
- When both TRUE, includeAmbiguous takes precedence over breakTiesStochastic.
- When both FALSE, the first character from the ties is taken to be the consensus following the order of "A", "T", "G", "C", "N", ".", and "-".

Below are some examples looking at a single position based on 5 sequences with minimumFrequency=0.6, includeAmbiguous=FALSE, and breakTiesStochastic=FALSE:

– If the sequences have "A", "A", "A", "T", "C", the consensus will be "A", because "A" has frequency 0.6, which is at least minimumFrequency.

- If the sequences have "A", "A", "T", "T", "C", the consensus will be "N", because none of "A", "T", or "C" has frequency that is at least minimumFrequency.
- method="mostCommon"

The most frequent nucleotide/character across sequences at each position along the length of the consensus sequence makes up the consensus.

When there are ties (multiple nucleotides/characters with equally maximal frequencies), this method can be deterministic or stochastic, depending on additional parameters. The same rules for breaking ties for method="thresholdedFreq" apply.

Below are some examples looking at a single position based on 5 sequences with includeAmbiguous=FALSE, and breakTiesStochastic=FALSE:

- If the sequences have "A", "A", "T", "A", "C", the consensus will be "A".
- If the sequences have "T", "T", "C", "C", "G", the consensus will be "T", because "T" is before "C" in the order of "A", "T", "G", "C", "N", ".", and "-".
- method="catchAll"

This method returns a consensus sequence capturing most of the information contained in the sequences. Ambiguous characters are used where applicable. See "Choosing ambiguous characters" for how ambiguous characters are chosen. This method is deterministic and does not involve breaking ties.

Below are some examples for method="catchAll" looking at a single position based on 5 sequences:

- If the sequences have "N", "N", "N", "N", "N", the consensus will be "N".
- If the sequences have "N", "A", "A", "A", "A", the consensus will be "A".
- If the sequences have "N", "A", "G", "A", "A", the consensus will be "R".
- If the sequences have "-", "-", ".", ".", ".", ".", the consensus will be "-".
- If the sequences have "-", "-", "-", "-", "-", the consensus will be "-".
- If the sequences have ".", ".", ".", ".", ".", ".", the consensus will be ".".
- method="mostMutated" and method="leastMutated"

These methods return the most/least mutated sequence as the consensus sequence.

When there are ties (multple sequences have the maximal/minimal mutation frequency), this method can be deterministic or stochastic, depending on additional parameters.

- With breakTiesStochastic=TRUE, ties are resolved stochastically by randomly picking a sequence out of sequences with the maximal/minimal mutation frequency.
- When breakTiesByColumns is supplied, ties are resolved deterministically. Column by column, a function is applied on the column and sequences with column value matching the functional value are retained, until ties are resolved or columns run out. In the latter case, the first remaining sequence is taken as the consensus.
- When breakTiesStochastic=TRUE and breakTiesByColumns is also supplied, breakTiesStochastic takes precedence over breakTiesByColumns.
- When breakTiesStochastic=FALSE and breakTiesByColumns is not supplied (i.e. NULL), the sequence that appears first amongst the ties is taken as the consensus.

## Choosing ambiguous characters

Ambiguous characters may be present in the returned consensuses when using the "catchAll" method and when using the "thresholdedFreq" or "mostCommon" methods with includeAmbiguous=TRUE. The rules on choosing ambiguous characters are as follows:

- If a position contains only "N" across sequences, the consensus at that position is "N".
- If a position contains one or more of "A", "T", "G", or "C", the consensus will be an IUPAC character representing all of the characters present, regardless of whether "N", "-", or "." is present.
- If a position contains only "-" and "." across sequences, the consensus at that position is taken to be  $"$ - $"$ .
- If a position contains only one of "-" or "." across sequences, the consensus at that position is taken to be the character present.

#### Cautions

- Note that this function does not perform multiple sequence alignment. As a prerequisite, it is assumed that the sequences in sequenceColumn and germlineColumn have been aligned somehow. In the case of immunoglobulin repertoire analysis, this usually means that the sequences are IMGT-gapped.
- When using the "mostMutated" and "leastMutated" methods, if you supply both muFreqColumn and regionDefinition, it is your responsibility to ensure that the mutation frequency in muFreqColumn was calculated with sequence lengths restricted to the same regionDefinition you are supplying. Otherwise, the "most/least mutated" sequence you obtain might not be the most/least mutated given the regionDefinition supplied, because your mutation frequency was based on a regionDefinition different from the one supplied.
- If you intend to run collapseClones before building a 5-mer targeting model, you **must** choose parameters such that your collapsed clonal consensuses do not include ambiguous characters. This is because the targeting model functions do NOT support ambiguous characters in their inputs.

#### See Also

See [IMGT\\_SCHEMES](#page-51-2) for a set of predefined [RegionDefinition](#page-79-1) objects.

## Examples

```
# Subset example data
data(ExampleDb, package="alakazam")
db <- subset(ExampleDb, c_call %in% c("IGHA", "IGHG") & sample_id == "+7d" &
                        clone_id %in% c("3100", "3141", "3184"))
# thresholdedFreq method, resolving ties deterministically without using ambiguous characters
clones <- collapseClones(db, cloneColumn="clone_id", sequenceColumn="sequence_alignment",
                         germlineColumn="germline_alignment_d_mask",
                         method="thresholdedFreq", minimumFrequency=0.6,
                         includeAmbiguous=FALSE, breakTiesStochastic=FALSE)
# mostCommon method, resolving ties deterministically using ambiguous characters
clones <- collapseClones(db, cloneColumn="clone_id", sequenceColumn="sequence_alignment",
                         germlineColumn="germline_alignment_d_mask",
                         method="mostCommon",
                         includeAmbiguous=TRUE, breakTiesStochastic=FALSE)
```

```
# Make a copy of db that has a mutation frequency column
db2 <- observedMutations(db, frequency=TRUE, combine=TRUE)
# mostMutated method, resolving ties stochastically
clones <- collapseClones(db2, cloneColumn="clone_id", sequenceColumn="sequence_alignment",
                         germlineColumn="germline_alignment_d_mask",
                         method="mostMutated", muFreqColumn="mu_freq",
                         breakTiesStochastic=TRUE, breakTiesByColumns=NULL)
# mostMutated method, resolving ties deterministically using additional columns
clones <- collapseClones(db2, cloneColumn="clone_id", sequenceColumn="sequence_alignment",
                         germlineColumn="germline_alignment_d_mask",
                         method="mostMutated", muFreqColumn="mu_freq",
                         breakTiesStochastic=FALSE,
                         breakTiesByColumns=list(c("duplicate_count"), c(max)))
# Build consensus for V segment only
# Capture all nucleotide variations using ambiguous characters
clones <- collapseClones(db, cloneColumn="clone_id", sequenceColumn="sequence_alignment",
                         germlineColumn="germline_alignment_d_mask",
                         method="catchAll", regionDefinition=IMGT_V)
# Return the same number of rows as the input
clones <- collapseClones(db, cloneColumn="clone_id", sequenceColumn="sequence_alignment",
                         germlineColumn="germline_alignment_d_mask",
                         method="mostCommon", expandedDb=TRUE)
```
consensusSequence *Construct a consensus sequence*

## **Description**

Construct a consensus sequence

#### Usage

```
consensusSequence(
  sequences,
  db = NULL,method = c("mostCommon", "thresholdedFreq", "catchAll", "mostMutated", "leastMutated"),
 minFreq = NULL,
 muFreqColumn = NULL,
  lenLimit = NULL,includeAmbiguous = FALSE,
  breakTiesStochastic = FALSE,
  breakTiesByColumns = NULL
)
```
#### **Arguments**

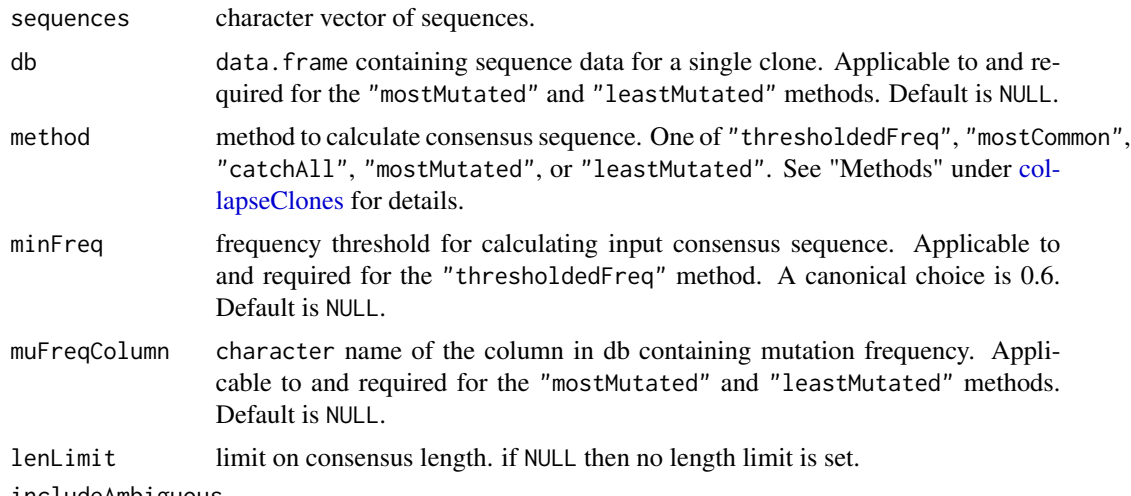

includeAmbiguous

whether to use ambiguous characters to represent positions at which there are multiple characters with frequencies that are at least minimumFrequency or that are maximal (i.e. ties). Applicable to and required for the "thresholdedFreq" and "mostCommon" methods. Default is FALSE. See "Choosing ambiguous characters" under [collapseClones](#page-14-1) for rules on choosing ambiguous characters. Note: this argument refers to the use of ambiguous nucleotides in the output consensus sequence. Ambiguous nucleotides in the input sequences are allowed for methods catchAll, mostMutated and leastMutated.

#### breakTiesStochastic

In case of ties, whether to randomly pick a sequence from sequences that fulfill the criteria as consensus. Applicable to and required for all methods except for "catchAll". Default is FALSE. See "Methods" under [collapseClones](#page-14-1) for details.

#### breakTiesByColumns

A list of the form  $list(c(col_1, col_2, ...)$ ,  $c(fun_1, fun_2, ...)$ , where col\_i is a character name of a column in db, and fun\_i is a function to be applied on that column. Currently, only max and min are supported. Note that the two c()'s in list() are essential (i.e. if there is only 1 column, the list should be of the form  $list(c(col_1), c(func_1))$ . Applicable to and optional for the "mostMutated" and "leastMutated" methods. If supplied, fun\_i's are applied on col\_i's to help break ties. Default is NULL. See "Methods" under [collapseClones](#page-14-1) for details.

## Details

See [collapseClones](#page-14-1) for detailed documentation on methods and additional parameters.

## Value

A list containing cons, which is a character string that is the consensus sequence for sequences; and muFreq, which is the maximal/minimal mutation frequency of the consensus sequence for the "mostMutated" and "leastMutated" methods, or NULL for all other methods.

## Examples

```
# Subset example data
data(ExampleDb, package="alakazam")
db <- subset(ExampleDb, c_call %in% c("IGHA", "IGHG") & sample_id == "+7d")
clone <- subset(db, clone_id == "3192")
# First compute mutation frequency for most/leastMutated methods
clone <- observedMutations(clone, frequency=TRUE, combine=TRUE)
# Manually create a tie
clone <- rbind(clone, clone[which.max(clone$mu_freq), ])
# ThresholdedFreq method.
# Resolve ties deterministically without using ambiguous characters
cons1 <- consensusSequence(clone$sequence_alignment,
                           method="thresholdedFreq", minFreq=0.3,
                           includeAmbiguous=FALSE,
                           breakTiesStochastic=FALSE)
cons1$cons
```
convertNumbering *convertNumbering: IMGT-Kabat number conversion*

## Description

Converts numbering systems like Kabat or IMGT using these conventions: http://www.imgt.org/IMGTScientificChart/Number Kabat\_part1.html with Gaps (unoccupied positions) shown by "G" and Asterisks (\*) shown by "S": arbitrary mappings (multiple possible "to" values) represented with "NA"

#### Usage

convertNumbering(locus, from, to, calls)

#### Arguments

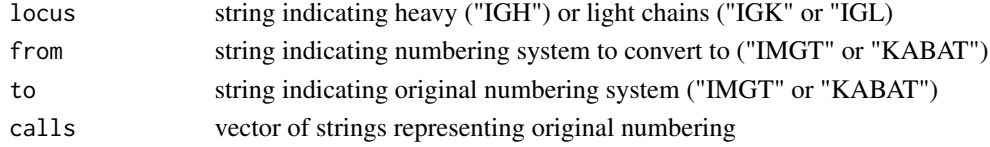

## Value

A vector of string indicating the corresponding numbering

#### Examples

```
convertNumbering("IGH", "IMGT", "KABAT", c("51", "23", "110"))
convertNumbering("IGH", "KABAT", "IMGT", c("51", "23", "G"))
```
<span id="page-21-0"></span>

<span id="page-22-0"></span>createBaseline *Creates a Baseline object*

## Description

createBaseline creates and initialize a Baseline object.

## Usage

```
createBaseline(
 description = ",
 db = data.frame(),
 regionDefinition = createRegionDefinition(),
 testStatistic = "",
 regions = NULL,
 numbOfSeqs = matrix(),
 binomK = matrix(),
 binomN = matrix(),
 binomP = matrix(),
 pdfs = list(),stats = data.frame()
)
```
## Arguments

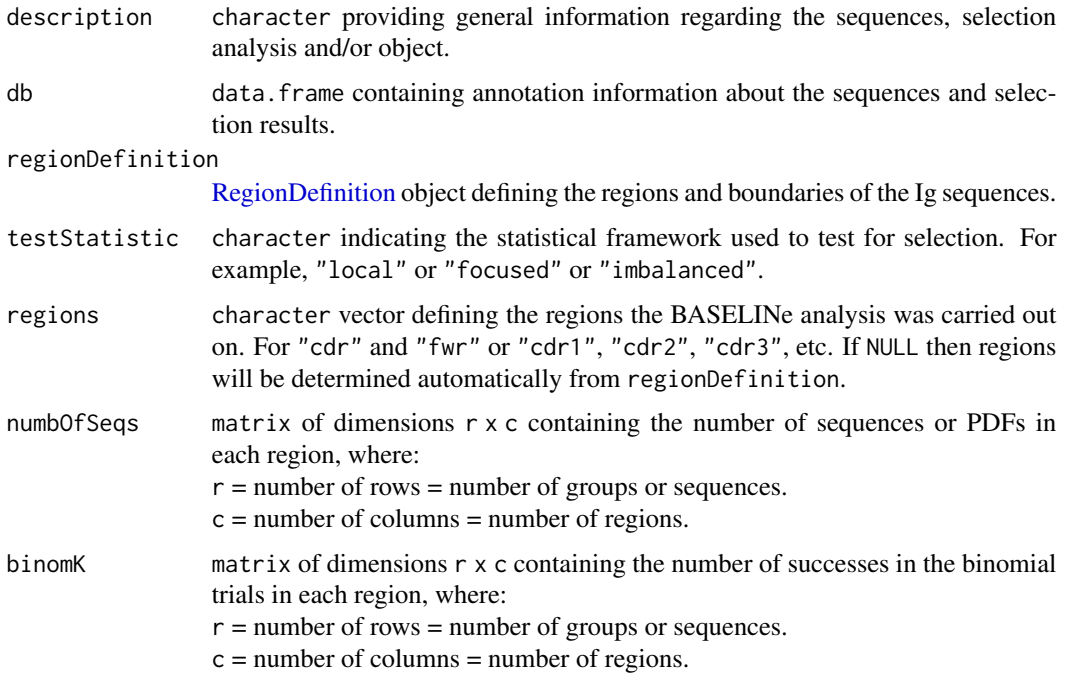

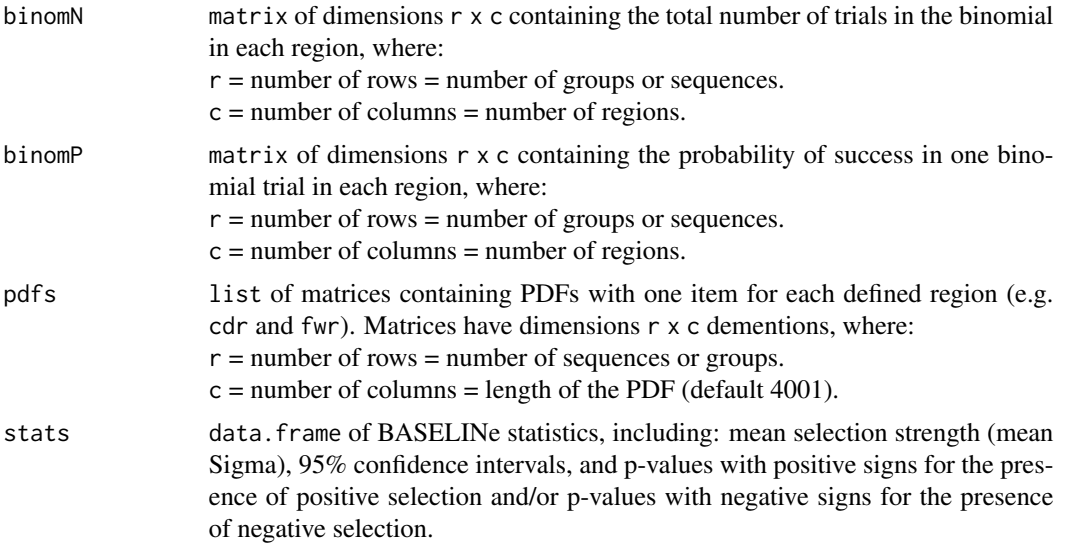

## Details

Create and initialize a Baseline object.

The testStatistic indicates the statistical framework used to test for selection. For example,

- $\bullet$  local = CDR\_R / (CDR\_R + CDR\_S).
- focused =  $CDR/R / (CDR_R + CDR_S + FWR_S)$ .
- immbalance =  $CDR_R + CDR_S / (CDR_R + CDR_S + FWR_S + FWR_S + FWR_R)$

For focused the regionDefinition must only contain two regions. If more than two regions are defined, then the local test statistic will be used. For further information on the frame of these tests see Uduman et al. (2011).

## Value

A Baseline object.

## References

- 1. Hershberg U, et al. Improved methods for detecting selection by mutation analysis of Ig V region sequences. Int Immunol. 2008 20(5):683-94.
- 2. Uduman M, et al. Detecting selection in immunoglobulin sequences. Nucleic Acids Res. 2011 39(Web Server issue):W499-504.
- 3. Yaari G, et al. Models of somatic hypermutation targeting and substitution based on synonymous mutations from high-throughput immunoglobulin sequencing data. Front Immunol. 2013 4(November):358.

## See Also

See [Baseline](#page-3-1) for the return object.

## <span id="page-24-0"></span>createMutabilityMatrix 25

## Examples

# Creates an empty Baseline object createBaseline()

<span id="page-24-1"></span>createMutabilityMatrix

*Builds a mutability model*

## Description

createMutabilityMatrix builds a 5-mer nucleotide mutability model by counting the number of mutations occuring in the center position for all 5-mer motifs.

## Usage

```
createMutabilityMatrix(
  db,
  substitutionModel,
  model = c("s", "rs"),
  sequenceColumn = "sequence_alignment",
  germlineColumn = "germline_alignment_d_mask",
  vCallColumn = "v_call",
  multipleMutation = c("independent", "ignore"),
 minNumSeqMutations = 500,
  numSeqMutationsOnly = FALSE
\mathcal{E}
```
## Arguments

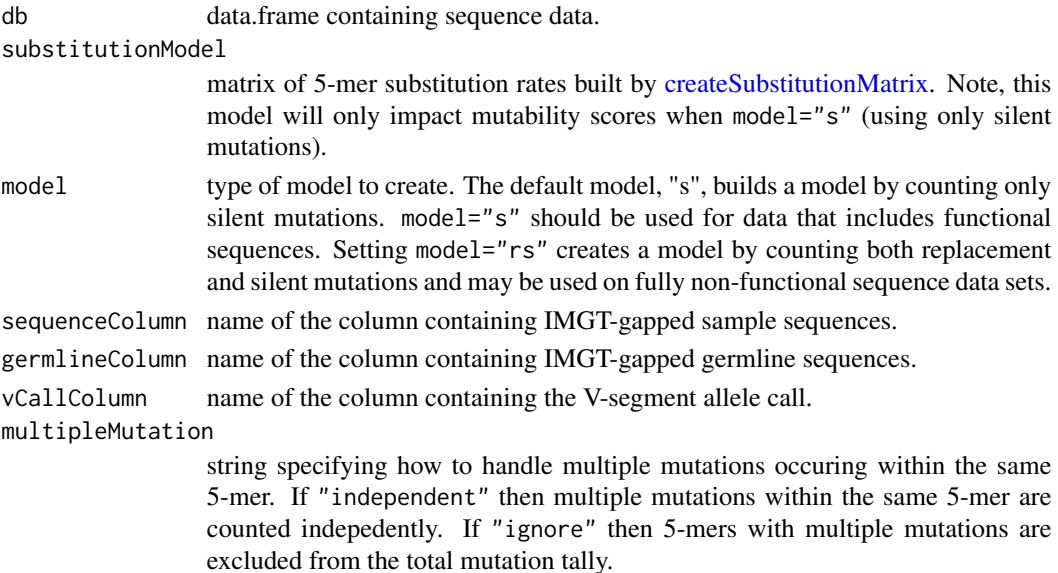

#### minNumSeqMutations

minimum number of mutations in sequences containing each 5-mer to compute the mutability rates. If the number is smaller than this threshold, the mutability for the 5-mer will be inferred. Default is 500. Not required if numSeqMutationsOnly=TRUE.

#### numSeqMutationsOnly

when TRUE, return only a vector counting the number of observed mutations in sequences containing each 5-mer. This option can be used for parameter tuning for minNumSeqMutations during preliminary analysis using [minNumSeqMuta](#page-59-1)[tionsTune.](#page-59-1) Default is FALSE.

#### Details

Caution: The targeting model functions do NOT support ambiguous characters in their inputs. You MUST make sure that your input and germline sequences do NOT contain ambiguous characters (especially if they are clonal consensuses returned from collapseClones).

#### Value

When numSeqMutationsOnly is FALSE, a MutabilityModel containing a named numeric vector of 1024 normalized mutability rates for each 5-mer motif with names defining the 5-mer nucleotide sequence.

When numSeqMutationsOnly is TRUE, a named numeric vector of length 1024 counting the number of observed mutations in sequences containing each 5-mer.

#### References

1. Yaari G, et al. Models of somatic hypermutation targeting and substitution based on synonymous mutations from high-throughput immunoglobulin sequencing data. Front Immunol. 2013 4(November):358.

#### See Also

[MutabilityModel,](#page-62-2) [extendMutabilityMatrix,](#page-42-1) [createSubstitutionMatrix,](#page-28-1) [createTargetingMatrix,](#page-30-1) [cre](#page-32-1)[ateTargetingModel,](#page-32-1) [minNumSeqMutationsTune](#page-59-1)

## Examples

```
# Subset example data to 50 sequences of one isotype and sample as a demo
data(ExampleDb, package="alakazam")
db \leftarrow subset(ExampleDb, c_call == "IGHA" & sample_id == "-1h")[1:50, ]# Create model using only silent mutations
sub_model <- createSubstitutionMatrix(db, sequenceColumn="sequence_alignment",
                                      germlineColumn="germline_alignment_d_mask",
                                      vCallColumn="v_call",model="s")
mut_model <- createMutabilityMatrix(db, sub_model, model="s",
                                    sequenceColumn="sequence_alignment",
                                    germlineColumn="germline_alignment_d_mask",
```

```
vCallColumn="v_call",
                                    minNumSeqMutations=200,
                                    numSeqMutationsOnly=FALSE)
# View top 5 mutability estimates
head(sort(mut_model, decreasing=TRUE), 5)
# View the number of S mutations used for estimating mutabilities
mut_model@numMutS
# Count the number of mutations in sequences containing each 5-mer
mut_count <- createMutabilityMatrix(db, sub_model, model="s",
                                    sequenceColumn="sequence_alignment",
                                    germlineColumn="germline_alignment_d_mask",
                                    vCallColumn="v_call",
                                    numSeqMutationsOnly=TRUE)
```
createMutationDefinition

*Creates a MutationDefinition*

#### Description

createMutationDefinition creates a MutationDefinition.

#### Usage

```
createMutationDefinition(name, classes, description = "", citation = "")
```
## Arguments

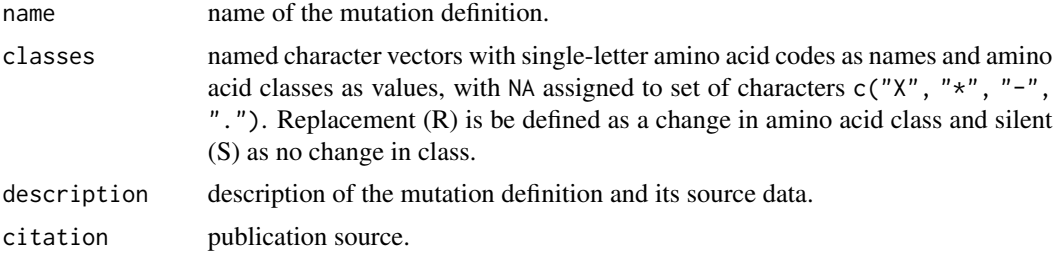

## Value

A MutationDefinition object.

## See Also

See [MutationDefinition](#page-62-1) for the return object.

## Examples

```
# Define hydropathy classes
suppressPackageStartupMessages(library(alakazam))
hydropathy <- list(hydrophobic=c("A", "I", "L", "M", "F", "W", "V"),
                   hydrophilic=c("R", "N", "D", "C", "Q", "E", "K"),
                   neutral=c("G", "H", "P", "S", "T", "Y"))
chars <- unlist(hydropathy, use.names=FALSE)
classes <- setNames(translateStrings(chars, hydropathy), chars)
# Create hydropathy mutation definition
```
md <- createMutationDefinition("Hydropathy", classes)

createRegionDefinition

*Creates a RegionDefinition*

## Description

createRegionDefinition creates a RegionDefinition.

## Usage

```
createRegionDefinition(
 name = ",
  boundaries = factor(),
 description = "",
  citation = ""
)
```
## Arguments

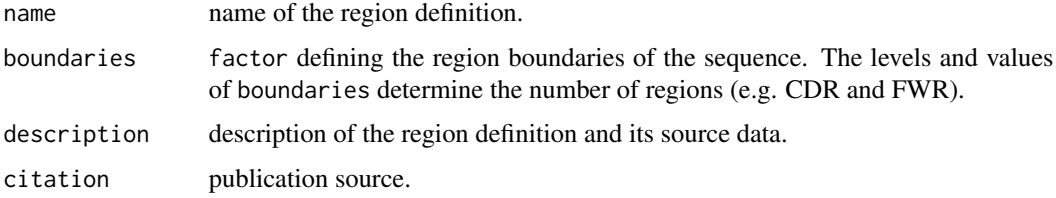

## Value

A RegionDefinition object.

## See Also

See [RegionDefinition](#page-79-1) for the return object.

<span id="page-27-0"></span>

## <span id="page-28-0"></span>Examples

# Creates an empty RegionDefinition object createRegionDefinition()

<span id="page-28-1"></span>createSubstitutionMatrix

*Builds a substitution model*

## Description

createSubstitutionMatrix builds a 5-mer nucleotide substitution model by counting the number of substitution mutations occuring in the center position for all 5-mer motifs.

## Usage

```
createSubstitutionMatrix(
  db,
 model = c("s", "rs"),sequenceColumn = "sequence_alignment",
 germlineColumn = "germline_alignment_d_mask",
  vCallColumn = "v_call",
 multipleMutation = c("independent", "ignore"),
 returnModel = c("5mer", "1mer", "1mer_raw"),
 minNumMutations = 50,
 numMutationsOnly = FALSE
)
```
## Arguments

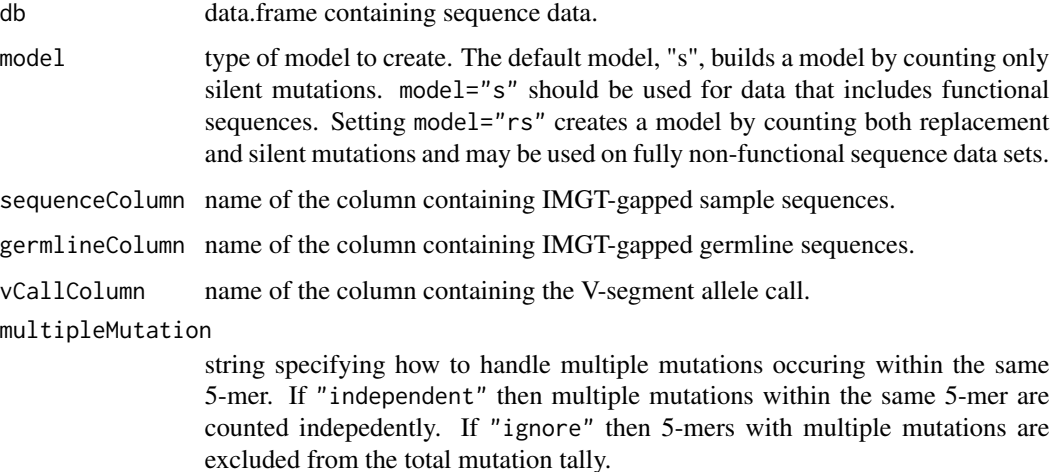

returnModel string specifying what type of model to return; one of c("5mer", "1mer", "1mer\_raw"). If "5mer" (the default) then a 5-mer nucleotide context model is returned. If "1mer" or "1mer\_raw" then a single nucleotide substitution matrix (no context) is returned; where "1mer\_raw" is the unnormalized version of the "1mer" model. Note, neither 1-mer model may be used as input to [create-](#page-24-1)[MutabilityMatrix.](#page-24-1)

## minNumMutations

minimum number of mutations required to compute the 5-mer substitution rates. If the number of mutations for a 5-mer is below this threshold, its substitution rates will be estimated from neighboring 5-mers. Default is 50. Not required if numMutationsOnly=TRUE.

#### numMutationsOnly

when TRUE, return counting information on the number of mutations for each 5-mer, instead of building a substitution matrix. This option can be used for parameter tuning for minNumMutations during preliminary analysis. Default is FALSE. Only applies when returnModel is set to "5mer". The data.frame returned when this argument is TRUE can serve as the input for [minNumMuta](#page-57-1)[tionsTune.](#page-57-1)

#### Details

Caution: The targeting model functions do NOT support ambiguous characters in their inputs. You MUST make sure that your input and germline sequences do NOT contain ambiguous characters (especially if they are clonal consensuses returned from collapseClones).

## Value

For returnModel = "5mer":

When numMutationsOnly is FALSE, a 4x1024 matrix of column normalized substitution rates for each 5-mer motif with row names defining the center nucleotide, one of  $c("A", "C", "G", "T"),$ and column names defining the 5-mer nucleotide sequence.

When numMutationsOnly is TRUE, a 1024x4 data frame with each row providing information on counting the number of mutations for a 5-mer. Columns are named fivemer.total, fivemer.every, inner3.total, and inner3.every, corresponding to, respectively, the total number of mutations when counted as a 5-mer, whether there is mutation to every other base when counted as a 5-mer, the total number of mutations when counted as an inner 3-mer, and whether there is mutation to every other base when counted as an inner 3-mer.

For returnModel = "1mer" or "1mer\_raw": a 4x4 normalized or un-normalized 1-mer substitution matrix respectively.

## References

1. Yaari G, et al. Models of somatic hypermutation targeting and substitution based on synonymous mutations from high-throughput immunoglobulin sequencing data. Front Immunol. 2013 4(November):358.

## <span id="page-30-0"></span>createTargetingMatrix 31

#### See Also

[extendSubstitutionMatrix,](#page-43-1) [createMutabilityMatrix,](#page-24-1) [createTargetingMatrix,](#page-30-1) [createTargetingModel,](#page-32-1) [minNumMutationsTune.](#page-57-1)

## Examples

```
# Subset example data to one isotype and sample as a demo
data(ExampleDb, package="alakazam")
db <- subset(ExampleDb, c_call == "IGHA" & sample_id == "-1h")[1:25,]
# Count the number of mutations per 5-mer
subCount <- createSubstitutionMatrix(db, sequenceColumn="sequence_alignment",
                                     germlineColumn="germline_alignment_d_mask",
                                     vCallColumn="v_call",
                                     model="s", multipleMutation="independent",
                                     returnModel="5mer", numMutationsOnly=TRUE)
# Create model using only silent mutations
sub <- createSubstitutionMatrix(db, sequenceColumn="sequence_alignment",
                                germlineColumn="germline_alignment_d_mask",
                                vCallColumn="v_call",
                                model="s", multipleMutation="independent",
                                returnModel="5mer", numMutationsOnly=FALSE,
                                minNumMutations=20)
```
<span id="page-30-1"></span>createTargetingMatrix *Calculates a targeting rate matrix*

## Description

createTargetingMatrix calculates the targeting model matrix as the combined probability of mutability and substitution.

## Usage

```
createTargetingMatrix(substitutionModel, mutabilityModel)
```
#### Arguments

```
substitutionModel
```
matrix of 5-mers substitution rates built by [createSubstitutionMatrix](#page-28-1) or [extend-](#page-43-1)[SubstitutionMatrix.](#page-43-1)

mutabilityModel

vector of 5-mers mutability rates built by [createMutabilityMatrix](#page-24-1) or [extend-](#page-42-1)[MutabilityMatrix.](#page-42-1)

## Details

Targeting rates are calculated by multiplying the normalized mutability rate by the normalized substitution rates for each individual 5-mer.

## Value

A TargetingMatrix with the same dimensions as the input substitutionModel containing normalized targeting probabilities for each 5-mer motif with row names defining the center nucleotide and column names defining the 5-mer nucleotide sequence.

If the input mutabilityModel is of class MutabilityModel, then the output TargetingMatrix will carry over the input numMutS and numMutR slots.

## References

1. Yaari G, et al. Models of somatic hypermutation targeting and substitution based on synonymous mutations from high-throughput immunoglobulin sequencing data. Front Immunol. 2013 4(November):358.

## See Also

[createSubstitutionMatrix,](#page-28-1) [extendSubstitutionMatrix,](#page-43-1) [createMutabilityMatrix,](#page-24-1) [extendMutabilityMa](#page-42-1)[trix,](#page-42-1) [TargetingMatrix,](#page-94-2) [createTargetingModel](#page-32-1)

## Examples

```
# Subset example data to 50 sequences, of one isotype and sample as a demo
data(ExampleDb, package="alakazam")
db \le - subset(ExampleDb, c_call == "IGHA" & sample_id == "-1h")[1:50,]
# Create 4x1024 models using only silent mutations
sub_model <- createSubstitutionMatrix(db, model="s", sequenceColumn="sequence_alignment",
                                      germlineColumn="germline_alignment_d_mask",
                                      vCallColumn="v_call")
mut_model <- createMutabilityMatrix(db, sub_model, model="s",
                                    sequenceColumn="sequence_alignment",
                                    germlineColumn="germline_alignment_d_mask",
                                    vCallColumn="v_call")
# Extend substitution and mutability to including Ns (5x3125 model)
sub_model <- extendSubstitutionMatrix(sub_model)
mut_model <- extendMutabilityMatrix(mut_model)
# Create targeting model from substitution and mutability
```
tar\_model <- createTargetingMatrix(sub\_model, mut\_model)

## <span id="page-32-1"></span><span id="page-32-0"></span>Description

createTargetingModel creates a 5-mer TargetingModel.

## Usage

```
createTargetingModel(
  db,
 model = c("s", "rs"),sequenceColumn = "sequence_alignment",
  germlineColumn = "germline_alignment_d_mask",
 vCallColumn = "v_call",
 multipleMutation = c("independent", "ignore"),
 minNumMutations = 50,
 minNumSeqMutations = 500,
 modelName = ",
 modelDescription = "",
 modelSpecies = "",
 modelCitation = "",
 modelDate = NULL
)
```
## Arguments

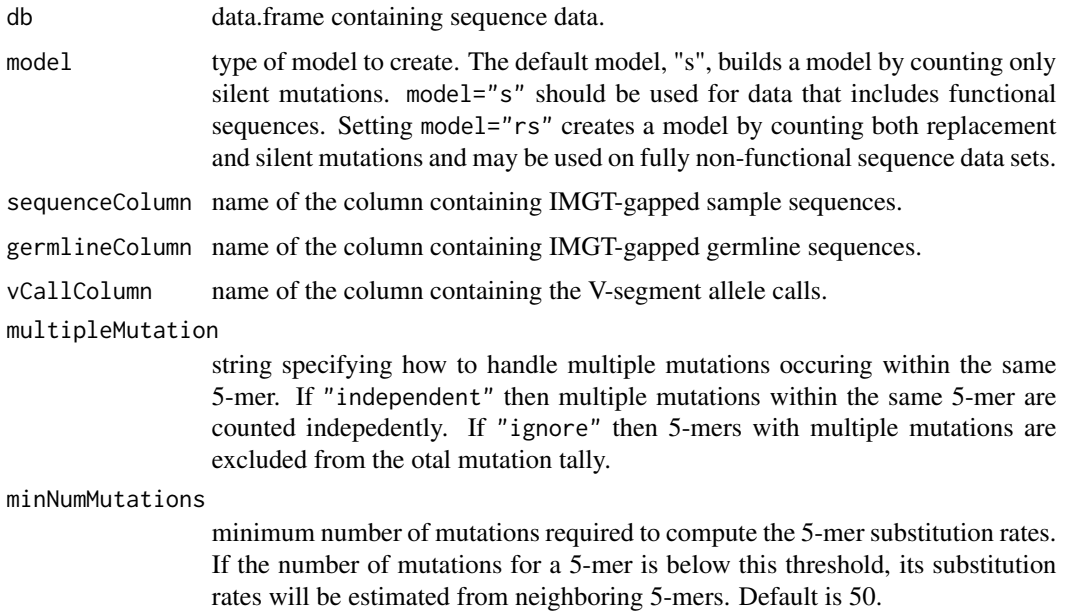

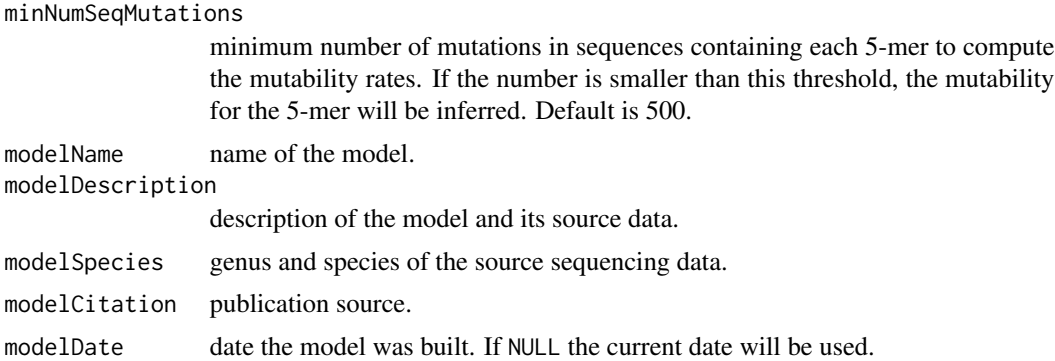

#### Details

Caution: The targeting model functions do NOT support ambiguous characters in their inputs. You MUST make sure that your input and germline sequences do NOT contain ambiguous characters (especially if they are clonal consensuses returned from collapseClones).

#### Value

A [TargetingModel](#page-94-1) object.

## References

1. Yaari G, et al. Models of somatic hypermutation targeting and substitution based on synonymous mutations from high-throughput immunoglobulin sequencing data. Front Immunol. 2013 4(November):358.

#### See Also

See [TargetingModel](#page-94-1) for the return object. See [plotMutability](#page-74-1) plotting a mutability model. See [cre](#page-28-1)[ateSubstitutionMatrix,](#page-28-1) [extendSubstitutionMatrix,](#page-43-1) [createMutabilityMatrix,](#page-24-1) [extendMutabilityMatrix](#page-42-1) and [createTargetingMatrix](#page-30-1) for component steps in building a model.

## Examples

```
# Subset example data to one isotype and sample as a demo
data(ExampleDb, package="alakazam")
db \leftarrow subset(ExampleDb, c_call == "IGHA" & sample_id == "-1h")[1:80, ]# Create model using only silent mutations and ignore multiple mutations
model <- createTargetingModel(db, model="s", sequenceColumn="sequence_alignment",
                              germlineColumn="germline_alignment_d_mask",
                              vCallColumn="v_call", multipleMutation="ignore")
# View top 5 mutability estimates
head(sort(model@mutability, decreasing=TRUE), 5)
# View number of silent mutations used for estimating mutability
model@numMutS
```
<span id="page-34-0"></span>DensityThreshold-class

*Output of the* dens *method of findThreshold*

## Description

DensityThreshold contains output from the dens method [findThreshold.](#page-44-1)

## Usage

## S4 method for signature 'DensityThreshold' print(x)

## S4 method for signature 'DensityThreshold,missing'  $plot(x, y, ...)$ 

## Arguments

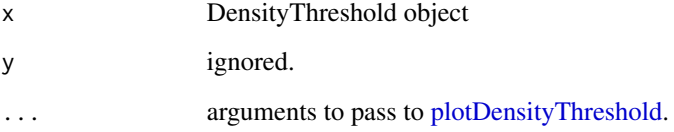

## **Slots**

x input distance vector with NA or infinite values removed. bandwidth bandwidth value fit during density estimation. xdens x-axis (distance value) vector for smoothed density estimate. ydens y-axis (density) vector for smoothed density estimate. threshold distance threshold that separates two modes of the input distribution.

## See Also

[findThreshold](#page-44-1)

<span id="page-35-0"></span>

#### Description

Get non-zero distance of every heavy chain (IGH) sequence (as defined by sequenceColumn) to its nearest sequence in a partition of heavy chains sharing the same V gene, J gene, and junction length (V-J-length), or in a partition of single cells with heavy/long chains sharing the same heavy/long chain V-J-length combination, or of single cells with heavy/long and light/short chains sharing the same heavy/long chain V-J-length and light/short chain V-J-length combinations.

#### Usage

```
distToNearest(
  db,
  sequenceColumn = "junction",
  vCallColumn = "v_call",
  jCallColumn = "j_call",
 model = c("ham", "aa", "hh_s1f", "hh_s5f", "mk_rs1nf", "mk_rs5nf", "m1n_compat",
    "hs1f_compat"),
  normalize = c("len", "none"),
  symmetry = c("avg", "min"),
  first = TRUE,VJthenLen = TRUE,
  nproc = 1,fields = NULL,
  cross = NULL,
  mst = FALSE,subsample = NULL,
  progress = FALSE,
  cellIdColumn = NULL,
  locusColumn = "locus",
  locusValues = c("IGH"),
  onlyHeavy = TRUE,
  keepVJLgroup = TRUE
)
```
#### Arguments

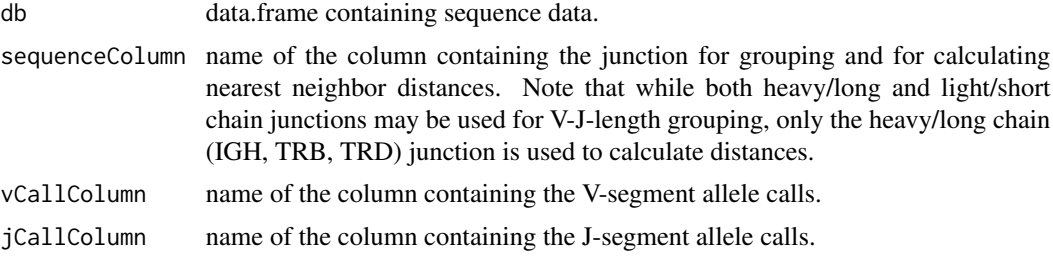
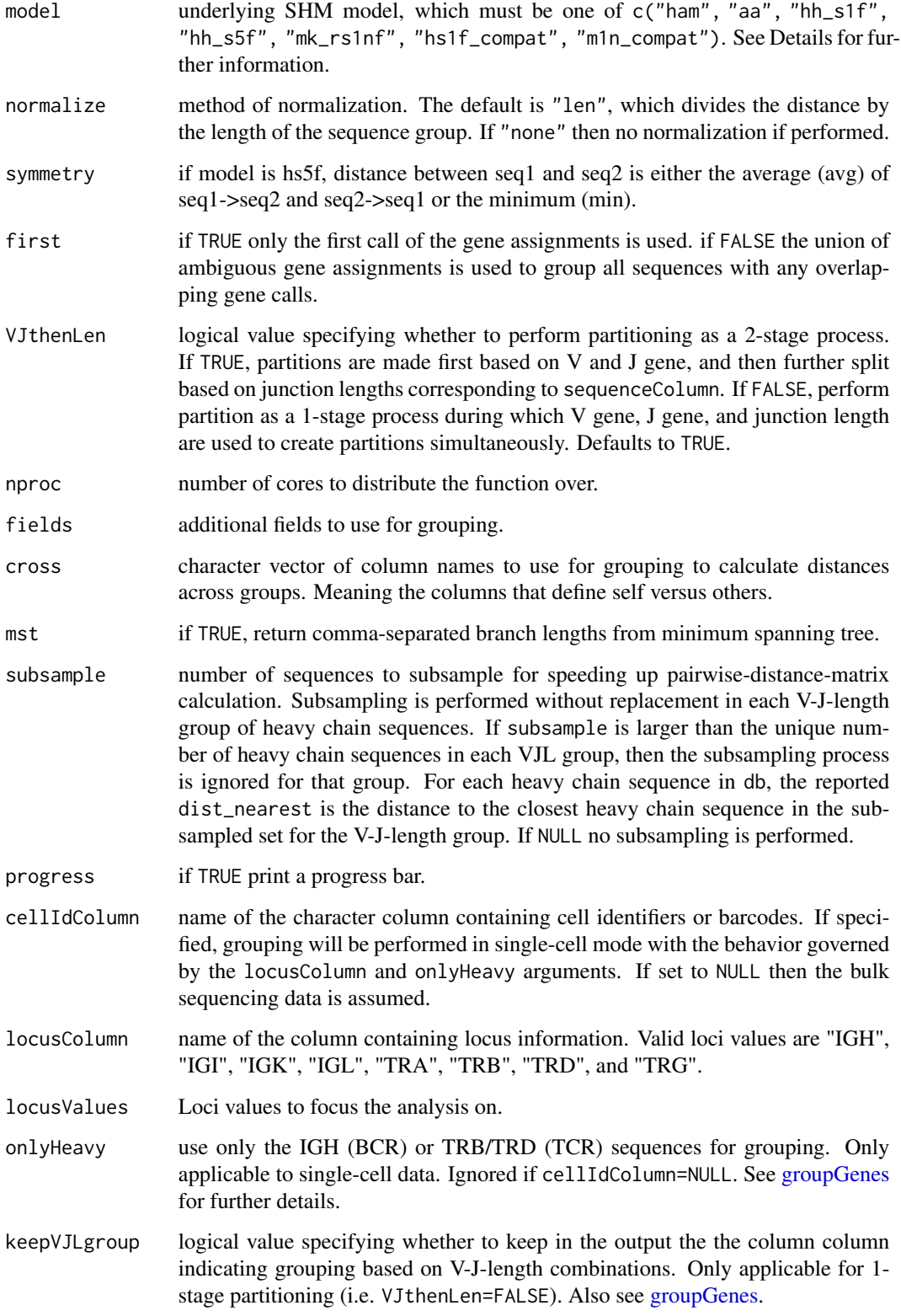

## Details

To invoke single-cell mode the cellIdColumn argument must be specified and locusColumn must be correct. Otherwise, distToNearest will be run with bulk sequencing assumptions, using all input sequences regardless of the values in the locusColumn column.

Under single-cell mode, only heavy/long chain (IGH, TRB, TRD) sequences will be used for calculating nearest neighbor distances. Under non-single-cell mode, all input sequences will be used for calculating nearest neighbor distances, regardless of the values in the locusColumn field (if present).

Values in the locusColumn must be one of c("IGH", "IGI", "IGK", "IGL") for BCR or c("TRA", "TRB", "TRD", "TRG") for TCR sequences. Otherwise, the function returns an error message and stops.

For single-cell mode, the input format is the same as that for [groupGenes.](#page-0-0) Namely, each row represents a sequence/chain. Sequences/chains from the same cell are linked by a cell ID in the cellIdColumn field. In this mode, there is a choice of whether grouping should be done by (a) using IGH (BCR) or TRB/TRD (TCR) sequences only or (b) using IGH plus IGK/IGL (BCR) or TRB/TRD plus TRA/TRG (TCR). This is governed by the onlyHeavy argument.

Note, distToNearest required that each cell (each unique value in cellIdColumn) correspond to only a single IGH (BCR) or TRB/TRD (TCR) sequence.

The distance to nearest neighbor can be used to estimate a threshold for assigning Ig sequences to clonal groups. A histogram of the resulting vector is often bimodal, with the ideal threshold being a value that separates the two modes.

The following distance measures are accepted by the model parameter.

- "ham": Single nucleotide Hamming distance matrix from [getDNAMatrix](#page-0-0) with gaps assigned zero distance.
- "aa": Single amino acid Hamming distance matrix from [getAAMatrix.](#page-0-0)
- "hh\_s1f": Human single nucleotide distance matrix derived from [HH\\_S1F](#page-48-0) with [calcTarget](#page-12-0)[ingDistance.](#page-12-0)
- "hh\_s5f": Human 5-mer nucleotide context distance matix derived from [HH\\_S5F](#page-49-0) with [calcTar](#page-12-0)[getingDistance.](#page-12-0)
- "mk\_rs1nf": Mouse single nucleotide distance matrix derived from [MK\\_RS1NF](#page-60-0) with [calcTar](#page-12-0)[getingDistance.](#page-12-0)
- "mk\_rs5nf": Mouse 5-mer nucleotide context distance matrix derived from [MK\\_RS1NF](#page-60-0) with [calcTargetingDistance.](#page-12-0)
- "hs1f\_compat": Backwards compatible human single nucleotide distance matrix used in SHazaM v0.1.4 and Change-O v0.3.3.
- "m1n\_compat": Backwards compatibley mouse single nucleotide distance matrix used in SHazaM v0.1.4 and Change-O v0.3.3.

Note on NAs: if, for a given combination of V gene, J gene, and junction length, there is only 1 heavy chain sequence (as defined by sequenceColumn), NA is returned instead of a distance (since it has no heavy/long chain neighbor). If for a given combination there are multiple heavy/long chain sequences but only 1 unique one, (in which case every heavy/long cahin sequence in this group is the de facto nearest neighbor to each other, thus giving rise to distances of 0), NAs are returned instead of zero-distances.

#### distToNearest 39

Note on subsample: Subsampling is performed independently in each V-J-length group for heavy/long chain sequences. If subsample is larger than number of heavy/long chain sequences in the group, it is ignored. In other words, subsampling is performed only on groups in which the number of heavy/long chain sequences is equal to or greater than subsample. dist\_nearest has values calculated using all heavy chain sequences in the group for groups with fewer than subsample heavy/long chain sequences, and values calculated using a subset of heavy/long chain sequences for the larger groups. To select a value of subsample, it can be useful to explore the group sizes in db (and the number of heavy/long chain sequences in those groups).

# Value

Returns a modified db data.frame with nearest neighbor distances between heavy chain sequences in the dist\_nearest column if cross=NULL. If cross was specified, distances will be added as the cross\_dist\_nearest column.

Note that distances between light/short (IGK, IGL, TRA, TRG) chain sequences are not calculated, even if light/short chains were used for V-J-length grouping via onlyHeavy=FALSE. Light/short chain sequences, if any, will have NA in the dist\_nearest output column.

Note that the output vCallColumn and jCallColumn columns will be converted to type character if they were type factor in the input db.

# References

- 1. Smith DS, et al. Di- and trinucleotide target preferences of somatic mutagenesis in normal and autoreactive B cells. J Immunol. 1996 156:2642-52.
- 2. Glanville J, Kuo TC, von Budingen H-C, et al. Naive antibody gene-segment frequencies are heritable and unaltered by chronic lymphocyte ablation. Proc Natl Acad Sci USA. 2011 108(50):20066-71.
- 3. Yaari G, et al. Models of somatic hypermutation targeting and substitution based on synonymous mutations from high-throughput immunoglobulin sequencing data. Front Immunol. 2013 4:358.

## See Also

See [calcTargetingDistance](#page-12-0) for generating nucleotide distance matrices from a [TargetingModel](#page-94-0) object. See [HH\\_S5F,](#page-49-0) [HH\\_S1F,](#page-48-0) [MK\\_RS1NF,](#page-60-0) [getDNAMatrix,](#page-0-0) and [getAAMatrix](#page-0-0) for individual model details. [getLocus](#page-0-0) to get locus values based on allele calls.

## Examples

```
# Subset example data to one sample as a demo
data(ExampleDb, package="alakazam")
db <- subset(ExampleDb, sample_id == "-1h")
# Use genotyped V assignments, Hamming distance, and normalize by junction length
# First partition based on V and J assignments, then by junction length
# Take into consideration ambiguous V and J annotations
dist <- distToNearest(db, sequenceColumn="junction",
                     vCallColumn="v_call_genotyped", jCallColumn="j_call",
                     model="ham", first=FALSE, VJthenLen=TRUE, normalize="len")
```

```
# Plot histogram of non-NA distances
p1 <- ggplot(data=subset(dist, !is.na(dist_nearest))) +
     theme_bw() +
     ggtitle("Distance to nearest: Hamming") +
     xlab("distance") +
     geom_histogram(aes(x=dist_nearest), binwidth=0.025,
                     fill="steelblue", color="white")
plot(p1)
```
editBaseline *Edit the Baseline object*

# Description

editBaseline edits a field in a Baseline object.

# Usage

editBaseline(baseline, field, value)

# Arguments

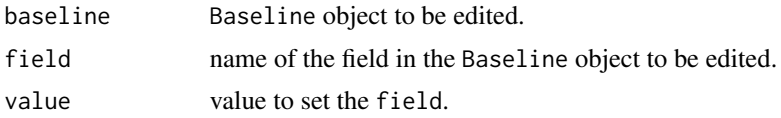

# Value

A Baseline object with the field of choice updated.

## See Also

See [Baseline](#page-3-0) for the input and return object.

# Examples

```
# Subset example data as a demo
data(ExampleDb, package="alakazam")
db \leftarrow subset(ExampleDb, c_call == "IGHG" & sample_id == "+7d")set.seed(112)
db <- dplyr::slice_sample(db, n=100)
# Make Baseline object
baseline <- calcBaseline(db,
                          sequenceColumn="sequence_alignment",
                          germlineColumn="germline_alignment_d_mask",
```
testStatistic="focused", regionDefinition=IMGT\_V, targetingModel=HH\_S5F, nproc=1)

```
# Edit the field "description"
baseline <- editBaseline(baseline, field="description",
                         value="+7d IGHG")
```
<span id="page-40-0"></span>expectedMutations *Calculate expected mutation frequencies*

# Description

expectedMutations calculates the expected mutation frequencies for each sequence in the input data.frame.

# Usage

```
expectedMutations(
  db,
  sequenceColumn = "sequence_alignment",
  germlineColumn = "germline_alignment",
  targetingModel = HH_S5F,
  regionDefinition = NULL,
  mutationDefinition = NULL,
  nproc = 1,cloneColumn = "clone_id",
  juncLengthColumn = "junction_length"
)
```
# Arguments

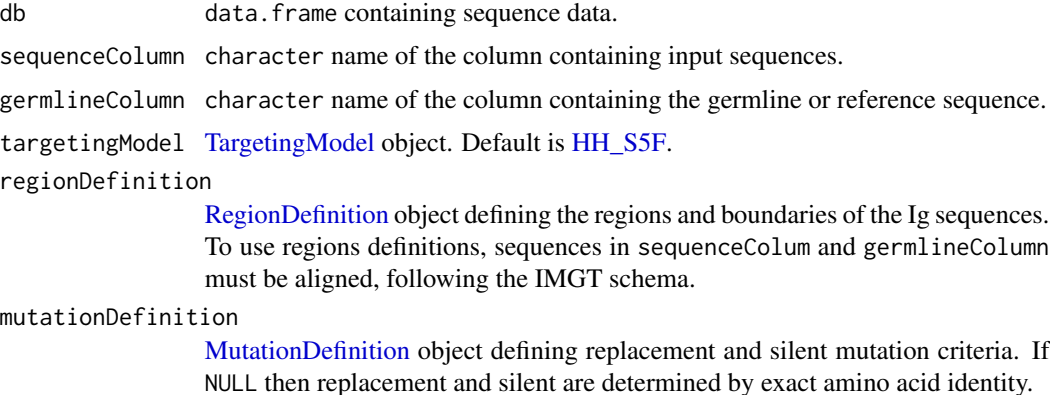

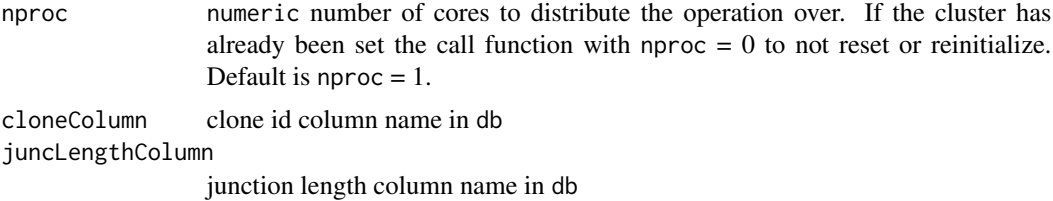

# Details

Only the part of the sequences defined in regionDefinition are analyzed. For example, when using the [IMGT\\_V](#page-51-0) definition, mutations in positions beyond 312 will be ignored.

#### Value

A modified db data. frame with expected mutation frequencies for each region defined in regionDefinition.

The columns names are dynamically created based on the regions in regionDefinition. For example, when using the [IMGT\\_V](#page-51-0) definition, which defines positions for CDR and FWR, the following columns are added:

- mu\_expected\_cdr\_r: number of replacement mutations in CDR1 and CDR2 of the V-segment.
- mu\_expected\_cdr\_s: number of silent mutations in CDR1 and CDR2 of the V-segment.
- mu\_expected\_fwr\_r: number of replacement mutations in FWR1, FWR2 and FWR3 of the V-segment.
- mu\_expected\_fwr\_s: number of silent mutations in FWR1, FWR2 and FWR3 of the Vsegment.

## See Also

[calcExpectedMutations](#page-7-0) is called by this function to calculate the expected mutation frequencies. See [observedMutations](#page-63-0) for getting observed mutation counts. See [IMGT\\_SCHEMES](#page-51-1) for a set of predefined [RegionDefinition](#page-79-0) objects.

## Examples

```
# Subset example data
data(ExampleDb, package="alakazam")
db <- subset(ExampleDb, c_call %in% c("IGHA", "IGHG") & sample_id == "+7d")
set.seed(112)
db <- dplyr::slice_sample(db, n=100)
# Calculate expected mutations over V region
db_exp <- expectedMutations(db,
                            sequenceColumn="sequence_alignment",
                            germlineColumn="germline_alignment_d_mask",
                            regionDefinition=IMGT_V,
                            nproc=1)
# Calculate hydropathy expected mutations over V region
db_exp <- expectedMutations(db,
```
sequenceColumn="sequence\_alignment",

```
germlineColumn="germline_alignment_d_mask",
regionDefinition=IMGT_V,
mutationDefinition=HYDROPATHY_MUTATIONS,
nproc=1)
```
<span id="page-42-0"></span>extendMutabilityMatrix

*Extends a mutability model to include Ns.*

# **Description**

extendMutabilityMatrix extends a 5-mer nucleotide mutability model with 5-mers that include Ns by averaging over all corresponding 5-mers without Ns.

# Usage

extendMutabilityMatrix(mutabilityModel)

# **Arguments**

```
mutabilityModel
```
vector of 5-mer mutability rates built by [createMutabilityMatrix.](#page-24-0)

# Value

A MutabilityModel containing a 3125 vector of normalized mutability rates for each 5-mer motif with names defining the 5-mer nucleotide sequence. Note that "normalized" means that the mutability rates for the 1024 5-mers that contain no "N" at any position sums up to 1 (as opposed to the entire vector summing up to 1).

If the input mutabilityModel is of class MutabilityModel, then the output MutabilityModel will carry over the input numMutS and numMutR slots.

## See Also

[createMutabilityMatrix,](#page-24-0) [extendSubstitutionMatrix,](#page-43-0) [MutabilityModel](#page-62-1)

# Examples

```
# Subset example data to one isotype and sample as a demo
data(ExampleDb, package="alakazam")
db \leftarrow subset(ExampleDb, c\_call == "IGHA" & sample_id == "-1h")set.seed(112)
db <- dplyr::slice_sample(db, n=75)
# Create model using only silent mutations and ignore multiple mutations
```
sub\_model <- createSubstitutionMatrix(db, model="s", sequenceColumn="sequence\_alignment", germlineColumn="germline\_alignment\_d\_mask",

```
vCallColumn="v_call")
mut_model <- createMutabilityMatrix(db, sub_model, model="s",
                                    sequenceColumn="sequence_alignment",
                                    germlineColumn="germline_alignment_d_mask",
                                    vCallColumn="v_call")
ext_model <- extendMutabilityMatrix(mut_model)
```
<span id="page-43-0"></span>extendSubstitutionMatrix

*Extends a substitution model to include Ns.*

# Description

extendSubstitutionMatrix extends a 5-mer nucleotide substitution model with 5-mers that include Ns by averaging over all corresponding 5-mers without Ns.

# Usage

```
extendSubstitutionMatrix(substitutionModel)
```
#### Arguments

substitutionModel

matrix of 5-mers substitution counts built by [createSubstitutionMatrix.](#page-28-0)

# Value

A 5x3125 matrix of normalized substitution rate for each 5-mer motif with rows names defining the center nucleotide, one of  $c("A", "C", "G", "T", "N")$ , and column names defining the 5-mer nucleotide sequence.

# See Also

[createSubstitutionMatrix,](#page-28-0) [extendMutabilityMatrix](#page-42-0)

# Examples

```
# Subset example data to one isotype and sample as a demo
data(ExampleDb, package="alakazam")
db \le - subset(ExampleDb, c_call == "IGHA" & sample_id == "-1h")
# Create model using only silent mutations
sub_model <- createSubstitutionMatrix(db, sequenceColumn="sequence_alignment",
                                      germlineColumn="germline_alignment_d_mask",
                                      vCallColumn="v_call",model="s")
ext_model <- extendSubstitutionMatrix(sub_model)
```
## <span id="page-44-0"></span>Description

findThreshold automatically determines an optimal threshold for clonal assignment of Ig sequences using a vector of nearest neighbor distances. It provides two alternative methods using either a Gamma/Gaussian Mixture Model fit (method="gmm") or kernel density fit (method="density").

## Usage

```
findThreshold(
 distances,
 method = c("density", "gmm"),
 edge = 0.9,
 cross = NULL,
  subsample = NULL,
 model = c("gamma-gamma", "gamma-norm", "norm-gamma", "norm-norm"),
 cutoff = c("optimal", "intersect", "user"),
  sen = NULL,
  spc = NULL,progress = FALSE
)
```
# Arguments

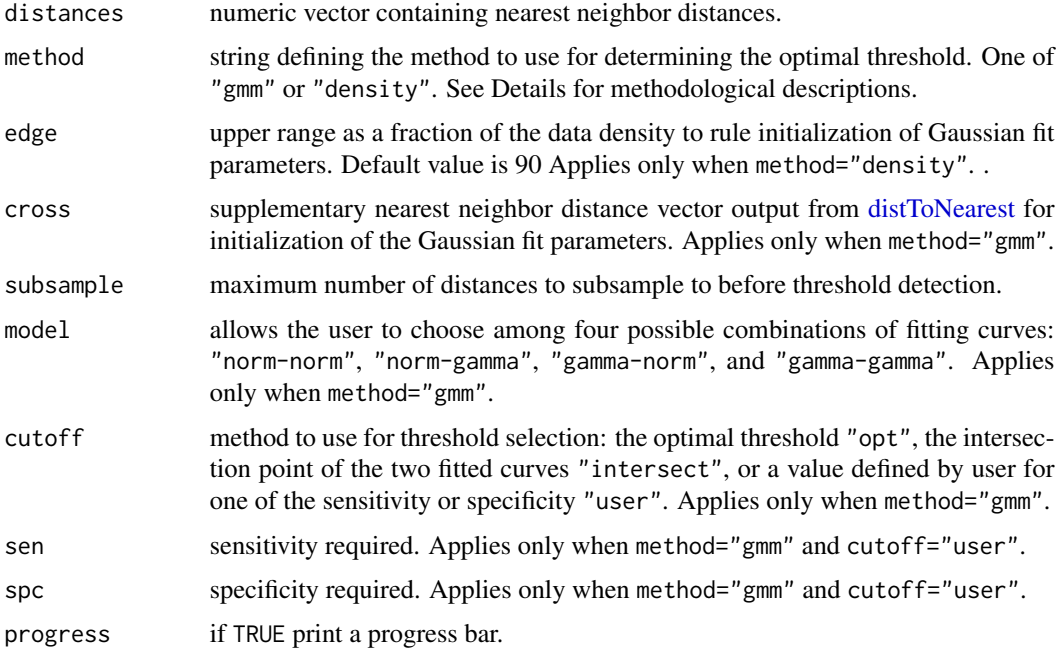

# Details

- "gmm": Performs a maximum-likelihood fitting procedure, for learning the parameters of two mixture univariate, either Gamma or Gaussian, distributions which fit the bimodal distribution entries. Retrieving the fit parameters, it then calculates the optimum threshold method="optimal", where the average of the sensitivity plus specificity reaches its maximum. In addition, the findThreshold function is also able to calculate the intersection point (method="intersect") of the two fitted curves and allows the user to invoke its value as the cut-off point, instead of optimal point.
- "density": Fits a binned approximation to the ordinary kernel density estimate to the nearest neighbor distances after determining the optimal bandwidth for the density estimate via leastsquares cross-validation of the 4th derivative of the kernel density estimator. The optimal threshold is set as the minimum value in the valley in the density estimate between the two modes of the distribution.

# Value

- "gmm" method: Returns a [GmmThreshold](#page-46-0) object including the threshold and the function fit parameters, i.e. mixing weight, mean, and standard deviation of a Normal distribution, or mixing weight, shape and scale of a Gamma distribution.
- "density" method: Returns a [DensityThreshold](#page-34-0) object including the optimum threshold and the density fit parameters.

# **Note**

Visually inspecting the resulting distribution fits is strongly recommended when using either fitting method. Empirical observations imply that the bimodality of the distance-to-nearest distribution is detectable for a minimum of 1,000 distances. Larger numbers of distances will improve the fitting procedure, although this can come at the expense of higher computational demands.

## See Also

See [distToNearest](#page-35-0) for generating the nearest neighbor distance vectors. See [plotGmmThreshold](#page-72-0) and [plotDensityThreshold](#page-71-0) for plotting output.

# Examples

```
# Subset example data to 50 sequences, one sample and isotype as a demo
data(ExampleDb, package="alakazam")
db \leftarrow subset(ExampleDb, sample_id == "-1h" & c_call=="IGHG")[1:50, ]# Use nucleotide Hamming distance and normalize by junction length
db <- distToNearest(db, sequenceColumn="junction", vCallColumn="v_call",
                    jCallColumn="j_call", model="ham", normalize="len", nproc=1)
# Find threshold using the "gmm" method with user defined specificity
output <- findThreshold(db$dist_nearest, method="gmm", model="gamma-gamma",
                        cutoff="user", spc=0.99)
plot(output, binwidth=0.02, title=paste0(output@model, " loglk=", output@loglk))
```
print(output)

GmmThreshold-class *Output of the* gmm *method of findThreshold*

# <span id="page-46-0"></span>Description

GmmThreshold contains output from the gmm method [findThreshold.](#page-44-0) It includes parameters of two Gaussian fits and threshold cut.

# Usage

```
## S4 method for signature 'GmmThreshold'
print(x)
```
## S4 method for signature 'GmmThreshold,missing'  $plot(x, y, ...)$ 

# Arguments

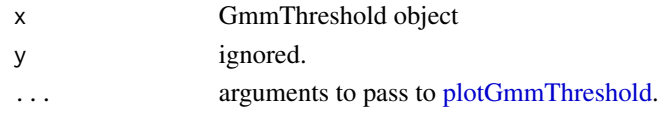

# **Slots**

x input distance vector with NA or infinite values removed.

model first-second fit functions.

cutoff type of threshold cut.

- a1 mixing weight of the first curve.
- b1 second parameter of the first curve. Either the mean of a Normal distribution or shape of a Gamma distribution.
- c1 third parameter of the first curve. Either the standard deviation of a Normal distribution or scale of a Gamma distribution.
- a2 mixing weight of the second curve.
- b2 second parameter of the second curve. Either the mean of a Normal distribution or shape of a Gamma distribution.
- c2 third parameter of the second curve. Either the standard deviation of a Normal distribution or scale of a Gamma distribution.

loglk log-likelihood of the fit.

threshold threshold.

sensitivity sensitivity.

specificity specificity.

pvalue p-value from Hartigans' dip statistic (HDS) test. Values less than 0.05 indicate significant bimodality.

# See Also

[findThreshold](#page-44-0)

<span id="page-47-0"></span>groupBaseline *Group BASELINe PDFs*

# Description

groupBaseline convolves groups of BASELINe posterior probability density functions (PDFs) to get combined PDFs for each group.

# Usage

groupBaseline(baseline, groupBy, nproc = 1)

## Arguments

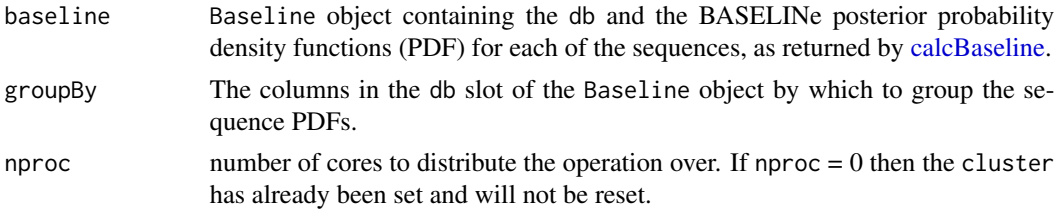

# Details

While the selection strengths predicted by BASELINe perform well on average, the estimates for individual sequences can be highly variable, especially when the number of mutations is small.

To overcome this, PDFs from sequences grouped by biological or experimental relevance, are convolved to from a single PDF for the selection strength. For example, sequences from each sample may be combined together, allowing you to compare selection across samples. This is accomplished through a fast numerical convolution technique.

# Value

A [Baseline](#page-3-0) object, containing the modified db and the BASELINe posterior probability density functions (PDF) for each of the groups.

# References

1. Yaari G, et al. Quantifying selection in high-throughput immunoglobulin sequencing data sets. Nucleic Acids Res. 2012 40(17):e134. (Corrections at http://selection.med.yale.edu/baseline/correction/)

#### See Also

To generate the [Baseline](#page-3-0) object see [calcBaseline.](#page-4-0) To calculate BASELINe statistics, such as the mean selection strength and the 95% confidence interval, see [summarizeBaseline.](#page-92-0)

# $HH\_S1F$  49

# Examples

```
## Not run:
# Subset example data from alakazam as a demo
data(ExampleDb, package="alakazam")
db <- subset(ExampleDb, c_call %in% c("IGHM", "IGHG"))
set.seed(112)
db <- dplyr::slice_sample(db, n=200)
# Collapse clones
db <- collapseClones(db, cloneColumn="clone_id",
                     sequenceColumn="sequence_alignment",
                     germlineColumn="germline_alignment_d_mask",
                     method="thresholdedFreq", minimumFrequency=0.6,
                     includeAmbiguous=FALSE, breakTiesStochastic=FALSE)
# Calculate BASELINe
baseline <- calcBaseline(db,
                         sequenceColumn="clonal_sequence",
                         germlineColumn="clonal_germline",
                         testStatistic="focused",
                         regionDefinition=IMGT_V,
                         targetingModel=HH_S5F,
                         nproc=1)
# Group PDFs by sample
grouped1 <- groupBaseline(baseline, groupBy="sample_id")
sample_colors <- c("-1h"="steelblue", "+7d"="firebrick")
plotBaselineDensity(grouped1, idColumn="sample_id", colorValues=sample_colors,
                    sigmaLimits=c(-1, 1))
# Group PDFs by both sample (between variable) and isotype (within variable)
grouped2 <- groupBaseline(baseline, groupBy=c("sample_id", "c_call"))
isotype_colors <- c("IGHM"="darkorchid", "IGHD"="firebrick",
                    "IGHG"="seagreen", "IGHA"="steelblue")
plotBaselineDensity(grouped2, idColumn="sample_id", groupColumn="c_call",
                    colorElement="group", colorValues=isotype_colors,
                    sigmaLimits=c(-1, 1))
# Collapse previous isotype (within variable) grouped PDFs into sample PDFs
grouped3 <- groupBaseline(grouped2, groupBy="sample_id")
sample_colors <- c("-1h"="steelblue", "+7d"="firebrick")
plotBaselineDensity(grouped3, idColumn="sample_id", colorValues=sample_colors,
                    sigmaLimits=c(-1, 1))
## End(Not run)
```
<span id="page-48-0"></span>HH\_S1F *Human heavy chain, silent, 1-mer, functional substitution model.*

# Description

1-mer substitution model of somatic hypermutation based on analysis of silent mutations in functional heavy chain Ig sequences from Homo sapiens.

## Usage

HH\_S1F

# Format

A 4x4 matrix of nucleotide substitution rates. The rates are normalized, therefore each row sums up to 1.

# Note

HH\_S1F replaces HS1FDistance in versions of SHazaM prior to 0.1.5.

## References

1. Yaari G, et al. Models of somatic hypermutation targeting and substitution based on synonymous mutations from high-throughput immunoglobulin sequencing data. Front Immunol. 2013 4(November):358.

# See Also

See [HKL\\_S1F](#page-50-0) for the human light chain 1-mer substitution model and [MK\\_RS1NF](#page-60-0) for the mouse light chain 1-mer substitution model.

<span id="page-49-0"></span>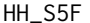

Human heavy chain, silent, 5-mer, functional targeting model.

# **Description**

5-mer model of somatic hypermutation targeting based on analysis of silent mutations in functional heavy chain Ig sequences from Homo sapiens.

# Usage

HH\_S5F

# Format

A [TargetingModel](#page-94-0) object.

# References

1. Yaari G, et al. Models of somatic hypermutation targeting and substitution based on synonymous mutations from high-throughput immunoglobulin sequencing data. Front Immunol. 2013 4(November):358.

# $HKL\_S1F$  51

# See Also

See [HH\\_S1F](#page-48-0) for the 1-mer substitution matrix from the same publication; [HKL\\_S5F](#page-51-2) for the human light chain 5-mer targeting model; [MK\\_RS5NF](#page-61-0) for the mouse 5-mer targeting model; and [U5N](#page-97-0) for the uniform 5-mer null targeting model.

<span id="page-50-0"></span>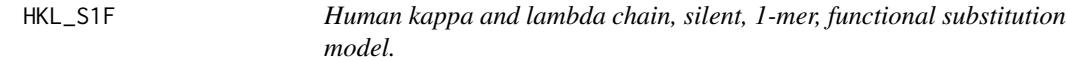

# Description

1-mer substitution model of somatic hypermutation based on analysis of silent mutations in functional kappa and lambda light chain Ig sequences from Homo sapiens.

# Usage

HKL\_S1F

# Format

A 4x4 matrix of nucleotide substitution rates. The rates are normalized, therefore each row sums up to 1.

## Note

Reported in Table III in Cui et al, 2016.

#### References

1. Cui A, Di Niro R, Vander Heiden J, Briggs A, Adams K, Gilbert T, O'Connor K, Vigneault F, Shlomchik M and Kleinstein S (2016). A Model of Somatic Hypermutation Targeting in Mice Based on High-Throughput Ig Sequencing Data. The Journal of Immunology, 197(9), 3566-3574.

# See Also

See [HH\\_S1F](#page-48-0) for the human heavy chain 1-mer substitution model and [MK\\_RS1NF](#page-60-0) for the mouse light chain 1-mer substitution model.

<span id="page-51-2"></span>

# Description

5-mer model of somatic hypermutation targeting based on analysis of silent mutations in functional kappa and lambda light chain Ig sequences from Homo sapiens.

# Usage

HKL\_S5F

## Format

A [TargetingModel](#page-94-0) object.

# References

1. Cui A, Di Niro R, Vander Heiden J, Briggs A, Adams K, Gilbert T, O'Connor K, Vigneault F, Shlomchik M and Kleinstein S (2016). A Model of Somatic Hypermutation Targeting in Mice Based on High-Throughput Ig Sequencing Data. The Journal of Immunology, 197(9), 3566-3574.

# See Also

See [HH\\_S5F](#page-49-0) for the human heavy chain 5-mer targeting model; [MK\\_RS5NF](#page-61-0) for the mouse kappa light chain 5-mer targeting model; and [U5N](#page-97-0) for the uniform 5-mer null targeting model.

<span id="page-51-1"></span>IMGT\_SCHEMES *IMGT unique numbering schemes*

# <span id="page-51-0"></span>**Description**

Sequence region definitions according to the IMGT unique numbering scheme.

#### Format

A [RegionDefinition](#page-79-0) object defining:

- IMGT\_V: The IMGT numbered V segment up to position nucleotide 312. This definition combines the CDR1 and CDR2 into a single CDR region, and FWR1, FWR2 and FWR3 into a single FWR region. CDR3 and FWR4 are excluded as they are downstream of nucleotide 312.
- IMGT\_V\_BY\_CODONS: The IMGT numbered V segment up to position nucleotide 312. This definition treats each codon, from codon 1 to codon 104, as a distinct region.
- IMGT\_V\_BY\_REGIONS: The IMGT numbered V segment up to position nucleotide 312. This defines separate regions for each of CDR1, CDR2, FWR1, FWR2 and FWR3. CDR3 and FWR4 are excluded as they are downstream of nucleotide 312.
- IMGT\_V\_BY\_SEGMENTS: The IMGT numbered V segment up to position nucleotide 312. This definition has no subdivisons and treats the entire V segment as a single region.
- IMGT\_VDJ: IMGT numbered regions for CDR1-3 and FWR1-4 with combined CDR and FWR definitions spanning CDR1-3 and FWR1-4, respectively. Note, unless the definition object has been updated using [setRegionBoundaries](#page-80-0) this schema will have a value of 0 for the seqLength slot and the boundaries slot will be empty. This is because these slots depend on the junction length which is unknown in the template scheme. After [setRegionBoundaries](#page-80-0) has been run, these slots will be populated with the appropriate values for the specied sequence and junction length.
- IMGT\_VDJ\_BY\_REGIONS: The IMGT numbered regions for FWR1-4 and CDR1-3 with separate region boundaries for each of CDR1, CDR2, CDR3, FWR1, FWR2, FWR3 and FWR4. Note, unless the definition object has been updated using [setRegionBoundaries](#page-80-0) this schema will have a value of  $\theta$  for the seglength slot and the boundaries slot will be empty. This is because these slots depend on the junction length which is unknown in the template scheme. After [setRegionBoundaries](#page-80-0) has been run, these slots will be populated with the appropriate values for the specied sequence and junction length.

# References

1. Lefranc MP, et al. IMGT unique numbering for immunoglobulin and T cell receptor variable domains and Ig superfamily V-like domains. Developmental and comparative immunology. 2003 27:55-77.

<span id="page-52-0"></span>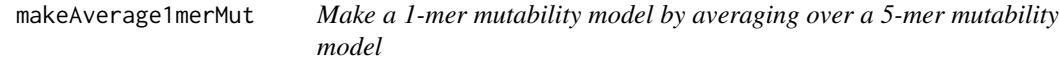

## **Description**

makeAverage1merMut averages mutability rates in a 5-mer mutability model to derive a 1-mer mutability model.

#### Usage

```
makeAverage1merMut(mut5mer)
```
# Arguments

mut5mer a named vector of length 1024 such as that returned by createMutabilityMatrix and that returned by makeDegenerate5merMut with extended=FALSE. Names should correspond to 5-mers made up of "A", "T", "G", and "C" (case-insensitive). NA values are allowed.

# Details

For example, the mutability rate of "A" in the resultant 1-mer model is derived by averaging the mutability rates of all the 5-mers that have an "A" as their central 1-mer, followed by normalization.

## Value

A named vector of length 4 containing normalized mutability rates.

# See Also

See [makeDegenerate5merMut](#page-54-0) for making a degenerate 5-mer mutability model based on a 1-mer mutability model.

## Examples

```
# Make a degenerate 5-mer model (length of 1024) based on a 1-mer model
example1merMut <- c(A=0.2, T=0.1, C=0.4, G=0.3)
degenerate5merMut <- makeDegenerate5merMut(mut1mer = example1merMut)
# Now make a 1-mer model by averaging over the degenerate 5-mer model
# Expected to get back example1merMut
```

```
makeAverage1merMut(mut5mer = degenerate5merMut)
```
<span id="page-53-0"></span>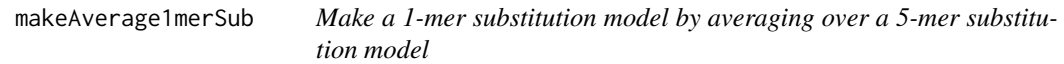

# **Description**

makeAverage1merSub averages substitution rates in a 5-mer substitution model to derive a 1-mer substitution model.

#### Usage

```
makeAverage1merSub(sub5mer)
```
## Arguments

```
sub5mer a 4x1024 matrix such as that returned by createSubstitutionMatrix and that
                 returned by makeDegenerate5merSub with extended=FALSE. Column names
                 should correspond to 5-mers containing the central 1-mer to mutate from. Row
                 names should correspond to nucleotides to mutate into. Nucleotides should in-
                 clude "A", "T", "G", and "C" (case-insensitive).
```
# Details

For example, the substitution rate from "A" to "T" in the resultant 1-mer model is derived by averaging the substitution rates into a "T" of all the 5-mers that have an "A" as their central 1-mer.

# Value

A 4x4 matrix with row names representing nucleotides to mutate from and column names representing nucleotides to mutate into. Rates are normalized by row.

# See Also

See [makeDegenerate5merSub](#page-55-0) for making a degenerate 5-mer substitution model based on a 1-mer substitution model.

# Examples

```
# Make a degenerate 5-mer model (4x1024) based on HKL_S1F (4x4)
degenerate5merSub <- makeDegenerate5merSub(sub1mer = HKL_S1F)
```

```
# Now make a 1-mer model by averaging over the degenerate 5-mer model
# Expected to get back HKL_S1F
makeAverage1merSub(sub5mer = degenerate5merSub)
```
<span id="page-54-0"></span>makeDegenerate5merMut Make a degenerate 5-mer mutability model based on a 1-mer mutabil*ity model*

#### **Description**

makeDegenerate5merMut populates mutability rates from a 1-mer mutability model into 5-mers with corresponding central 1-mers.

## Usage

```
makeDegenerate5merMut(mut1mer, extended = FALSE)
```
## Arguments

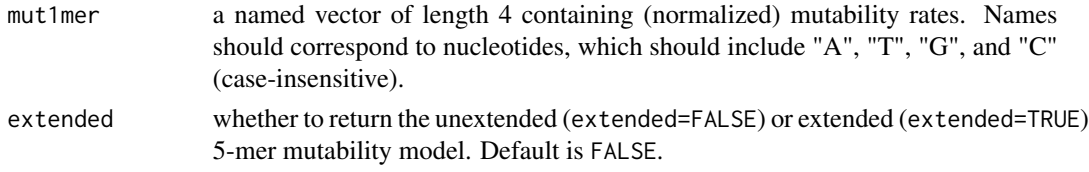

# Details

As a concrete example, consider a 1-mer mutability model in which mutability rates of "A", "T", "G", and "C" are, respectively, 0.14, 0.23, 0.31, and 0.32. In the resultant degenerate 5-mer mutability model, all the 5-mers that have an "A" as their central 1-mer would have mutability rate of 0.14/256, where 256 is the number of such 5-mers.

When extended=TRUE, extendMutabilityMatrix is called to extend the mutability vector of length 1024 into a vector of length 3125.

# Value

For extended=FALSE, a vector of length 1024. The vector returned is normalized. For extended=TRUE, a vector of length 3125.

# See Also

See [makeAverage1merMut](#page-52-0) for making a 1-mer mutability model by taking the average of a 5-mer mutability model. See [extendMutabilityMatrix](#page-42-0) for extending the mutability vector.

## Examples

```
# Make a degenerate 5-mer model (length of 1024) based on a 1-mer model
example1merMut <- c(A=0.2, T=0.1, C=0.4, G=0.3)
degenerate5merMut <- makeDegenerate5merMut(mut1mer = example1merMut)
```
# Look at a few 5-mers degenerate5merMut[c("AAAAT", "AACAT", "AAGAT", "AATAT")]

```
# Normalized
sum(degenerate5merMut)
```
<span id="page-55-0"></span>makeDegenerate5merSub *Make a degenerate 5-mer substitution model based on a 1-mer substitution model*

# Description

makeDegenerate5merSub populates substitution rates from a 1-mer substitution model into 5-mers with corresponding central 1-mers.

# Usage

```
makeDegenerate5merSub(sub1mer, extended = FALSE)
```
## Arguments

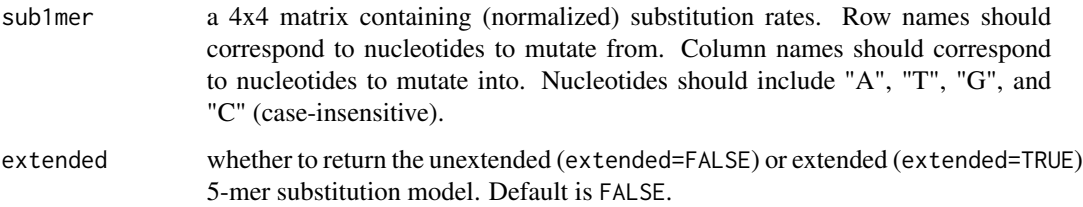

# makeGraphDf 57

# Details

As a concrete example, consider a 1-mer substitution model in which substitution rates from "A" to "T", "G", and "C" are, respectively, 0.1, 0.6, and 0.3. In the resultant degenerate 5-mer substitution model, all the 5-mers (columns) that have an "A" as their central 1-mer would have substitution rates (rows) of 0.1, 0.6, and 0.3 to "T", "G", and "C" respectively.

When extended=TRUE, extendSubstitutionMatrix is called to extend the 4x1024 substitution matrix.

# Value

```
For extended=FALSE, a 4x1024 matrix. For extended=TRUE, a 5x3125 matrix.
```
## See Also

See [makeAverage1merSub](#page-53-0) for making a 1-mer substitution model by taking the average of a 5-mer substitution model. See [extendSubstitutionMatrix](#page-43-0) for extending the substitution matrix.

# Examples

```
# Make a degenerate 5-mer model (4x1024) based on HKL_S1F (4x4)
# Note: not to be confused with HKL_S5F@substitution, which is non-degenerate
degenerate5merSub <- makeDegenerate5merSub(sub1mer = HKL_S1F)
```

```
# Look at a few 5-mers
degenerate5merSub[, c("AAAAT", "AACAT", "AAGAT", "AATAT")]
```
<span id="page-56-0"></span>makeGraphDf *Build a data.frame from a ChangeoClone and an igraph object containing a clonal lineage*

## Description

makeGraphDf creates a data.frame from a [ChangeoClone](#page-0-0) and an igraph graph object containing a B cell lineage tree and associated sequence data. The data.frame contains the original fields and additions such as each sequence's parent in the lineage tree, the lineage germline, and additional rows for inferred sequences.

# Usage

```
makeGraphDf(
  curCloneGraph,
  curCloneObj,
 objSeqId = "sequence_id",
  objSeq = "sequence"
)
```
# **Arguments**

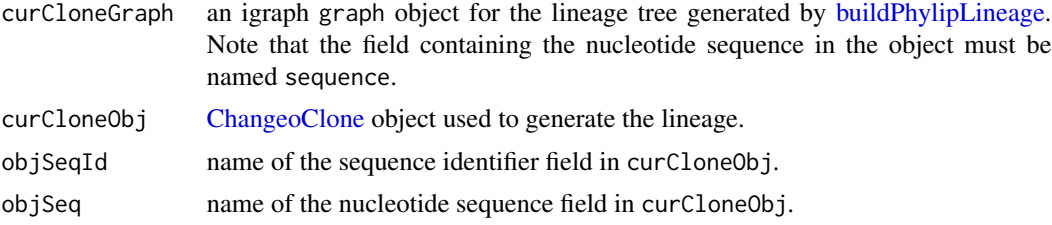

# Value

A data. frame with sequence and lineage information, including the the parent nucleotide sequence in the lineage tree(parent\_sequence), an internal parent identifier (parent), and additional rows for germline sequence and inferred intermediate sequences.

Values in the sequence\_id field are renamed to numeric values, prefixed with the clonal grouping identifier and labeled as either "Inferred" or "Germline" if they are not an observed sequence. For example, for a lineage with clone\_id = 34 the new identifiers would be of the form: "34\_Germline", "34\_Inferred1", "34\_1", "34\_2", etc.

Note that the original sequence identifier is preserved in the orig\_sequence\_id field and the original parent sequence identifier is retained in orig\_parent.

#### See Also

See [observedMutations](#page-63-0) to calculate mutation frequencies using parent\_sequence as the reference germline. See [ChangeoClone,](#page-0-0) [buildPhylipLineage,](#page-0-0) and [graph](#page-0-0) for details on the input objects.

# Examples

```
# Load and subset example data
data(ExampleDb, package = "alakazam")
data(ExampleTrees, package = "alakazam")
graph <- ExampleTrees[[17]]
db <- subset(ExampleDb, clone_id == graph$clone)
clone <- alakazam::makeChangeoClone(db)
# Extend data with lineage information
df <- makeGraphDf(graph, clone)
```
minNumMutationsTune *Parameter tuning for minNumMutations*

# **Description**

minNumMutationsTune helps with picking a threshold value for minNumMutations in [createSub](#page-28-0)[stitutionMatrix](#page-28-0) by tabulating the number of 5-mers for which substitution rates would be computed directly or inferred at various threshold values.

# Usage

minNumMutationsTune(subCount, minNumMutationsRange)

# Arguments

subCount data.frame returned by [createSubstitutionMatrix](#page-28-0) with numMutationsOnly=TRUE. minNumMutationsRange

> a number or a vector indicating the value or range of values of minNumMutations to try.

# Details

At a given threshold value of minNumMutations, for a given 5-mer, if the total number of mutations is greater than the threshold and there are mutations to every other base, substitution rates are computed directly for the 5-mer using its mutations. Otherwise, mutations from 5-mers with the same inner 3-mer as the 5-mer of interest are aggregated. If the number of such mutations is greater than the threshold and there are mutations to every other base, these mutations are used for inferring the substitution rates for the 5-mer of interest; if not, mutations from all 5-mers with the same center nucleotide are aggregated and used for inferring the substitution rates for the 5-mer of interest (i.e. the 1-mer model).

## Value

A 3xn matrix, where n is the number of trial values of minNumMutations supplied in minNumMutationsRange. Each column corresponds to a value in minNumMutationsRange. The rows correspond to the number of 5-mers for which substitution rates would be computed directly using the 5-mer itself ("5mer"), using its inner 3-mer ("3mer"), and using the central 1-mer ("1mer"), respectively.

# References

1. Yaari G, et al. Models of somatic hypermutation targeting and substitution based on synonymous mutations from high-throughput immunoglobulin sequencing data. Front Immunol. 2013 4(November):358.

# See Also

See argument numMutationsOnly in [createSubstitutionMatrix](#page-28-0) for generating the required input data.frame subCount. See argument minNumMutations in [createSubstitutionMatrix](#page-28-0) for what it does.

# Examples

```
# Subset example data to one isotype and sample as a demo
data(ExampleDb, package="alakazam")
db <- subset(ExampleDb, c_call == "IGHA" & sample_id == "-1h")
# Count the number of mutations per 5-mer
subCount <- createSubstitutionMatrix(db, sequenceColumn="sequence_alignment",
                                     germlineColumn="germline_alignment_d_mask",
                                     vCallColumn="v_call",
```

```
model="s", multipleMutation="independent",
returnModel="5mer", numMutationsOnly=TRUE)
```
# Tune minNumMutations minNumMutationsTune(subCount, seq(from=10, to=80, by=10))

minNumSeqMutationsTune

*Parameter tuning for minNumSeqMutations*

# Description

minNumSeqMutationsTune helps with picking a threshold value for minNumSeqMutations in [cre](#page-24-0)[ateMutabilityMatrix](#page-24-0) by tabulating the number of 5-mers for which mutability would be computed directly or inferred at various threshold values.

#### Usage

minNumSeqMutationsTune(mutCount, minNumSeqMutationsRange)

## Arguments

mutCount a vector of length 1024 returned by [createMutabilityMatrix](#page-24-0) with numSeqMutationsOnly=TRUE. minNumSeqMutationsRange

> a number or a vector indicating the value or the range of values of minNumSeqMutations to try.

# Details

At a given threshold value of minNumSeqMutations, for a given 5-mer, if the total number of mutations is greater than the threshold, mutability is computed directly. Otherwise, mutability is inferred.

# Value

A 2xn matrix, where n is the number of trial values of minNumSeqMutations supplied in minNumSeqMutationsRange. Each column corresponds to a value in minNumSeqMutationsRange. The rows correspond to the number of 5-mers for which mutability would be computed directly ("measured") and inferred ("inferred"), respectively.

# References

1. Yaari G, et al. Models of somatic hypermutation targeting and substitution based on synonymous mutations from high-throughput immunoglobulin sequencing data. Front Immunol. 2013 4(November):358.

# $MK\_RS1NF$  61

## See Also

See argument numSeqMutationsOnly in [createMutabilityMatrix](#page-24-0) for generating the required input vector mutCount. See argument minNumSeqMutations in [createMutabilityMatrix](#page-24-0) for what it does.

#### Examples

```
# Subset example data to one isotype and sample as a demo
data(ExampleDb, package="alakazam")
db <- subset(ExampleDb, c_call == "IGHA" & sample_id == "-1h")
set.seed(112)
db <- dplyr::slice_sample(db, n=75)
# Create model using only silent mutations
sub <- createSubstitutionMatrix(db, sequenceColumn="sequence_alignment",
                                germlineColumn="germline_alignment_d_mask",
                                vCallColumn="v_call",
                                model="s", multipleMutation="independent",
                                returnModel="5mer", numMutationsOnly=FALSE,
                                minNumMutations=20)
# Count the number of mutations in sequences containing each 5-mer
mutCount <- createMutabilityMatrix(db, substitutionModel = sub,
                                   sequenceColumn="sequence_alignment",
                                   germlineColumn="germline_alignment_d_mask",
                                   vCallColumn="v_call",
                                   model="s", multipleMutation="independent",
                                   numSeqMutationsOnly=TRUE)
# Tune minNumSeqMutations
minNumSeqMutationsTune(mutCount, seq(from=100, to=300, by=50))
```
<span id="page-60-0"></span>MK\_RS1NF *Mouse kappa chain, replacement and silent, 1-mer, non-functional substitution model.*

## Description

1-mer substitution model of somatic hypermutation based on analysis of replacement and silent mutations in non-functional kappa light chain Ig sequences from NP-immunized Mus musculus.

# Usage

MK\_RS1NF

#### Format

A 4x4 matrix of nucleotide substitution rates. The rates are normalized, therefore each row sums up to 1.

MK\_RS1NF replaces M1NDistance from versions of SHazaM prior to 0.1.5.

#### References

1. Cui A, Di Niro R, Vander Heiden J, Briggs A, Adams K, Gilbert T, O'Connor K, Vigneault F, Shlomchik M and Kleinstein S (2016). A Model of Somatic Hypermutation Targeting in Mice Based on High-Throughput Ig Sequencing Data. The Journal of Immunology, 197(9), 3566-3574.

# See Also

See [HH\\_S1F](#page-48-0) for the human heavy chain 1-mer substitution model and [HKL\\_S1F](#page-50-0) for the human light chain 1-mer substitution model.

<span id="page-61-0"></span>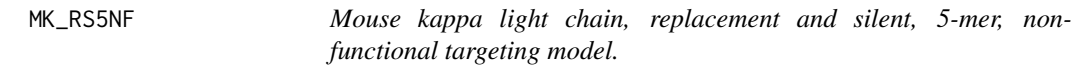

#### **Description**

5-mer model of somatic hypermutation targeting based on analysis of replacement and silent mutations in non-functional kappa light chain Ig sequences from NP-immunized Mus musculus.

#### Usage

MK\_RS5NF

# Format

[TargetingModel](#page-94-0) object.

#### References

1. Cui A, Di Niro R, Vander Heiden J, Briggs A, Adams K, Gilbert T, O'Connor K, Vigneault F, Shlomchik M and Kleinstein S (2016). A Model of Somatic Hypermutation Targeting in Mice Based on High-Throughput Ig Sequencing Data. The Journal of Immunology, 197(9), 3566-3574.

## See Also

See [MK\\_RS1NF](#page-60-0) for the 1-mer substitution matrix from the same publication; [HH\\_S5F](#page-49-0) for the human heavy chain silent 5-mer functional targeting model; [HKL\\_S5F](#page-51-2) for the human light chain silent 5-mer functional targeting model; and [U5N](#page-97-0) for the uniform 5-mer null targeting model.

MutabilityModel-class *S4 class defining a mutability model*

#### <span id="page-62-1"></span>Description

MutabilityModel defines a data structure for the 5-mer motif-based SHM targeting mutability model.

# Usage

```
## S4 method for signature 'MutabilityModel'
print(x)
```
## S4 method for signature 'MutabilityModel' as.data.frame(x)

# Arguments

x MutabilityModel object.

# Slots

.Data numeric vector containing 5-mer mutability estimates

source character vector annotating whether the mutability was inferred or directly measured. numMutS a number indicating the number of silent mutations used for estimating mutability numMutR a number indicating the number of replacement mutations used for estimating mutability

MutationDefinition-class

*S4 class defining replacement and silent mutation definitions*

# <span id="page-62-0"></span>**Description**

MutationDefinition defines a common data structure for defining the whether a mutation is annotated as a replacement or silent mutation.

## Slots

name name of the MutationDefinition.

description description of the model and its source.

- classes named character vectors with single-letter amino acid codes as names and amino acid classes as values, with NA assigned to set of characters  $c("X", "*", "-", "..")$ . Replacement (R) is be defined as a change in amino acid class and silent (S) as no change in class.
- codonTable matrix of codons (columns) and substitutions (rows).
- citation publication source.

# See Also

See [MUTATION\\_SCHEMES](#page-63-1) for a set of predefined MutationDefinition objects.

<span id="page-63-1"></span>MUTATION\_SCHEMES *Amino acid mutation definitions*

## Description

Definitions of replacement (R) and silent (S) mutations for different amino acid physicochemical classes.

## Format

A [MutationDefinition](#page-62-0) object defining:

- CHARGE\_MUTATIONS: Amino acid mutations are defined by changes in side chain charge class.
- HYDROPATHY\_MUTATIONS: Amino acid mutations are defined by changes in side chain hydrophobicity class.
- POLARITY\_MUTATIONS: Amino acid mutations are defined by changes in side chain polarity class.
- VOLUME\_MUTATIONS: Amino acid mutations are defined by changes in side chain volume class.

# References

1. [https://www.imgt.org/IMGTeducation/Aide-memoire/\\_UK/aminoacids/IMGTclasses.](https://www.imgt.org/IMGTeducation/Aide-memoire/_UK/aminoacids/IMGTclasses.html) [html](https://www.imgt.org/IMGTeducation/Aide-memoire/_UK/aminoacids/IMGTclasses.html)

<span id="page-63-0"></span>observedMutations *Calculate observed numbers of mutations*

# Description

observedMutations calculates the observed number of mutations for each sequence in the input data.frame.

## Usage

```
observedMutations(
  db,
  sequenceColumn = "sequence_alignment",
  germlineColumn = "germline_alignment_d_mask",
  regionDefinition = NULL,
  mutationDefinition = NULL,
  ambiguousMode = c("eitherOr", "and"),
```
# observedMutations 65

```
frequency = FALSE,
  combine = FALSE,
  nproc = 1,
 cloneColumn = "clone_id",
  juncLengthColumn = "junction_length"
\mathcal{L}
```
# Arguments

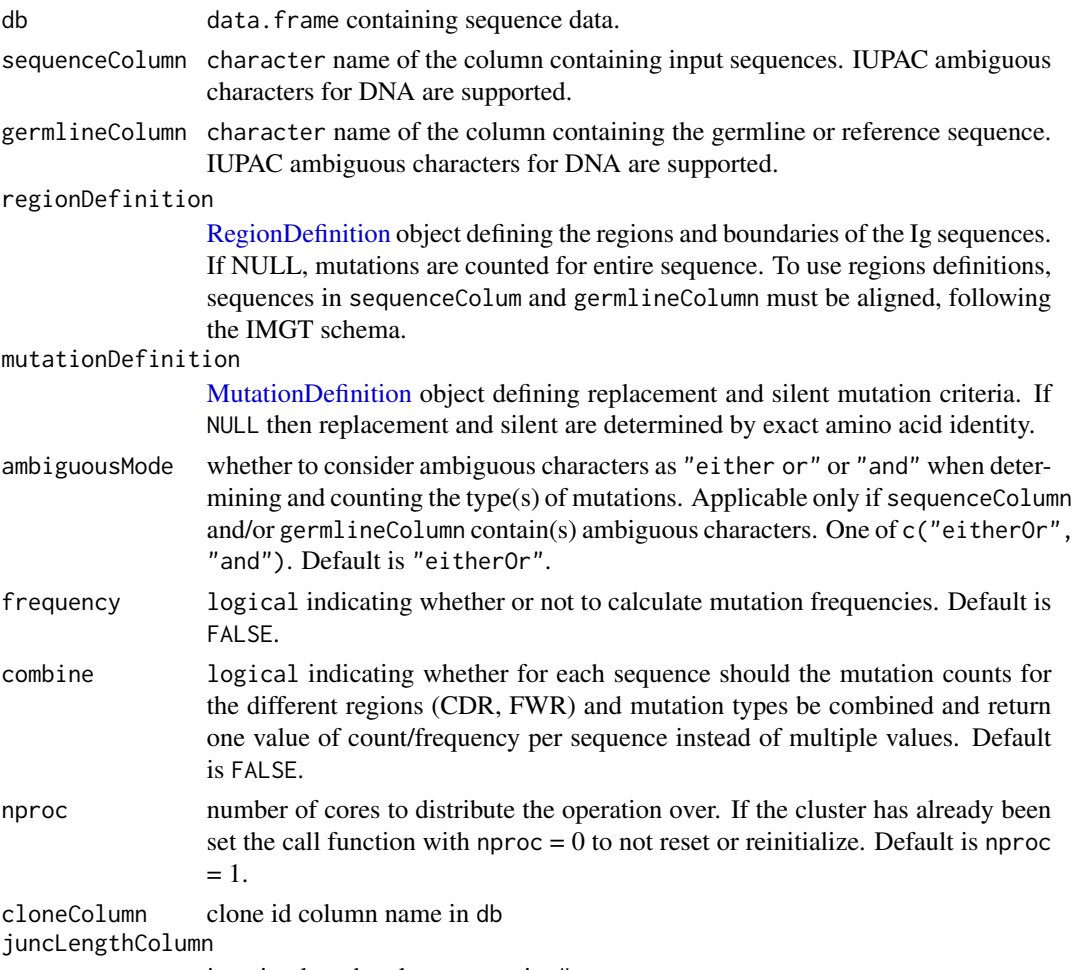

junction length column name in db

# Details

Mutation counts are determined by comparing a reference sequence to the input sequences in the column specified by sequenceColumn. See [calcObservedMutations](#page-8-0) for more technical details, including criteria for which sequence differences are included in the mutation counts and which are not.

The mutations are binned as either replacement (R) or silent (S) across the different regions of the sequences as defined by regionDefinition. Typically, this would be the framework (FWR)

and complementarity determining (CDR) regions of IMGT-gapped nucleotide sequences. Mutation counts are appended to the input db as additional columns.

If db includes lineage information, such as the parent\_sequence column created by [makeGraphDf,](#page-56-0) the reference sequence can be set to use that field as reference sequence using the germlineColumn argument.

#### Value

A modified db data.frame with observed mutation counts for each sequence listed. The columns names are dynamically created based on the regions in the regionDefinition. For example, when using the IMGT<sub>V</sub> definition, which defines positions for CDR and FWR, the following columns are added:

- mu\_count\_cdr\_r: number of replacement mutations in CDR1 and CDR2 of the V-segment.
- mu\_count\_cdr\_s: number of silent mutations in CDR1 and CDR2 of the V-segment.
- mu\_count\_fwr\_r: number of replacement mutations in FWR1, FWR2 and FWR3 of the Vsegment.
- mu\_count\_fwr\_s: number of silent mutations in FWR1, FWR2 and FWR3 of the V-segment.

If frequency=TRUE, R and S mutation frequencies are calculated over the number of non-N positions in the specified regions.

- mu\_freq\_cdr\_r: frequency of replacement mutations in CDR1 and CDR2 of the V-segment.
- mu\_freq\_cdr\_s: frequency of silent mutations in CDR1 and CDR2 of the V-segment.
- mu\_freq\_fwr\_r: frequency of replacement mutations in FWR1, FWR2 and FWR3 of the V-segment.
- mu\_freq\_fwr\_s: frequency of silent mutations in FWR1, FWR2 and FWR3 of the V-segment.

If frequency=TRUE and combine=TRUE, the mutations and non-N positions are aggregated and a single mu\_freq value is returned

• mu\_freq: frequency of replacement and silent mutations in the specified region

## See Also

[calcObservedMutations](#page-8-0) is called by this function to get the number of mutations in each sequence grouped by the [RegionDefinition.](#page-79-0) See [IMGT\\_SCHEMES](#page-51-1) for a set of predefined [RegionDefinition](#page-79-0) objects. See [expectedMutations](#page-40-0) for calculating expected mutation frequencies. See [makeGraphDf](#page-56-0) for creating the field parent\_sequence.

# Examples

```
# Subset example data
data(ExampleDb, package="alakazam")
db <- ExampleDb[1:10, ]
# Calculate mutation frequency over the entire sequence
```
db\_obs <- observedMutations(db, sequenceColumn="sequence\_alignment", germlineColumn="germline\_alignment\_d\_mask",

plotBaselineDensity 67

```
frequency=TRUE,
                            nproc=1)
# Count of V-region mutations split by FWR and CDR
# With mutations only considered replacement if charge changes
db_obs <- observedMutations(db, sequenceColumn="sequence_alignment",
                            germlineColumn="germline_alignment_d_mask",
                            regionDefinition=IMGT_V,
                            mutationDefinition=CHARGE_MUTATIONS,
                            nproc=1)
# Count of VDJ-region mutations, split by FWR and CDR
db_obs <- observedMutations(db, sequenceColumn="sequence_alignment",
                            germlineColumn="germline_alignment_d_mask",
                            regionDefinition=IMGT_VDJ,
                            nproc=1)
# Extend data with lineage information
data(ExampleTrees, package="alakazam")
graph <- ExampleTrees[[17]]
clone <- alakazam::makeChangeoClone(subset(ExampleDb, clone_id == graph$clone))
gdf <- makeGraphDf(graph, clone)
# Count of mutations between observed sequence and immediate ancenstor
db_obs <- observedMutations(gdf, sequenceColumn="sequence",
                            germlineColumn="parent_sequence",
                            regionDefinition=IMGT_VDJ,
                            nproc=1)
```
plotBaselineDensity *Plots BASELINe probability density functions*

## Description

plotBaselineDensity plots the probability density functions resulting from selection analysis using the BASELINe method.

# Usage

```
plotBaselineDensity(
 baseline,
 idColumn,
 groupColumn = NULL,
 color[0.5em]colorValues = NULL,
 title = NULL,
 subsetRegions = NULL,
 sigmaLimits = c(-5, 5),
```

```
facetBy = c("region", "group"),
 style = c("density"),
 sizeElement = c("none", "id", "group"),
 size = 1,
 silent = FALSE,
  ...
\mathcal{L}
```
# Arguments

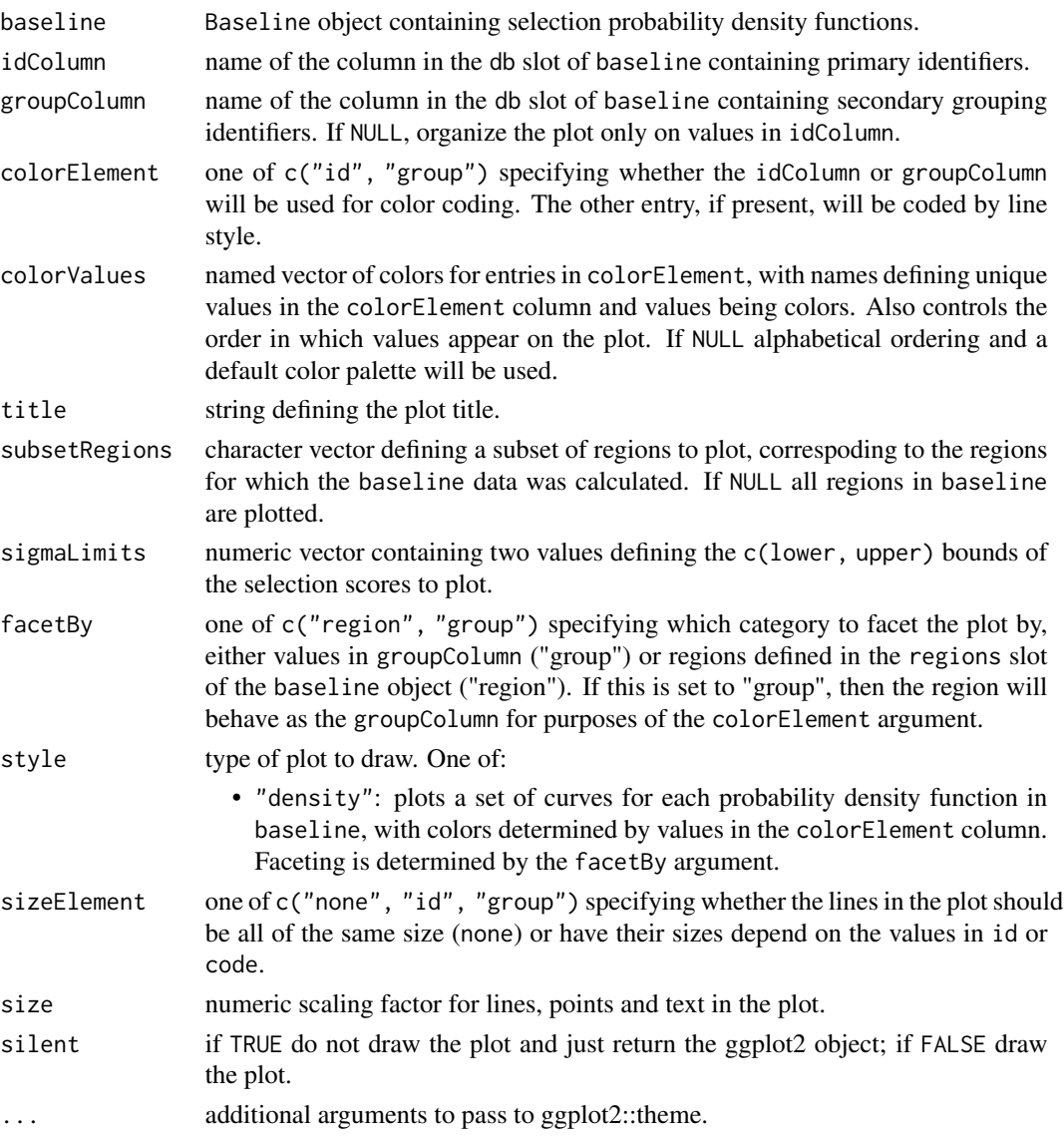

# Value

A ggplot object defining the plot.

# See Also

Takes as input a [Baseline](#page-3-0) object returned from [groupBaseline.](#page-47-0)

# Examples

```
## Not run:
# Subset example data as a demo
data(ExampleDb, package="alakazam")
db <- subset(ExampleDb, c_call %in% c("IGHM", "IGHG"))
set.seed(112)
db <- dplyr::slice_sample(db, n=100)
# Collapse clones
db <- collapseClones(db, cloneColumn="clone_id",
                     sequenceColumn="sequence_alignment",
                     germlineColumn="germline_alignment_d_mask",
                     method="thresholdedFreq", minimumFrequency=0.6,
                     includeAmbiguous=FALSE, breakTiesStochastic=FALSE)
# Calculate BASELINe
baseline <- calcBaseline(db,
                         sequenceColumn="clonal_sequence",
                         germlineColumn="clonal_germline",
                         testStatistic="focused",
                         regionDefinition=IMGT_V,
                         targetingModel=HH_S5F,
                         nproc=1)
# Grouping the PDFs by the sample and isotype annotations
grouped <- groupBaseline(baseline, groupBy=c("sample_id", "c_call"))
# Plot density faceted by region with custom isotype colors
isotype_colors <- c("IGHM"="darkorchid", "IGHD"="firebrick",
                    "IGHG"="seagreen", "IGHA"="steelblue")
plotBaselineDensity(grouped, "sample_id", "c_call", colorValues=isotype_colors,
                    colorElement="group", sigmaLimits=c(-1, 1))
# Facet by isotype instead of region
sample_colors <- c("-1h"="steelblue", "+7d"="firebrick")
plotBaselineDensity(grouped, "sample_id", "c_call", facetBy="group",
                    colorValues=sample_colors, sigmaLimits=c(-1, 1))
## End(Not run)
```
plotBaselineSummary *Plots BASELINe summary statistics*

# Description

plotBaselineSummary plots a summary of the results of selection analysis using the BASELINe method.

# Usage

```
plotBaselineSummary(
 baseline,
 idColumn,
 groupColumn = NULL,
 groupColors = NULL,
 subsetRegions = NULL,
 facetBy = c("region", "group"),
  title = NULL,
 style = c("summary"),size = 1,
 silent = FALSE,
  ...
\mathcal{L}
```
# Arguments

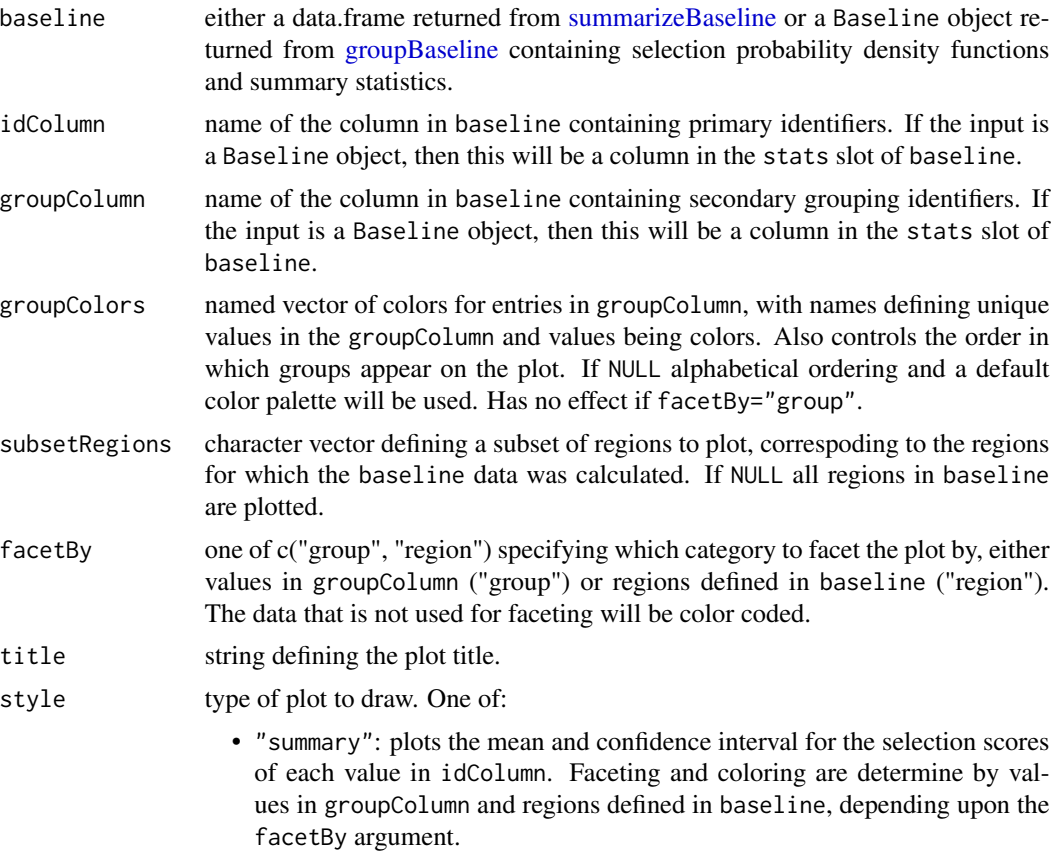

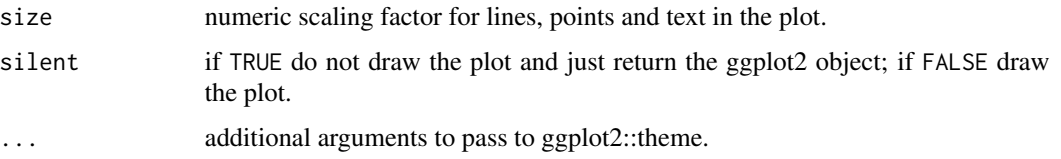

# Value

A ggplot object defining the plot.

# See Also

Takes as input either a [Baseline](#page-3-0) object returned by [groupBaseline](#page-47-0) or a data.frame returned from [summarizeBaseline.](#page-92-0)

# Examples

```
# Subset example data as a demo
data(ExampleDb, package="alakazam")
db <- subset(ExampleDb, c_call %in% c("IGHM", "IGHG"))
set.seed(112)
db <- dplyr::slice_sample(db, n=25)
# Collapse clones
db <- collapseClones(db, cloneColumn="clone_id",
                     sequenceColumn="sequence_alignment",
                     germlineColumn="germline_alignment_d_mask",
                     method="thresholdedFreq", minimumFrequency=0.6,
                     includeAmbiguous=FALSE, breakTiesStochastic=FALSE)
# Calculate BASELINe
baseline <- calcBaseline(db,
                         sequenceColumn="clonal_sequence",
                         germlineColumn="clonal_germline",
                         testStatistic="focused",
                         regionDefinition=IMGT_V,
                         targetingModel=HH_S5F,
                         nproc=1)
# Grouping the PDFs by sample and isotype annotations
grouped <- groupBaseline(baseline, groupBy=c("sample_id", "c_call"))
# Plot mean and confidence interval by region with custom group colors
isotype_colors <- c("IGHM"="darkorchid", "IGHD"="firebrick",
                    "IGHG"="seagreen", "IGHA"="steelblue")
plotBaselineSummary(grouped, "sample_id", "c_call",
                    groupColors=isotype_colors, facetBy="region")
```
<span id="page-71-0"></span>plotDensityThreshold *Plot findThreshold results for the density method*

# Description

plotDensityThreshold plots the results from "density" method of [findThreshold,](#page-44-0) including the smoothed density estimate, input nearest neighbor distance histogram, and threshold selected.

# Usage

```
plotDensityThreshold(
 data,
 cross = NULL,
  xmin = NULL,xmax = NULL,
 breaks = NULL,
 binwidth = NULL,
  title = NULL,
  size = 1,
  silent = FALSE,
  ...
\mathcal{L}
```
# Arguments

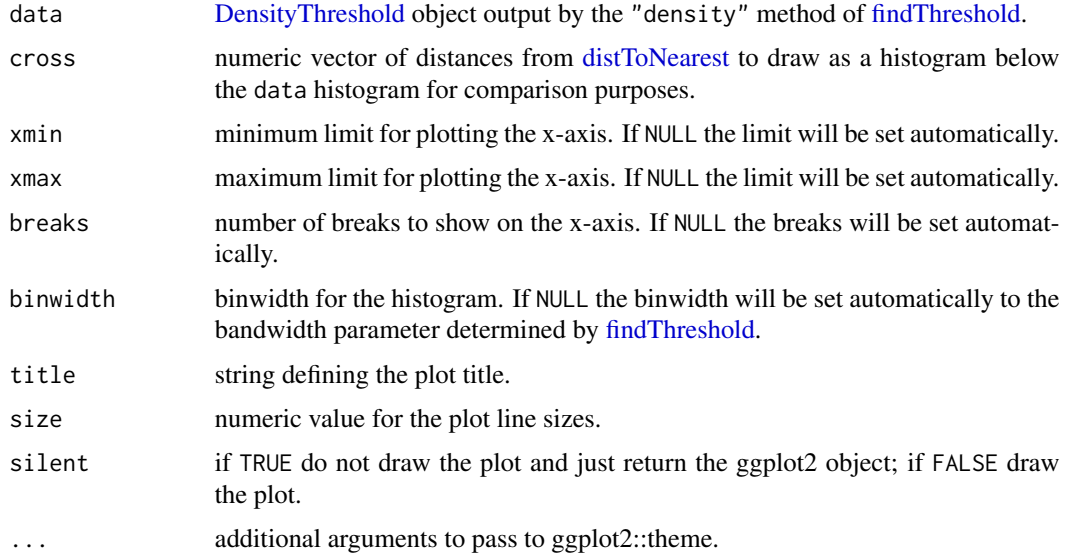

# Value

A ggplot object defining the plot.
# <span id="page-72-0"></span>plotGmmThreshold 73

#### See Also

See [DensityThreshold](#page-34-0) for the the input object definition and [findThreshold](#page-44-0) for generating the input object. See [distToNearest](#page-35-0) calculating nearest neighbor distances.

#### Examples

```
# Subset example data to one sample as a demo
data(ExampleDb, package="alakazam")
db <- subset(ExampleDb, sample_id == "-1h")
# Use nucleotide Hamming distance and normalize by junction length
db <- distToNearest(db, sequenceColumn="junction", vCallColumn="v_call_genotyped",
                    jCallColumn="j_call", model="ham", normalize="len", nproc=1)
# To find the threshold cut, call findThreshold function for "gmm" method.
output <- findThreshold(db$dist_nearest, method="density")
print(output)
# Plot
plotDensityThreshold(output)
```
plotGmmThreshold *Plot findThreshold results for the gmm method*

## Description

plotGmmThreshold plots the results from "gmm" method of [findThreshold,](#page-44-0) including the Gaussian distributions, input nearest neighbor distance histogram, and threshold selected.

```
plotGmmThreshold(
  data,
  cross = NULL,
  xmin = NULL,xmax = NULL,
  breaks = NULL,
  binwidth = NULL,title = NULL,
  size = 1,
  silent = FALSE,
  ...
)
```
## <span id="page-73-0"></span>Arguments

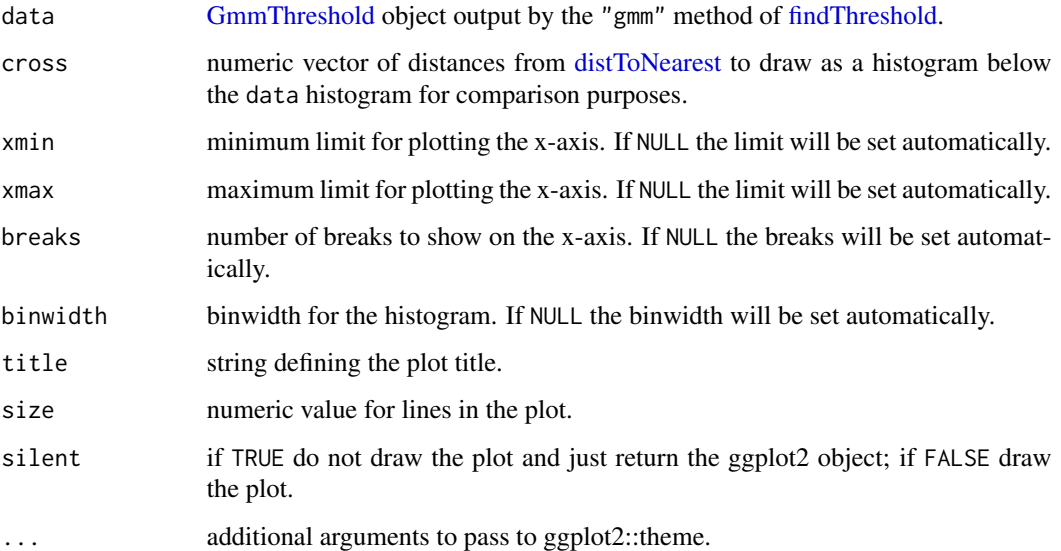

# Value

A ggplot object defining the plot.

#### See Also

See [GmmThreshold](#page-46-0) for the the input object definition and [findThreshold](#page-44-0) for generating the input object. See [distToNearest](#page-35-0) calculating nearest neighbor distances.

# Examples

```
# Subset example data to one sample as a demo
data(ExampleDb, package="alakazam")
db <- subset(ExampleDb, sample_id == "-1h")
# Use nucleotide Hamming distance and normalize by junction length
db <- distToNearest(db, sequenceColumn="junction", vCallColumn="v_call_genotyped",
                    jCallColumn="j_call", model="ham", normalize="len", nproc=1)
# To find the threshold cut, call findThreshold function for "gmm" method.
output <- findThreshold(db$dist_nearest, method="gmm", model="norm-norm", cutoff="opt")
print(output)
```

```
# Plot results
plotGmmThreshold(output, binwidth=0.02)
```
## <span id="page-74-1"></span><span id="page-74-0"></span>Description

plotMutability plots the mutability rates of a TargetingModel.

# Usage

```
plotMutability(
 model,
 nucleotides = c("A", "C", "G", "T"),
 mark = NULL,style = c("hedgehog", "bar"),
 size = 1,silent = FALSE,
  ...
\mathcal{L}
```
# Arguments

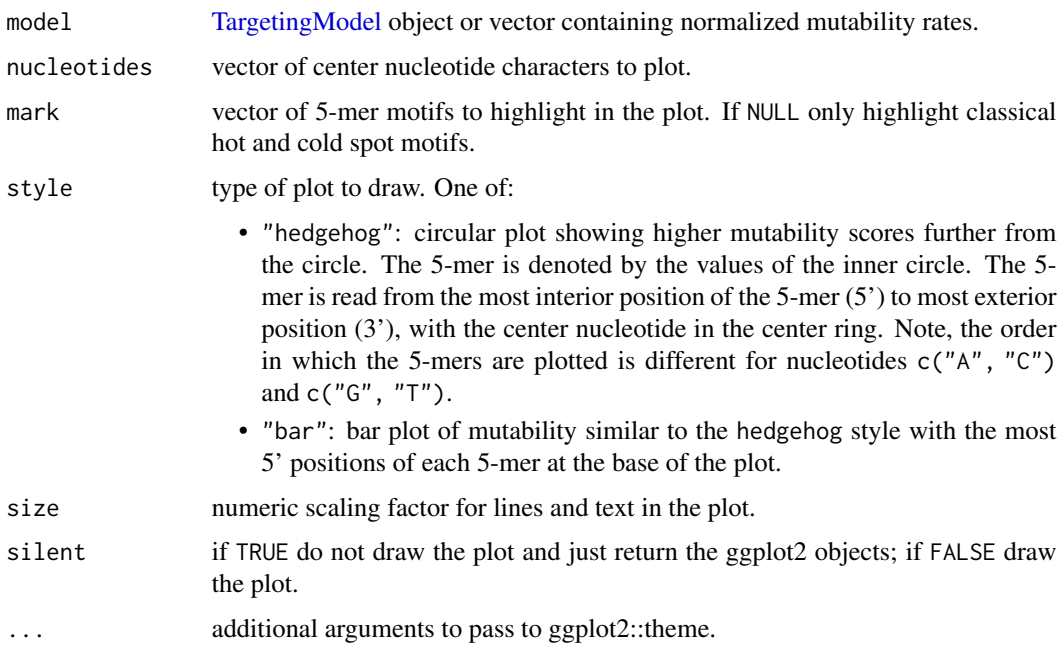

# Value

A named list of ggplot objects defining the plots, with names defined by the center nucleotide for the plot object.

# See Also

Takes as input a [TargetingModel](#page-94-0) object. See [createTargetingModel](#page-32-0) for model building.

## Examples

```
# Plot one nucleotide in circular style
plotMutability(HH_S5F, "C")
```

```
# Plot two nucleotides in barchart style
plotMutability(HH_S5F, c("G", "T"), style="bar")
```
<span id="page-75-0"></span>plotSlideWindowTune *Visualize parameter tuning for sliding window approach*

# Description

Visualize results from [slideWindowTune](#page-88-0)

#### Usage

```
plotSlideWindowTune(
  tuneList,
  plotFiltered = c("filtered", "remaining", "per_mutation"),
  percentage = FALSE,
  jitter.x = FALSE,jitter.x.amt = 0.1,
  jitter.y = FALSE,
  jitter.y.xml = 0.1,pchs = 1:length(tuneList),
  ltys = 1:length(tuneList),
  \text{cols} = 1,
  plotLegend = TRUE,
  legendPos = "topright",
  legendHoriz = FALSE,
  legedCex = 1,
  title = NULL,
  returnRaw = FALSE
)
```
## Arguments

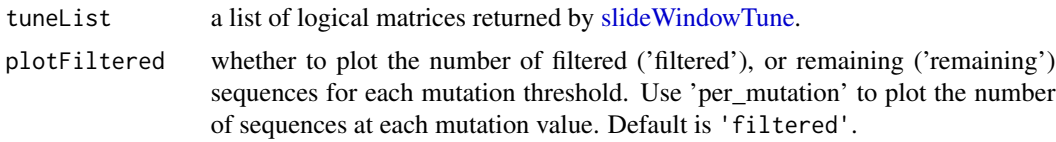

<span id="page-75-1"></span>

<span id="page-76-0"></span>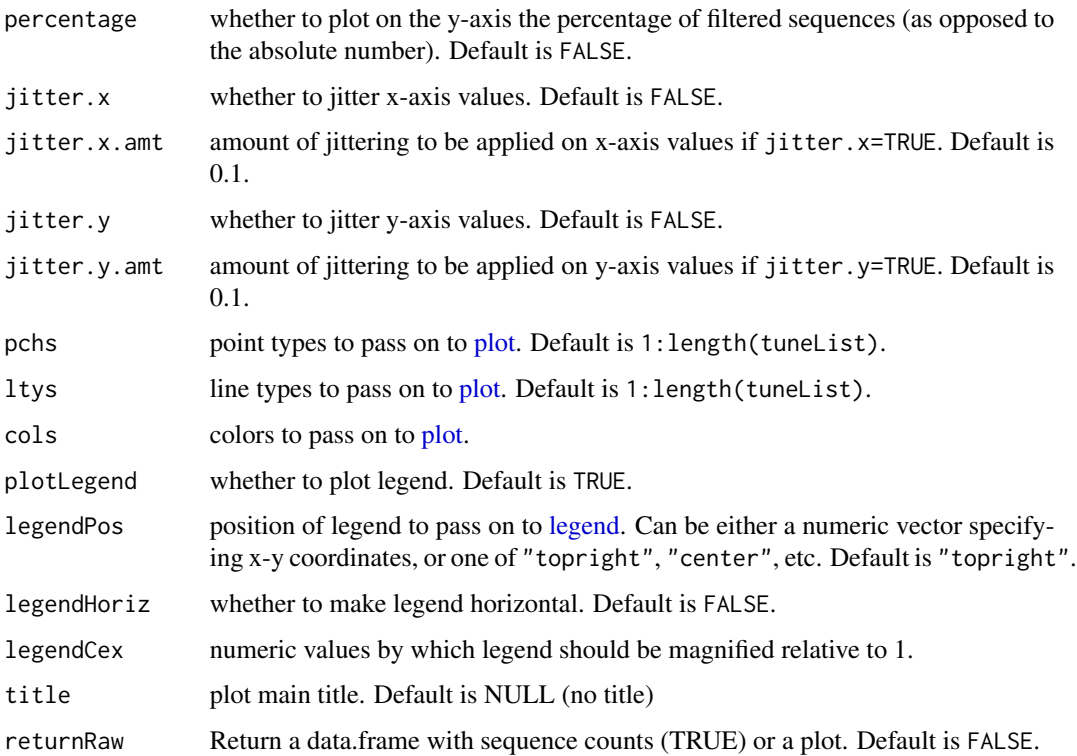

#### Details

For each windowSize, if plotFiltered='filtered', the x-axis represents a mutation threshold range, and the y-axis the number of sequences that have at least that number of mutations. If plotFiltered='remaining', the y-axis represents the number of sequences that have less mutations than the mutation threshold range. For the same window size, a sequence can be included in the counts for different mutation thresholds. For example, sequence "CCACCAAAA" with germline "AAAAAAAAA" has 4 mutations. This sequence has at least 2 mutations and at least 3 mutations, in a window of size 4. the sequence will be included in the sequence count for mutation thresholds 2 and 3. If plotFiltered='per\_mutation', the sequences are counted only once for each window size, at their largest mutation threshold. The above example sequence would be included in the sequence count for mutation threshold 3.

When plotting, a user-defined amount of jittering can be applied on values plotted on either axis or both axes via adjusting jitter.x, jitter.y, jitter.x.amt and jitter.y.amt. This may be help with visually distinguishing lines for different window sizes in case they are very close or identical to each other. If plotting percentages (percentage=TRUE) and using jittering on the y-axis values (jitter.y=TRUE), it is strongly recommended that jitter.y.amt be set very small (e.g. 0.01).

NA for a combination of mutThresh and windowSize where mutThresh is greater than windowSize will not be plotted.

#### See Also

See [slideWindowTune](#page-88-0) for how to get tuneList. See [jitter](#page-0-0) for use of amount of jittering.

## Examples

```
# Use an entry in the example data for input and germline sequence
data(ExampleDb, package="alakazam")
# Try out thresholds of 2-4 mutations in window sizes of 3-5 nucleotides
# on a subset of ExampleDb
tuneList <- slideWindowTune(db = ExampleDb[1:10, ],
                           mutThreshRange = 2:4, windowSizeRange = 3:5,
                           verbose = FALSE)
# Visualize
# Plot numbers of sequences filtered without jittering y-axis values
plotSlideWindowTune(tuneList, pchs=1:3, ltys=1:3, cols=1:3,
                    plotFiltered='filtered', jitter.y=FALSE)
# Notice that some of the lines overlap
# Jittering could help
plotSlideWindowTune(tuneList, pchs=1:3, ltys=1:3, cols=1:3,
                    plotFiltered='filtered', jitter.y=TRUE)
# Plot numbers of sequences remaining instead of filtered
plotSlideWindowTune(tuneList, pchs=1:3, ltys=1:3, cols=1:3,
                    plotFiltered='remaining', jitter.y=TRUE,
                    legendPos="bottomright")
# Plot percentages of sequences filtered with a tiny amount of jittering
plotSlideWindowTune(tuneList, pchs=1:3, ltys=1:3, cols=1:3,
                    plotFiltered='filtered', percentage=TRUE,
                    jitter.y=TRUE, jitter.y.amt=0.01)
```
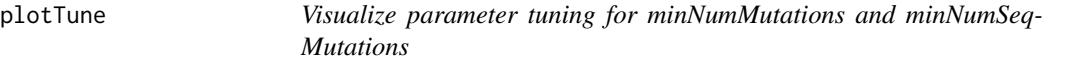

## Description

Visualize results from [minNumMutationsTune](#page-57-0) and [minNumSeqMutationsTune](#page-59-0)

```
plotTune(
  tuneMtx,
  thresh,
  criterion = c("5mer", "3mer", "1mer", "3mer+1mer", "measured", "inferred"),
  pchs = 1,
  ltys = 2,
  \text{cols} = 1,
  plotLegend = TRUE,
  legendPos = "topright",
```
<span id="page-77-0"></span>

#### <span id="page-78-0"></span>plotTune 2008 and 2008 and 2008 and 2008 and 2008 and 2008 and 2008 and 2008 and 2008 and 2008 and 2008 and 20

```
legendHoriz = FALSE,
  legendCex = 1\lambda
```
#### Arguments

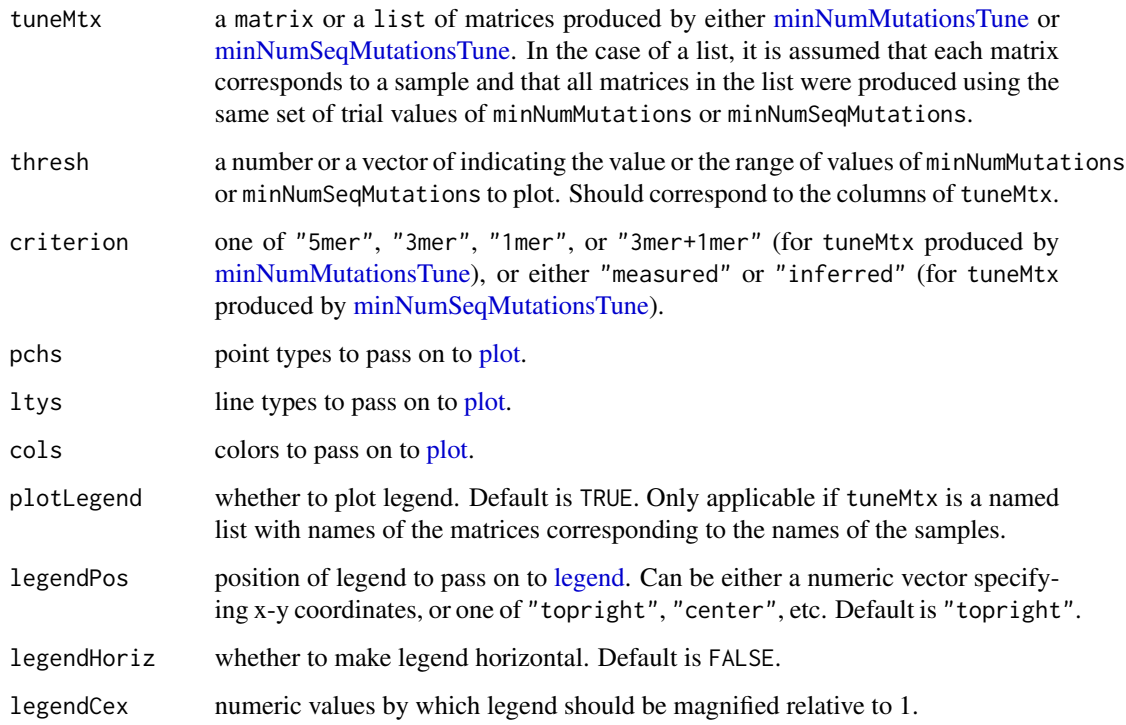

# Details

For tuneMtx produced by [minNumMutationsTune,](#page-57-0) for each sample, depending on criterion, the numbers of 5-mers for which substitution rates are directly computed ("5mer"), inferred based on inner 3-mers ("3mer"), inferred based on central 1-mers ("1mer"), or inferred based on inner 3-mers and central 1-mers ("3mer+1mer") are plotted on the y-axis against values of minNumMutations on the x-axis.

For tuneMtx produced by [minNumSeqMutationsTune,](#page-59-0) for each sample, depending on criterion, the numbers of 5-mers for which mutability rates are directly measured ("measured") or inferred ("inferred") are plotted on the y-axis against values of minNumSeqMutations on the x-axis.

Note that legends will be plotted only if tuneMtx is a supplied as a named list of matrices, ideally with names of each matrix corresponding to those of the samples based on which the matrices were produced, even if plotLegend=TRUE.

# See Also

See [minNumMutationsTune](#page-57-0) and [minNumSeqMutationsTune](#page-59-0) for generating tuneMtx.

## Examples

```
# Subset example data to one isotype and 200 sequences
data(ExampleDb, package="alakazam")
db <- subset(ExampleDb, c_call == "IGHA")
set.seed(112)
db <- dplyr::slice_sample(db, n=50)
tuneMtx = list()for (i in 1:length(unique(db$sample_id))) {
   # Get data corresponding to current sample
   curDb = db[db[["sample_id"]] == unique(db[["sample_id"]])[i], ]
    # Count the number of mutations per 5-mer
    subCount = createSubstitutionMatrix(db=curDb, model="s",
                                        sequenceColumn="sequence_alignment",
                                        germlineColumn="germline_alignment_d_mask",
                                        vCallColumn="v_call",
                                        multipleMutation="independent",
                                        returnModel="5mer", numMutationsOnly=TRUE)
    # Tune over minNumMutations = 5..50
    subTune = minNumMutationsTune(subCount, seq(from=5, to=50, by=5))
    tuneMtx = c(tuneMtx, list(subTune))
}
# Name tuneMtx after sample names
names(tuneMtx) = unique(db[["sample_id"]])
# plot with legend for both samples for a subset of minNumMutations values
plotTune(tuneMtx, thresh=c(5, 15, 25, 40), criterion="3mer",
         pchs=16:17, ltys=1:2, cols=2:3,
        plotLegend=TRUE, legendPos=c(25, 30))
# plot for only 1 sample for all the minNumMutations values (no legend)
```
plotTune(tuneMtx[[1]], thresh=seq(from=5, to=50, by=5), criterion="3mer")

RegionDefinition-class

*S4 class defining a region definition*

#### <span id="page-79-0"></span>Description

RegionDefinition defines a common data structure for defining the region boundaries of an Ig sequence.

<span id="page-79-1"></span>

## <span id="page-80-1"></span>**Slots**

name name of the RegionDefinition.

description description of the model and its source.

boundaries factor defining the region boundaries of the sequence. The levels and values of boundaries determine the number of regions.

seqLength length of the sequence.

- regions levels of the boundaries; e.g, c("cdr", "fwr").
- labels labels for the boundary and mutations combinations; e.g., c("cdr\_r", "cdr\_s", "fwr\_r",  $"fwr_s"$ ).

citation publication source.

## See Also

See [IMGT\\_SCHEMES](#page-51-0) for a set of predefined RegionDefinition objects.

<span id="page-80-0"></span>setRegionBoundaries *Build a RegionDefinition object that includes CDR3 and FWR4.*

## Description

setRegionBoundaries takes as input a junction length and an IMGT-numbered sequence and outputs a custom RegionDefinition object that includes the boundary definitions of CDR1-3 and FWR1-4 for that sequence. In contrast to the universal RegionDefinition object that end with FWR3, the returned definition is per-sequence due to variable junction lengths.

#### Usage

setRegionBoundaries(juncLength, sequenceImgt, regionDefinition = NULL)

#### Arguments

juncLength junction length of the sequence.

sequenceImgt IMGT-numbered sequence.

regionDefinition

RegionDefinition type to calculate the region definition for. Can be one of IMGT\_VDJ\_BY\_REGIONS or IMGT\_VDJ, which are template definitions that include CDR1-3 and FWR1-4. Only these two regions include all CDR1-3 and FWR1-4 regions. If this argument is set to NULL, then an empty RegionDefinition will be returned.

## <span id="page-81-0"></span>Value

A RegionDefinition object that includes CDR1-3 and FWR1-4 for the sequenceImgt, juncLength, and regionDefinition specified.

For regionDefinition=IMGT\_VDJ\_BY\_REGIONS, the returned RegionDefinition includes:

- fwr1: Positions 1 to 78.
- cdr1: Positions 79 to 114.
- fwr2: Positions 115 to 165.
- cdr2: Positions 166 to 195.
- fwr3: Positions 196 to 312.
- cdr3: Positions 313 to  $(313 + \text{juncLength} 6)$  since the junction sequence includes (on the left) the last codon from FWR3 and (on the right) the first codon from FWR4.
- fwr4: Positions  $(313 + \text{juncLength} 6 + 1)$  to the end of the sequence.

For regionDefinition=IMGT\_VDJ, the returned RegionDefinition includes:

- fwr: Positions belonging to a FWR.
- cdr: Positions belonging to a CDR.

In the case that the regionDefinition argument is not one of the extended regions (IMGT\_VDJ\_BY\_REGIONS or IMGT\_VDJ), the input regionDefinition is returned as is.

## See Also

See [RegionDefinition](#page-79-0) for the return object. See [IMGT\\_SCHEMES](#page-51-0) for a set of predefined RegionDefinition objects.

## Examples

```
# Load and subset example data
data(ExampleDb, package = "alakazam")
len <- ExampleDb$junction_length[1]
sequence <- ExampleDb$sequence_alignment[1]
region <- setRegionBoundaries(len, sequence, regionDefinition = IMGT_VDJ)
```
shazam *The shazam package*

## Description

Dramatic improvements in high-throughput sequencing technologies now enable large-scale characterization of Ig repertoires, defined as the collection of transmembrane antigen-receptor proteins located on the surface of T and B lymphocytes. The shazam package provides tools for advanced analysis of somatic hypermutation (SHM) in immunoglobulin (Ig) sequences. The key functions in shazam, broken down topic, are described below.

#### <span id="page-82-0"></span>shazam 83

## Mutational profiling

shazam provides tools to quantify the extent and nature of  $SHM$  within full length  $V(D)$  sequences as well as sub-regions (eg, FWR and CDR). Quantification of expected mutational loaded, under specific SHM targeting models, can also be performed along with model driven simulations of SHM.

- [collapseClones:](#page-14-0) Build clonal consensus sequences.
- [consensusSequence:](#page-19-0) Build a single consensus sequence.
- [observedMutations:](#page-63-0) Compute observed mutation counts and frequencies.
- [expectedMutations:](#page-40-0) Compute expected mutation frequencies.
- [shmulateSeq:](#page-83-0) Simulate mutations in a single sequence.
- [shmulateTree:](#page-85-0) Simulate mutations over a lineage tree.
- [setRegionBoundaries:](#page-80-0) Extends a region definition to include CDR3 and FWR4.

## SHM targeting models

Computational models and analyses of SHM have separated the process into two independent components:

- 1. A mutability model that defines where mutations occur.
- 2. A nucleotide substitution model that defines the resulting mutation.

Collectively these are what form the targeting model of SHM. shazam provides empirically derived targeting models for both humans and mice, along with tools to build these mutability and substitution models from data.

- [createTargetingModel:](#page-32-0) Build a 5-mer targeting model.
- [plotMutability:](#page-74-0) Plot 5-mer mutability rates.
- [HH\\_S5F:](#page-49-0) Human 5-mer SHM targeting model.
- [MK\\_RS5NF:](#page-61-0) Mouse 5-mer SHM targeting model.

#### Quantification of selection pressure

Bayesian Estimation of Antigen-driven Selection in Ig Sequences is a novel method for quantifying antigen-driven selection in high-throughput Ig sequence data. Targeting models created using shazam can be used to estimate the null distribution of expected mutation frequencies used by BASELINe, providing measures of selection pressure informed by known AID targeting biases.

- [calcBaseline:](#page-4-0) Calculate the BASELINe probability density functions (PDFs).
- [groupBaseline:](#page-47-0) Combine PDFs from sequences grouped by biological or experimental relevance.
- [summarizeBaseline:](#page-92-0) Compute summary statistics from BASELINe PDFs.
- [testBaseline:](#page-95-0) Perform significance testing for the difference between BASELINe PDFs.
- [plotBaselineDensity:](#page-66-0) Plot the probability density functions resulting from selection analysis.
- [plotBaselineSummary:](#page-68-0) Plot summary stastistics resulting from selection analysis.

#### <span id="page-83-1"></span>Mutational distance calculation

shazam provides tools to compute evolutionary distances between sequences or groups of sequences, which can leverage SHM targeting models. This information is particularly useful in understanding and defining clonal relationships.

- [findThreshold:](#page-44-0) Identify clonal assignment threshold based on distances to nearest neighbors.
- [distToNearest:](#page-35-0) Tune clonal assignment thresholds by calculating distances to nearest neighbors.
- [calcTargetingDistance:](#page-12-0) Construct a nucleotide distance matrix from a 5-mer targeting model.

#### References

- 1. Hershberg U, et al. Improved methods for detecting selection by mutation analysis of Ig V region sequences. Int Immunol. 2008 20(5):683-94.
- 2. Uduman M, et al. Detecting selection in immunoglobulin sequences. Nucleic Acids Res. 2011 39(Web Server issue):W499-504. (Corrections at http://selection.med.yale.edu/baseline/correction/)
- 3. Yaari G, et al. Quantifying selection in high-throughput immunoglobulin sequencing data sets. Nucleic Acids Res. 2012 40(17):e134.
- 4. Yaari G, et al. Models of somatic hypermutation targeting and substitution based on synonymous mutations from high-throughput immunoglobulin sequencing data. Front Immunol. 2013 4:358.
- 5. Cui A, Di Niro R, Vander Heiden J, Briggs A, Adams K, Gilbert T, O'Connor K, Vigneault F, Shlomchik M and Kleinstein S (2016). A Model of Somatic Hypermutation Targeting in Mice Based on High-Throughput Ig Sequencing Data. The Journal of Immunology, 197(9), 3566-3574.

<span id="page-83-0"></span>shmulateSeq *Simulate mutations in a single sequence*

#### Description

Generates random mutations in a sequence iteratively using a targeting model. Targeting probabilities at each position are updated after each iteration.

```
shmulateSeq(
  sequence,
  numMutations,
  targetingModel = HH_S5F,
  start = 1,
  end = nchar(sequence),
  frequency = FALSE
)
```
# <span id="page-84-0"></span>shmulateSeq 85

#### **Arguments**

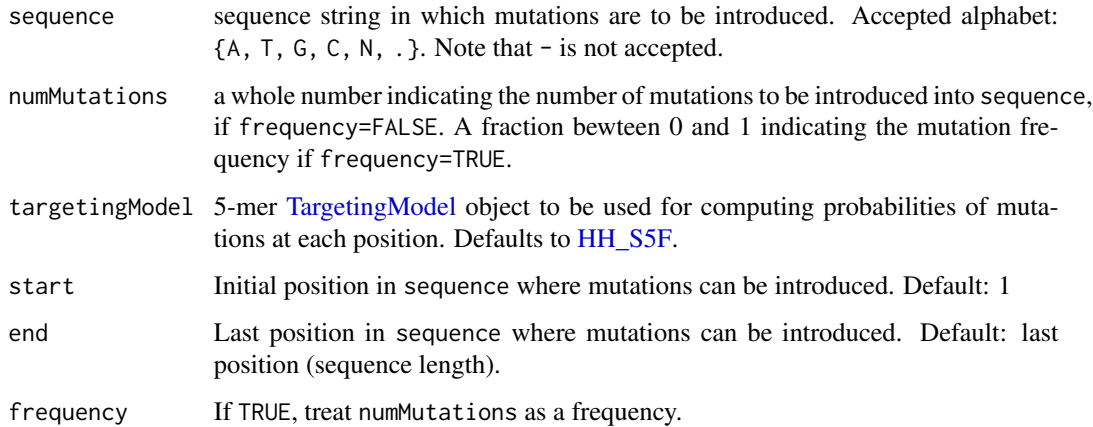

# Details

If the input sequence has a non-triplet overhang at the end, it will be trimmed to the last codon. For example, ATGCATGC will be trimmed to ATGCAT.

Mutations are not introduced to positions in the input sequence that contain . or N.

With frequency=TRUE, the number of mutations introduced is the floor of the length of the sequence multiplied by the mutation frequency specified via numMutations.

#### Value

A string defining the mutated sequence.

# See Also

See [shmulateTree](#page-85-0) for imposing mutations on a lineage tree. See [HH\\_S5F](#page-49-0) and [MK\\_RS5NF](#page-61-0) for predefined [TargetingModel](#page-94-0) objects.

# Examples

```
# Define example input sequence
sequence <- "NGATCTGACGACACGGCCGTGTATTACTGTGCGAGAGATA.TTTA"
# Simulate using the default human 5-mer targeting model
# Introduce 6 mutations
shmulateSeq(sequence, numMutations=6, frequency=FALSE)
```

```
# Introduction 5% mutations
shmulateSeq(sequence, numMutations=0.05, frequency=TRUE)
```
<span id="page-85-1"></span><span id="page-85-0"></span>

# Description

shmulateTree returns a set of simulated sequences generated from an input sequence and a lineage tree. The input sequence is used to replace the most recent common ancestor (MRCA) node of the igraph object defining the lineage tree. Sequences are then simulated with mutations corresponding to edge weights in the tree. Sequences will not be generated for groups of nodes that are specified to be excluded.

# Usage

```
shmulateTree(
  sequence,
  graph,
  targetingModel = HH_S5F,
  field = NULL,
 exclude = NULL,
  junctionWeight = NULL,
  start = 1,
  end = nchar(sequence)
)
```
## Arguments

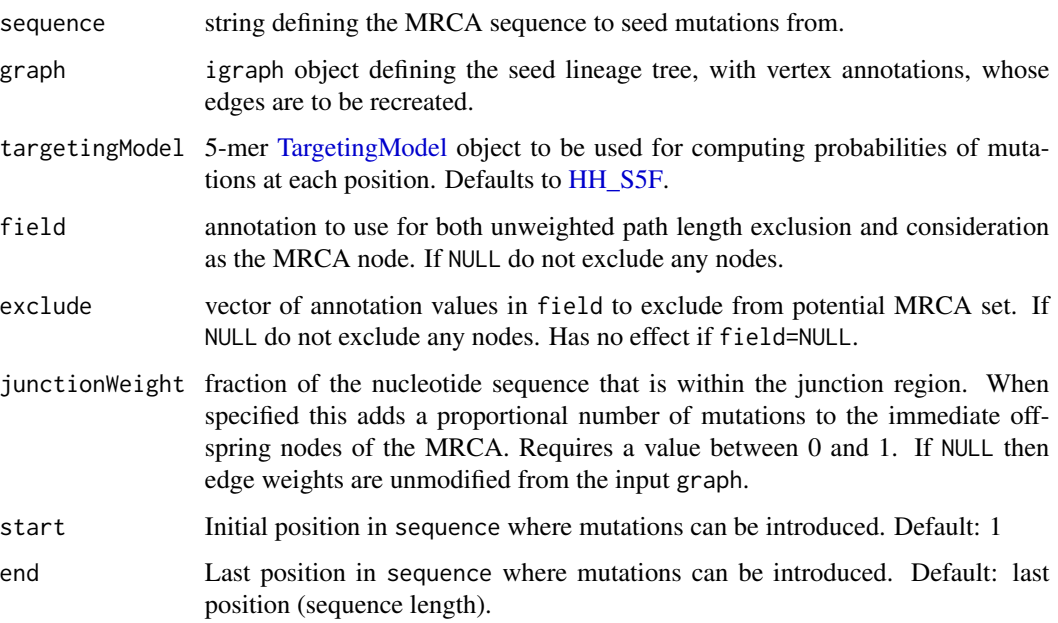

## <span id="page-86-1"></span>slideWindowDb 87

## Value

A data.frame of simulated sequences with columns:

- name: name of the corresponding node in the input graph.
- sequence: mutated sequence.
- distance: Hamming distance of the mutated sequence from the seed sequence.

# See Also

See [shmulateSeq](#page-83-0) for imposing mutations on a single sequence. See [HH\\_S5F](#page-49-0) and [MK\\_RS5NF](#page-61-0) for predefined [TargetingModel](#page-94-0) objects.

#### Examples

```
# Load example lineage and define example MRCA
data(ExampleTrees, package="alakazam")
graph <- ExampleTrees[[17]]
sequence <- "NGATCTGACGACACGGCCGTGTATTACTGTGCGAGAGATAGTTTA"
```

```
# Simulate using the default human 5-mer targeting model
shmulateTree(sequence, graph)
```

```
# Simulate using the mouse 5-mer targeting model
# Exclude nodes without a sample identifier
# Add 20% mutation rate to the immediate offsprings of the MRCA
shmulateTree(sequence, graph, targetingModel=MK_RS5NF,
             field="sample_id", exclude=NA, junctionWeight=0.2)
```
<span id="page-86-0"></span>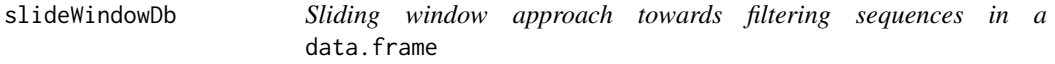

#### Description

slideWindowDb determines whether each input sequence in a data.frame contains equal to or more than a given number of mutations in a given length of consecutive nucleotides (a "window") when compared to their respective germline sequence.

```
slideWindowDb(
  db,
  sequenceColumn = "sequence_alignment",
  germlineColumn = "germline_alignment_d_mask",
 mutThresh = 6,
 windowSize = 10,
  nproc = 1)
```
#### <span id="page-87-1"></span>Arguments

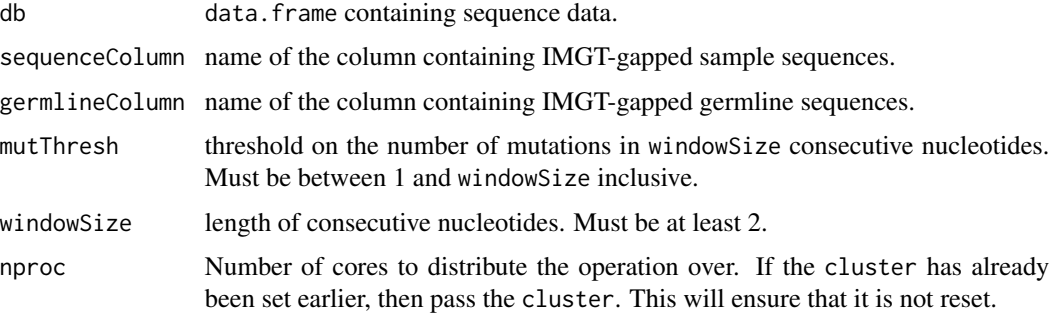

## Value

a logical vector. The length of the vector matches the number of input sequences in db. Each entry in the vector indicates whether the corresponding input sequence should be filtered based on the given parameters.

#### See Also

See [slideWindowSeq](#page-87-0) for applying the sliding window approach on a single sequence. See [slideWin](#page-88-0)[dowTune](#page-88-0) for parameter tuning for mutThresh and windowSize.

# Examples

# Use an entry in the example data for input and germline sequence data(ExampleDb, package="alakazam")

```
# Apply the sliding window approach on a subset of ExampleDb
slideWindowDb(db=ExampleDb[1:10, ], sequenceColumn="sequence_alignment",
             germlineColumn="germline_alignment_d_mask",
             mutThresh=6, windowSize=10, nproc=1)
```
<span id="page-87-0"></span>slideWindowSeq *Sliding window approach towards filtering a single sequence*

## **Description**

slideWindowSeq determines whether an input sequence contains equal to or more than a given number of mutations in a given length of consecutive nucleotides (a "window") when compared to a germline sequence.

## Usage

slideWindowSeq(inputSeq, germlineSeq, mutThresh, windowSize)

# <span id="page-88-1"></span>slideWindowTune 89

#### **Arguments**

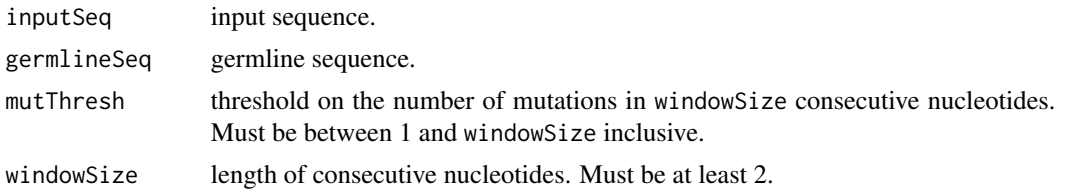

# Value

TRUE if there are equal to or more than mutThresh number of mutations in any window of windowSize consecutive nucleotides (i.e. the sequence should be filtered); FALSE if otherwise.

#### See Also

[calcObservedMutations](#page-8-0)is called by slideWindowSeq to identify observed mutations. See [slideWin](#page-86-0)[dowDb](#page-86-0) for applying the sliding window approach on a data.frame. See [slideWindowTune](#page-88-0) for parameter tuning for mutThresh and windowSize.

## Examples

```
# Use an entry in the example data for input and germline sequence
data(ExampleDb, package="alakazam")
in_seq <- ExampleDb[["sequence_alignment"]][100]
germ_seq <- ExampleDb[["germline_alignment_d_mask"]][100]
```

```
# Determine if in_seq has 6 or more mutations in 10 consecutive nucleotides
slideWindowSeq(inputSeq=in_seq, germlineSeq=germ_seq, mutThresh=6, windowSize=10)
slideWindowSeq(inputSeq="TCGTCGAAAA", germlineSeq="AAAAAAAAAA", mutThresh=6, windowSize=10)
```
<span id="page-88-0"></span>slideWindowTune *Parameter tuning for sliding window approach*

## Description

Apply [slideWindowDb](#page-86-0) over a search grid made of combinations of mutThresh and windowSize to help with picking a pair of values for these parameters. Parameter tuning can be performed by choosing a combination that gives a reasonable number of filtered/remaining sequences.

```
slideWindowTune(
  db,
  sequenceColumn = "sequence_alignment",
  germlineColumn = "germline_alignment_d_mask",
  dbMutList = NULL,
  mutThreshRange,
  windowSizeRange,
```

```
verbose = TRUE,
 nproc = 1)
```
#### Arguments

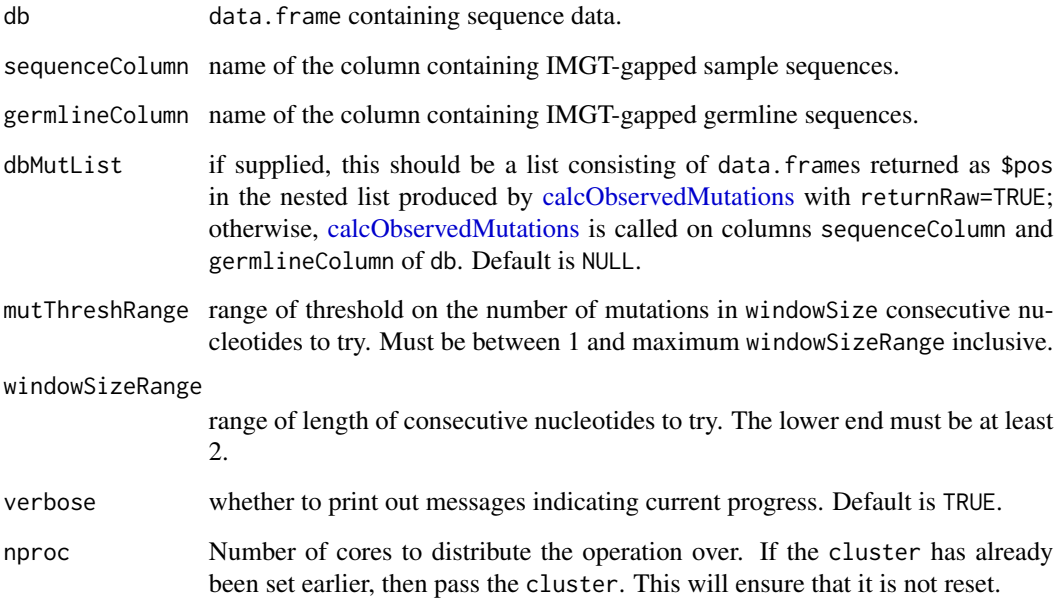

## Details

If, in a given combination of mutThresh and windowSize, mutThresh is greater than windowSize, NAs will be returned for that particular combination. A message indicating that the combination has been "skipped" will be printed if verbose=TRUE.

If [calcObservedMutations](#page-8-0) was previously run on db and saved, supplying \$pos from the saved result as dbMutList could save time by skipping a second call of [calcObservedMutations.](#page-8-0) This could be helpful especially when db is large.

# Value

a list of logical matrices. Each matrix corresponds to a windowSize in windowSizeRange. Each column in a matrix corresponds to a mutThresh in mutThreshRange. Each row corresponds to a sequence. TRUE values mean the sequences has at least the number of mutations specified in the column name, for that windowSize.

#### See Also

[slideWindowDb](#page-86-0) is called on db for tuning. See [slideWindowTunePlot](#page-90-0) for visualization. See [cal](#page-8-0)[cObservedMutations](#page-8-0) for generating dbMutList.

<span id="page-89-0"></span>

## <span id="page-90-1"></span>slideWindowTunePlot 91

## Examples

```
# Load and subset example data
data(ExampleDb, package="alakazam")
db <- ExampleDb[1:5, ]
# Try out thresholds of 2-4 mutations in window sizes of 7-9 nucleotides.
# In this case, all combinations are legal.
slideWindowTune(db, mutThreshRange=2:4, windowSizeRange=7:9)
# Illegal combinations are skipped, returning NAs.
slideWindowTune(db, mutThreshRange=2:4, windowSizeRange=2:4,
                verbose=FALSE)
# Run calcObservedMutations separately
exDbMutList <- sapply(1:5, function(i) {
    calcObservedMutations(inputSeq=db[["sequence_alignment"]][i],
                          germlineSeq=db[["germline_alignment_d_mask"]][i],
                          returnRaw=TRUE)$pos })
slideWindowTune(db, dbMutList=exDbMutList,
               mutThreshRange=2:4, windowSizeRange=2:4)
```
<span id="page-90-0"></span>slideWindowTunePlot *slideWindowTunePlot - plotSlideWindowTune backward compatability*

# Description

Wrapper function for [plotSlideWindowTune](#page-75-0)

```
slideWindowTunePlot(
  tuneList,
  plotFiltered = c(TRUE, FALSE, NULL, "filtered", "remaining", "per_mutation"),
 percentage = FALSE,
  jitter.x = FALSE,jitter.x.amt = 0.1,jitter.y = FALSE,jitter.y.math = 0.1,pchs = 1,
  ltys = 2,
  \text{cols} = 1,
 plotLegend = TRUE,
  legendPos = "topright",
  legendHoriz = FALSE,
  leqendCex = 1,
  title = NULL,
  returnRaw = FALSE
)
```
## <span id="page-91-0"></span>**Arguments**

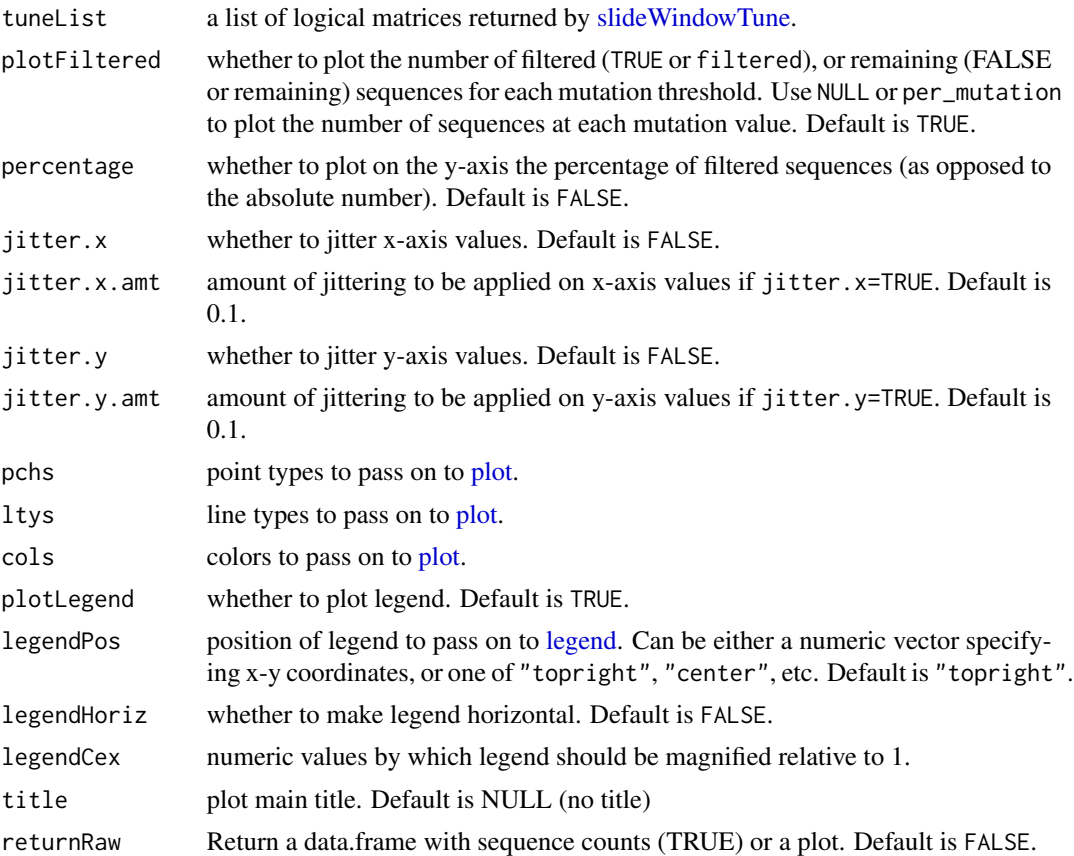

#### Details

For each windowSize, if plotFiltered=TRUE, the x-axis represents a mutation threshold range, and the y-axis the number of sequences that have at least that number of mutations. If plotFiltered=TRUE, the y-axis represents the number of sequences that have less mutations than the mutation threshold range. For the same window size, a sequence can be included in the counts for different mutation thresholds. For example, sequence "CCACCAAAA" with germline "AAAAAAAAA" has 4 mutations. This sequence has at least 2 mutations and at least 3 mutations, in a window of size 4. the sequence will be included in the sequence count for mutation thresholds 2 and 3. If plotFiltered=TRUE, the sequences are counted only once for each window size, at their largest mutation threshold. The above example sequence would be included in the sequence count for mutation threshold 3.

When plotting, a user-defined amount of jittering can be applied on values plotted on either axis or both axes via adjusting jitter.x, jitter.y, jitter.x.amt and jitter.y.amt. This may be help with visually distinguishing lines for different window sizes in case they are very close or identical to each other. If plotting percentages (percentage=TRUE) and using jittering on the y-axis values (jitter.y=TRUE), it is strongly recommended that jitter.y.amt be set very small (e.g. 0.01).

NA for a combination of mutThresh and windowSize where mutThresh is greater than windowSize will not be plotted.

# <span id="page-92-1"></span>summarizeBaseline 93

## See Also

See [slideWindowTune](#page-88-0) for how to get tuneList. See [jitter](#page-0-0) for use of amount of jittering.

# Examples

```
# Use an entry in the example data for input and germline sequence
data(ExampleDb, package="alakazam")
# Try out thresholds of 2-4 mutations in window sizes of 3-5 nucleotides
# on a subset of ExampleDb
tuneList <- slideWindowTune(db = ExampleDb[1:10, ],
                           mutThreshRange = 2:4, windowSizeRange = 3:5,
                           verbose = FALSE)
# Visualize
# Plot numbers of sequences filtered without jittering y-axis values
slideWindowTunePlot(tuneList, pchs=1:3, ltys=1:3, cols=1:3,
                    plotFiltered=TRUE, jitter.y=FALSE)
# Notice that some of the lines overlap
# Jittering could help
slideWindowTunePlot(tuneList, pchs=1:3, ltys=1:3, cols=1:3,
                    plotFiltered=TRUE, jitter.y=TRUE)
# Plot numbers of sequences remaining instead of filtered
slideWindowTunePlot(tuneList, pchs=1:3, ltys=1:3, cols=1:3,
                    plotFiltered=FALSE, jitter.y=TRUE,
                    legendPos="bottomright")
# Plot percentages of sequences filtered with a tiny amount of jittering
slideWindowTunePlot(tuneList, pchs=1:3, ltys=1:3, cols=1:3,
                    plotFiltered=TRUE, percentage=TRUE,
                    jitter.y=TRUE, jitter.y.amt=0.01)
```
<span id="page-92-0"></span>summarizeBaseline *Calculate BASELINe summary statistics*

#### **Description**

summarizeBaseline calculates BASELINe statistics such as the mean selection strength (mean Sigma), the 95% confidence intervals and p-values for the presence of selection.

```
summarizeBaseline(baseline, returnType = c("baseline", "df"), nproc = 1)
```
## <span id="page-93-0"></span>Arguments

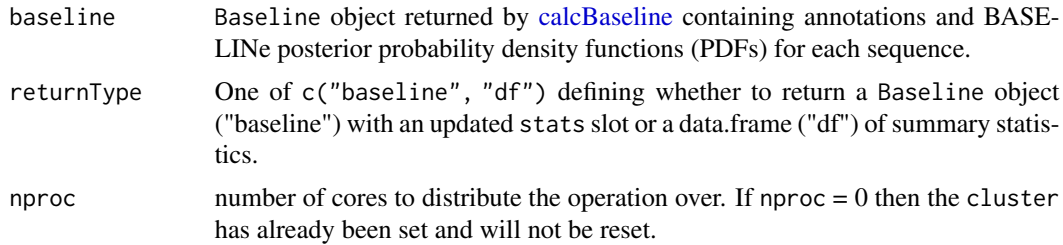

# Details

The returned p-value can be either positive or negative. Its magnitude (without the sign) should be interpreted as per normal. Its sign indicates the direction of the selection detected. A positive p-value indicates positive selection, whereas a negative p-value indicates negative selection.

## Value

Either a modified Baseline object or data.frame containing the mean BASELINe selection strength, its 95% confidence intervals, and a p-value for the presence of selection.

# References

1. Uduman M, et al. Detecting selection in immunoglobulin sequences. Nucleic Acids Res. 2011 39(Web Server issue):W499-504.

#### See Also

See [calcBaseline](#page-4-0) for generating Baseline objects and [groupBaseline](#page-47-0) for convolving groups of BASELINe PDFs.

# Examples

```
# Subset example data
data(ExampleDb, package="alakazam")
db <- subset(ExampleDb, c_call == "IGHG")
set.seed(112)
db <- dplyr::slice_sample(db, n=100)
# Collapse clones
db <- collapseClones(db, cloneColumn="clone_id",
                     sequenceColumn="sequence_alignment",
                     germlineColumn="germline_alignment_d_mask",
                     method="thresholdedFreq", minimumFrequency=0.6,
                     includeAmbiguous=FALSE, breakTiesStochastic=FALSE)
# Calculate BASELINe
baseline <- calcBaseline(db,
                         sequenceColumn="clonal_sequence",
                         germlineColumn="clonal_germline",
```
# <span id="page-94-1"></span>TargetingMatrix-class 95

```
testStatistic="focused",
                         regionDefinition=IMGT_V,
                         targetingModel=HH_S5F,
                         nproc = 1)# Grouping the PDFs by the sample annotation
grouped <- groupBaseline(baseline, groupBy="sample_id")
```

```
# Get a data.frame of the summary statistics
```

```
stats <- summarizeBaseline(grouped, returnType="df")
```
TargetingMatrix-class *S4 class defining a targeting matrix*

# Description

TargetingMatrix defines a data structure for just the targeting matrix (as opposed to the entire TargetingModel)

# **Slots**

.Data matrix.

numMutS number indicating the number of silent mutations used for estimating mutability.

numMutR number indicating the number of replacement mutations used for estimating mutability.

TargetingModel-class *S4 class defining a targeting model*

#### <span id="page-94-0"></span>Description

TargetingModel defines a common data structure for mutability, substitution and targeting of immunoglobulin (Ig) sequencing data in a 5-mer microsequence context.

#### Usage

## S4 method for signature 'TargetingModel,missing'  $plot(x, y, \ldots)$ 

# Arguments

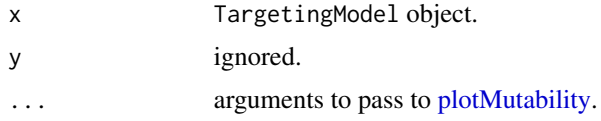

# <span id="page-95-1"></span>**Slots**

name Name of the model.

description Description of the model and its source data.

species Genus and species of the source sequencing data.

date Date the model was built.

citation Publication source.

- substitution Normalized rates of the center nucleotide of a given 5-mer mutating to a different nucleotide. The substitution model is stored as a 5x3125 matrix of rates. Rows define the mutated nucleotide at the center of each 5-mer, one of  $c("A", "C", "G", "T", "N")$ , and columns define the complete 5-mer of the unmutated nucleotide sequence.
- mutability Normalized rates of a given 5-mer being mutated. The mutability model is stored as a numeric vector of length 3125 with mutability rates for each 5-mer. Note that "normalized" means that the mutability rates for the 1024 5-mers that contain no "N" at any position sums up to 1 (as opposed to the entire vector summing up to 1).
- targeting Rate matrix of a given mutation ocurring, defined as  $mutability * substitution$ . The targeting model is stored as a 5x3125 matrix. Rows define the mutated nucleotide at the center of each 5-mer, one of c("A", "C", "G", "T", "N"), and columns define the complete 5-mer of the unmutated nucleotide sequence.

numMutS number indicating the number of silent mutations used for estimating mutability.

numMutR number indicating the number of replacement mutations used for estimating mutability.

#### See Also

See [createTargetingModel](#page-32-0) building models from sequencing data.

<span id="page-95-0"></span>

testBaseline *Two-sided test of BASELINe PDFs*

#### **Description**

testBaseline performs a two-sample signifance test of BASELINe posterior probability density functions (PDFs).

#### Usage

```
testBaseline(baseline, groupBy)
```
#### Arguments

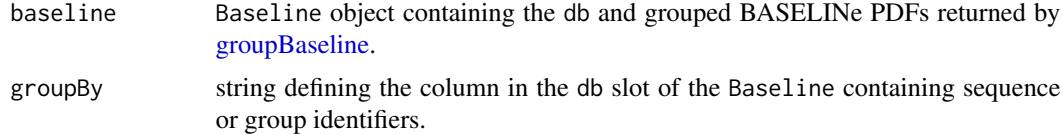

#### <span id="page-96-0"></span>testBaseline 97

## Value

A data.frame with test results containing the following columns:

- region: sequence region, such as cdr and fwr.
- test: string defining the groups be compared. The string is formated as the conclusion associated with the p-value in the form GROUP1 != GROUP2. Meaning, the p-value for rejection of the null hypothesis that GROUP1 and GROUP2 have equivalent distributions.
- pvalue: two-sided p-value for the comparison.
- fdr: FDR corrected pvalue.

# References

1. Yaari G, et al. Quantifying selection in high-throughput immunoglobulin sequencing data sets. Nucleic Acids Res. 2012 40(17):e134. (Corretions at http://selection.med.yale.edu/baseline/correction/)

# See Also

To generate the [Baseline](#page-3-0) input object see [groupBaseline.](#page-47-0)

# Examples

```
# Subset example data as a demo
data(ExampleDb, package="alakazam")
db <- subset(ExampleDb, c_call %in% c("IGHM", "IGHG"))
set.seed(112)
db <- dplyr::slice_sample(db, n=200)
# Collapse clones
db <- collapseClones(db, cloneColumn="clone_id",
                     sequenceColumn="sequence_alignment",
                     germlineColumn="germline_alignment_d_mask",
                     method="thresholdedFreq", minimumFrequency=0.6,
                     includeAmbiguous=FALSE, breakTiesStochastic=FALSE)
# Calculate BASELINe
baseline <- calcBaseline(db,
                         sequenceColumn="clonal_sequence",
                         germlineColumn="clonal_germline",
                         testStatistic="focused",
                         regionDefinition=IMGT_V,
                         targetingModel=HH_S5F,
                         nproc=1)
# Group PDFs by the isotype
grouped <- groupBaseline(baseline, groupBy="c_call")
# Visualize isotype PDFs
plot(grouped, "c_call")
```

```
# Perform test on isotype PDFs
testBaseline(grouped, groupBy="c_call")
```
U5N *Uniform 5-mer null targeting model.*

#### Description

A null 5-mer model of somatic hypermutation targeting where all substitution, mutability and targeting rates are uniformly distributed.

#### Usage

U5N

# Format

A [TargetingModel](#page-94-0) object.

# See Also

See [HH\\_S5F](#page-49-0) and [HKL\\_S5F](#page-51-1) for the human 5-mer targeting models; and [MK\\_RS5NF](#page-61-0) for the mouse 5-mer targeting model.

```
writeTargetingDistance
```
*Write targeting model distances to a file*

# Description

writeTargetingDistance writes a 5-mer targeting distance matrix to a tab-delimited file.

# Usage

```
writeTargetingDistance(model, file)
```
#### Arguments

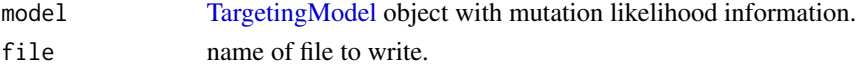

# Details

The targeting distance write as a tab-delimited 5x3125 matrix. Rows define the mutated nucleotide at the center of each 5-mer, one of c("A", "C", "G", "T", "N"), and columns define the complete 5-mer of the unmutated nucleotide sequence. NA values in the distance matrix are replaced with distance 0.

<span id="page-97-0"></span>

# <span id="page-98-0"></span>writeTargetingDistance 99

# See Also

Takes as input a [TargetingModel](#page-94-0) object and calculates distances using [calcTargetingDistance.](#page-12-0)

# Examples

```
## Not run:
# Write HS5F targeting model to working directory as hs5f.tab
writeTargetingDistance(HH_S5F, "hh_s5f.tsv")
```
## End(Not run)

# **Index**

∗ datasets HH\_S1F, [49](#page-48-0) HH\_S5F, [50](#page-49-1) HKL\_S1F, [51](#page-50-0) HKL\_S5F, [52](#page-51-2) MK\_RS1NF, [61](#page-60-0) MK\_RS5NF, [62](#page-61-1) U5N, [98](#page-97-0) as.data.frame,MutabilityModel-method *(*MutabilityModel-class*)*, [63](#page-62-0) Baseline, *[6,](#page-5-0) [7](#page-6-0)*, *[24](#page-23-0)*, *[40](#page-39-0)*, *[48](#page-47-1)*, *[69](#page-68-1)*, *[71](#page-70-0)*, *[97](#page-96-0)* Baseline *(*Baseline-class*)*, [4](#page-3-1) Baseline-class, [4](#page-3-1) Baseline-method *(*Baseline-class*)*, [4](#page-3-1) buildPhylipLineage, *[58](#page-57-1)* calcBaseline, [5,](#page-4-1) *[48](#page-47-1)*, *[83](#page-82-0)*, *[94](#page-93-0)* calcExpectedMutations, [8,](#page-7-0) *[42](#page-41-0)* calcObservedMutations, *[9](#page-8-1)*, [9,](#page-8-1) *[65,](#page-64-0) [66](#page-65-0)*, *[89,](#page-88-1) [90](#page-89-0)* calcTargetingDistance, [13,](#page-12-1) *[38,](#page-37-0) [39](#page-38-0)*, *[84](#page-83-1)*, *[99](#page-98-0)* calculateMutability, [14](#page-13-0) ChangeoClone, *[57,](#page-56-0) [58](#page-57-1)* CHARGE\_MUTATIONS *(*MUTATION\_SCHEMES*)*, [64](#page-63-1) collapseClones, *[6](#page-5-0)*, [15,](#page-14-1) *[21](#page-20-0)*, *[83](#page-82-0)* consensusSequence, [20,](#page-19-1) *[83](#page-82-0)* convertNumbering, [22](#page-21-0) createBaseline, [23](#page-22-0) createMutabilityMatrix, [25,](#page-24-0) *[30–](#page-29-0)[32](#page-31-0)*, *[34](#page-33-0)*, *[43](#page-42-0)*, *[60,](#page-59-1) [61](#page-60-0)* createMutationDefinition, [27](#page-26-0) createRegionDefinition, [28](#page-27-0) createSubstitutionMatrix, *[25,](#page-24-0) [26](#page-25-0)*, [29,](#page-28-0) *[31,](#page-30-0) [32](#page-31-0)*, *[34](#page-33-0)*, *[44](#page-43-0)*, *[58,](#page-57-1) [59](#page-58-0)* createTargetingMatrix, *[26](#page-25-0)*, *[31](#page-30-0)*, [31,](#page-30-0) *[34](#page-33-0)* createTargetingModel, *[9](#page-8-1)*, *[14](#page-13-0)*, *[26](#page-25-0)*, *[31,](#page-30-0) [32](#page-31-0)*, [33,](#page-32-1) *[76](#page-75-1)*, *[83](#page-82-0)*, *[96](#page-95-1)*

DensityThreshold, *[46](#page-45-0)*, *[72,](#page-71-0) [73](#page-72-0)*

DensityThreshold *(*DensityThreshold-class*)*, [35](#page-34-1) DensityThreshold-class, [35](#page-34-1) DensityThreshold-method *(*DensityThreshold-class*)*, [35](#page-34-1) distToNearest, [36,](#page-35-1) *[45,](#page-44-1) [46](#page-45-0)*, *[72](#page-71-0)[–74](#page-73-0)*, *[84](#page-83-1)* editBaseline, [40](#page-39-0) expectedMutations, *[8,](#page-7-0) [9](#page-8-1)*, [41,](#page-40-1) *[66](#page-65-0)*, *[83](#page-82-0)* extendMutabilityMatrix, *[26](#page-25-0)*, *[31,](#page-30-0) [32](#page-31-0)*, *[34](#page-33-0)*, [43,](#page-42-0) *[44](#page-43-0)*, *[56](#page-55-0)* extendSubstitutionMatrix, *[31,](#page-30-0) [32](#page-31-0)*, *[34](#page-33-0)*, *[43](#page-42-0)*, [44,](#page-43-0) *[57](#page-56-0)* findThreshold, *[35](#page-34-1)*, [45,](#page-44-1) *[47,](#page-46-1) [48](#page-47-1)*, *[72](#page-71-0)[–74](#page-73-0)*, *[84](#page-83-1)* getAAMatrix, *[38,](#page-37-0) [39](#page-38-0)* getDNAMatrix, *[38,](#page-37-0) [39](#page-38-0)* getLocus, *[39](#page-38-0)* GmmThreshold, *[46](#page-45-0)*, *[74](#page-73-0)* GmmThreshold *(*GmmThreshold-class*)*, [47](#page-46-1) GmmThreshold-class, [47](#page-46-1) GmmThreshold-method *(*GmmThreshold-class*)*, [47](#page-46-1) graph, *[58](#page-57-1)* groupBaseline, *[7](#page-6-0)*, [48,](#page-47-1) *[69](#page-68-1)[–71](#page-70-0)*, *[83](#page-82-0)*, *[94](#page-93-0)*, *[96,](#page-95-1) [97](#page-96-0)* groupGenes, *[37,](#page-36-0) [38](#page-37-0)* HH\_S1F, *[38,](#page-37-0) [39](#page-38-0)*, [49,](#page-48-0) *[51](#page-50-0)*, *[62](#page-61-1)* HH\_S5F, *[6](#page-5-0)*, *[8](#page-7-0)*, *[38,](#page-37-0) [39](#page-38-0)*, *[41](#page-40-1)*, [50,](#page-49-1) *[52](#page-51-2)*, *[62](#page-61-1)*, *[83](#page-82-0)*, *[85](#page-84-0)[–87](#page-86-1)*, *[98](#page-97-0)* HKL\_S1F, *[50](#page-49-1)*, [51,](#page-50-0) *[62](#page-61-1)* HKL\_S5F, *[51](#page-50-0)*, [52,](#page-51-2) *[62](#page-61-1)*, *[98](#page-97-0)* HYDROPATHY\_MUTATIONS *(*MUTATION\_SCHEMES*)*, [64](#page-63-1) IMGT\_SCHEMES, *[19](#page-18-0)*, *[42](#page-41-0)*, [52,](#page-51-2) *[66](#page-65-0)*, *[81,](#page-80-1) [82](#page-81-0)* IMGT\_V, *[8](#page-7-0)*, *[10](#page-9-0)*, *[42](#page-41-0)*, *[66](#page-65-0)* IMGT\_V *(*IMGT\_SCHEMES*)*, [52](#page-51-2)

IMGT\_V\_BY\_CODONS *(*IMGT\_SCHEMES*)*, [52](#page-51-2) IMGT\_V\_BY\_REGIONS *(*IMGT\_SCHEMES*)*, [52](#page-51-2)

#### $I$ NDEX  $101$

IMGT\_V\_BY\_SEGMENTS *(*IMGT\_SCHEMES*)*, [52](#page-51-2) IMGT\_VDJ *(*IMGT\_SCHEMES*)*, [52](#page-51-2) IMGT\_VDJ\_BY\_REGIONS *(*IMGT\_SCHEMES*)*, [52](#page-51-2)

jitter, *[77](#page-76-0)*, *[93](#page-92-1)*

legend, *[77](#page-76-0)*, *[79](#page-78-0)*, *[92](#page-91-0)*

makeAverage1merMut, [53,](#page-52-0) *[56](#page-55-0)* makeAverage1merSub, [54,](#page-53-0) *[57](#page-56-0)* makeDegenerate5merMut, *[54](#page-53-0)*, [55](#page-54-0) makeDegenerate5merSub, *[55](#page-54-0)*, [56](#page-55-0) makeGraphDf, [57,](#page-56-0) *[66](#page-65-0)* minNumMutationsTune, *[30,](#page-29-0) [31](#page-30-0)*, [58,](#page-57-1) *[78,](#page-77-0) [79](#page-78-0)* minNumSeqMutationsTune, *[26](#page-25-0)*, [60,](#page-59-1) *[78,](#page-77-0) [79](#page-78-0)* MK\_RS1NF, *[38,](#page-37-0) [39](#page-38-0)*, *[50,](#page-49-1) [51](#page-50-0)*, [61,](#page-60-0) *[62](#page-61-1)* MK\_RS5NF, *[51,](#page-50-0) [52](#page-51-2)*, [62,](#page-61-1) *[83](#page-82-0)*, *[85](#page-84-0)*, *[87](#page-86-1)*, *[98](#page-97-0)* MutabilityModel, *[26](#page-25-0)*, *[43](#page-42-0)* MutabilityModel *(*MutabilityModel-class*)*, [63](#page-62-0) MutabilityModel-class, [63](#page-62-0) MutabilityModel-method *(*MutabilityModel-class*)*, [63](#page-62-0) MUTATION\_SCHEMES, *[64](#page-63-1)*, [64](#page-63-1) MutationDefinition, *[6](#page-5-0)*, *[8](#page-7-0)*, *[10](#page-9-0)*, *[27](#page-26-0)*, *[41](#page-40-1)*, *[64,](#page-63-1) [65](#page-64-0)* MutationDefinition *(*MutationDefinition-class*)*, [63](#page-62-0) MutationDefinition-class, [63](#page-62-0)

```
observedMutations, 12, 42, 58, 64, 83
```
plot, *[77](#page-76-0)*, *[79](#page-78-0)*, *[92](#page-91-0)* plot,Baseline,character-method *(*Baseline-class*)*, [4](#page-3-1) plot,DensityThreshold,missing-method *(*DensityThreshold-class*)*, [35](#page-34-1) plot,GmmThreshold,missing-method *(*GmmThreshold-class*)*, [47](#page-46-1) plot,TargetingModel,missing-method *(*TargetingModel-class*)*, [95](#page-94-1) plotBaselineDensity, *[4](#page-3-1)*, *[7](#page-6-0)*, [67,](#page-66-1) *[83](#page-82-0)* plotBaselineSummary, *[7](#page-6-0)*, [69,](#page-68-1) *[83](#page-82-0)* plotDensityThreshold, *[35](#page-34-1)*, *[46](#page-45-0)*, [72](#page-71-0) plotGmmThreshold, *[46,](#page-45-0) [47](#page-46-1)*, [73](#page-72-0) plotMutability, *[34](#page-33-0)*, [75,](#page-74-1) *[83](#page-82-0)*, *[95](#page-94-1)* plotSlideWindowTune, [76,](#page-75-1) *[91](#page-90-1)* plotTune, [78](#page-77-0) POLARITY\_MUTATIONS *(*MUTATION\_SCHEMES*)*, print,DensityThreshold-method *(*DensityThreshold-class*)*, [35](#page-34-1) print,GmmThreshold-method *(*GmmThreshold-class*)*, [47](#page-46-1) print,MutabilityModel-method *(*MutabilityModel-class*)*, [63](#page-62-0)

RegionDefinition, *[4](#page-3-1)*, *[6](#page-5-0)*, *[8](#page-7-0)*, *[10](#page-9-0)*, *[15](#page-14-1)*, *[19](#page-18-0)*, *[23](#page-22-0)*, *[28](#page-27-0)*, *[41,](#page-40-1) [42](#page-41-0)*, *[52](#page-51-2)*, *[65,](#page-64-0) [66](#page-65-0)*, *[82](#page-81-0)* RegionDefinition *(*RegionDefinition-class*)*, [80](#page-79-1) RegionDefinition-class, [80](#page-79-1)

setRegionBoundaries, *[53](#page-52-0)*, [81,](#page-80-1) *[83](#page-82-0)* shazam, [82](#page-81-0) shmulateSeq, *[83](#page-82-0)*, [84,](#page-83-1) *[87](#page-86-1)* shmulateTree, *[83](#page-82-0)*, *[85](#page-84-0)*, [86](#page-85-1) slideWindowDb, [87,](#page-86-1) *[89,](#page-88-1) [90](#page-89-0)* slideWindowSeq, *[88](#page-87-1)*, [88](#page-87-1) slideWindowTune, *[76,](#page-75-1) [77](#page-76-0)*, *[88,](#page-87-1) [89](#page-88-1)*, [89,](#page-88-1) *[92,](#page-91-0) [93](#page-92-1)* slideWindowTunePlot, *[90](#page-89-0)*, [91](#page-90-1) summarizeBaseline, *[5](#page-4-1)*, *[7](#page-6-0)*, *[48](#page-47-1)*, *[70,](#page-69-0) [71](#page-70-0)*, *[83](#page-82-0)*, [93](#page-92-1) summary,Baseline-method *(*Baseline-class*)*, [4](#page-3-1)

```
TargetingMatrix, 32
TargetingMatrix
         (TargetingMatrix-class), 95
TargetingMatrix-class, 95
TargetingModel, 6, 8, 13, 14, 34, 39, 41, 50,
         52, 62, 75, 76, 85–87, 98, 99
TargetingModel (TargetingModel-class),
         95
TargetingModel-class, 95
TargetingModel-method
         (TargetingModel-class), 95
testBaseline, 83, 96
```
U5N, *[51,](#page-50-0) [52](#page-51-2)*, *[62](#page-61-1)*, [98](#page-97-0)

VOLUME\_MUTATIONS *(*MUTATION\_SCHEMES*)*, [64](#page-63-1)

writeTargetingDistance, [98](#page-97-0)

[64](#page-63-1)